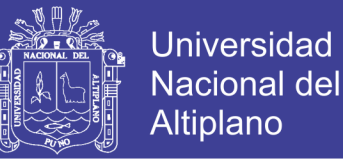

# **UNIVERSIDAD NACIONAL DEL ALTIPLANO**

## **FACULTAD DE CIENCIAS AGRARIAS**

# **ESCUELA PROFESIONAL DE INGENIERÍA TOPOGRÁFICA Y AGRIMENSURA**

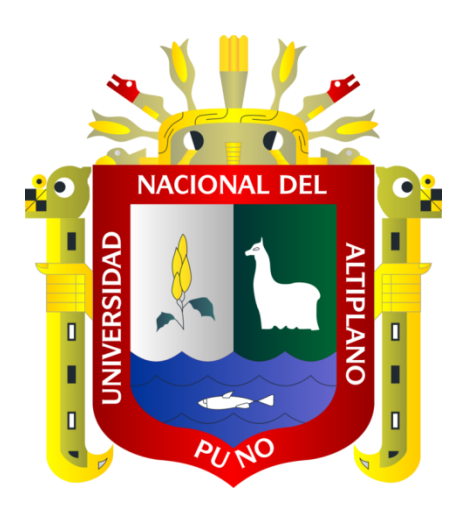

# **PRECISIÓN DE UNA AERONAVE NO TRIPULADA DE ALA FIJA EN UN LEVANTAMIENTO CATASTRAL RURAL A DIFERENTES ALTURAS DE VUELO EN CONTRASTACIÓN CON G.P.S. DIFERENCIAL EN MODO RTK.**

**TESIS**

PRESENTADA POR:

## **ALEX WILBERT CRUZ CHIQUE**

## **RIDER RUGGUIERI RAMOS CCALLI**

PARA OPTAR EL TÍTULO PROFESIONAL DE:

## **INGENIERO TOPÓGRAFO Y AGRIMENSOR**

**PUNO – PERÚ**

**2019**

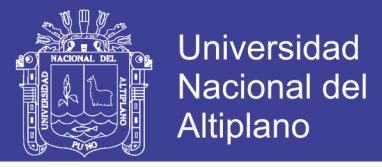

### UNIVERSIDAD NACIONAL DEL ALTIPLANO - PUNO FACULTAD DE CIENCIAS AGRARIAS ESCUELA PROFESIONAL DE INGENIERÍA TOPOGRÁFICA Y AGRIMENSURA

PRECISIÓN DE UNA AERONAVE NO TRIPULADA DE ALA FIJA EN UN LEVANTAMIENTO CATASTRAL RURAL A DIFERENTES ALTURAS DE VUELO EN CONTRASTACIÓN CON G.P.S. DIFERENCIAL EN MODO RTK.

TESIS PRESENTADA POR:

## ALEX WILBERT CRUZ CHIQUE

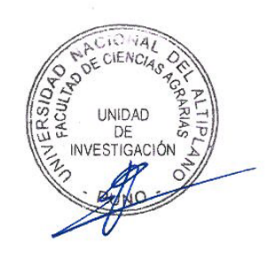

RIDER RUGGUIERI RAMOS CCALLI

PARA OPTAR EL TITULO PROFESIONAL DE:

INGENIERO TOPÓGRAFO Y AGRIMENSOR

APROBAQO POR JURADO SUPERVISOR CONFORMADO POR:

PRESIDENTE M.Sc. VICTOR MANUEL ESPINOZA PINEDO PRIMER MIEMBRO  $\overline{\phantom{a}}$ ESTOR QUISPE CONDORI Angline SEGUNDO MJEMBRO DIRECTOR / ASESOR Ing. SAUL SARDON FLORES

Área : Ciencias Naturales Tema: Topografía, Geodesia, Cartografía y Catastro

FECHA DE SUSTENTACIÓN: 23 DE OCTUBRE DE 2019

**Repositorio Institucional UNA-PUNO** 

No olvide citar esta tesis

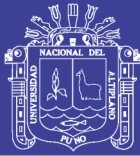

### **DEDICATORIA**

*A toda mi familia en especial a mi madre Yrma Chique que a sido un pilar fundamental para mi formación como profesional y haberme enseñado los valores, de igual manera a mi padre Cristobal Cruz que siempre me brindó su apoyo cuando más lo necesitaba, a mi hermano Wilber Cruz que me apoyo en este proyecto de investigación y haberme motivado siempre para seguir adelante y superarme profesionalmente* 

*Para los ingenieros, amigos amigas y las personas que formaron parte de mi vida por brindarme la confianza y haberme apoyado durante toda mi formación profesional*

#### **ALEX CRUZ**

*Este trabajo se lo dedico a mi familia, en especial a mi madre Carmen Calli por su apoyo incondicional de ver en mí, un hombre con una carrera universitaria, y a mi padre Rolando Ramos que simepre me inculco que el estudio es la mejor carta para materializar los sueños de manera más fácil.*

*Para mis amigos, amigas, a todas aquellas personas, que alguna vez me brindaron su amistad, el simple hecho de haberlos conocido en alguna circunstancia de mi trajín en este mundo.*

*RIDER RAMOS*

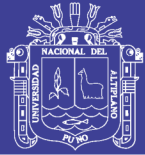

### **AGRADECIMIENTOS**

A la Universidad Nacional del Altiplano por habernos dado toda la formación académica y la oportunidad de estar en tan prestigiosa casa de estudios.

A la Escuela Profesional de Ingeniería Topográfica y Agrimensura por habernos acogido en sus aulas para adquirir el conocimiento que nos formaron y contribuyeron a ser profesionales.

Al Laboratorio de Tecnologías Satelitales y Mediciones en 3D del Vicerrectorado de Investigación de la Universidad Nacional del Altiplano Puno por habernos brindado los equipos necesarios para el presente proyecto de investigación.

A nuestro Director de tesis Ing. Saul Sardon Flores por la dirección en este proyecto de investigación y a su vez al Ing. Elmer Quispe Cahui por habernos apoyado profesionalmente con su conocimiento.

A los miembros del jurado M.Sc. Victor Manuel Espinoza Pinedo, Dr. Nestor Quispe Condori, M.Sc. Jorge Luis Aroste Villa por habernos comprendido y colaborarnos para la evaluación de este proyecto de investigación.

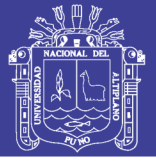

# ÍNDICE GENERAL

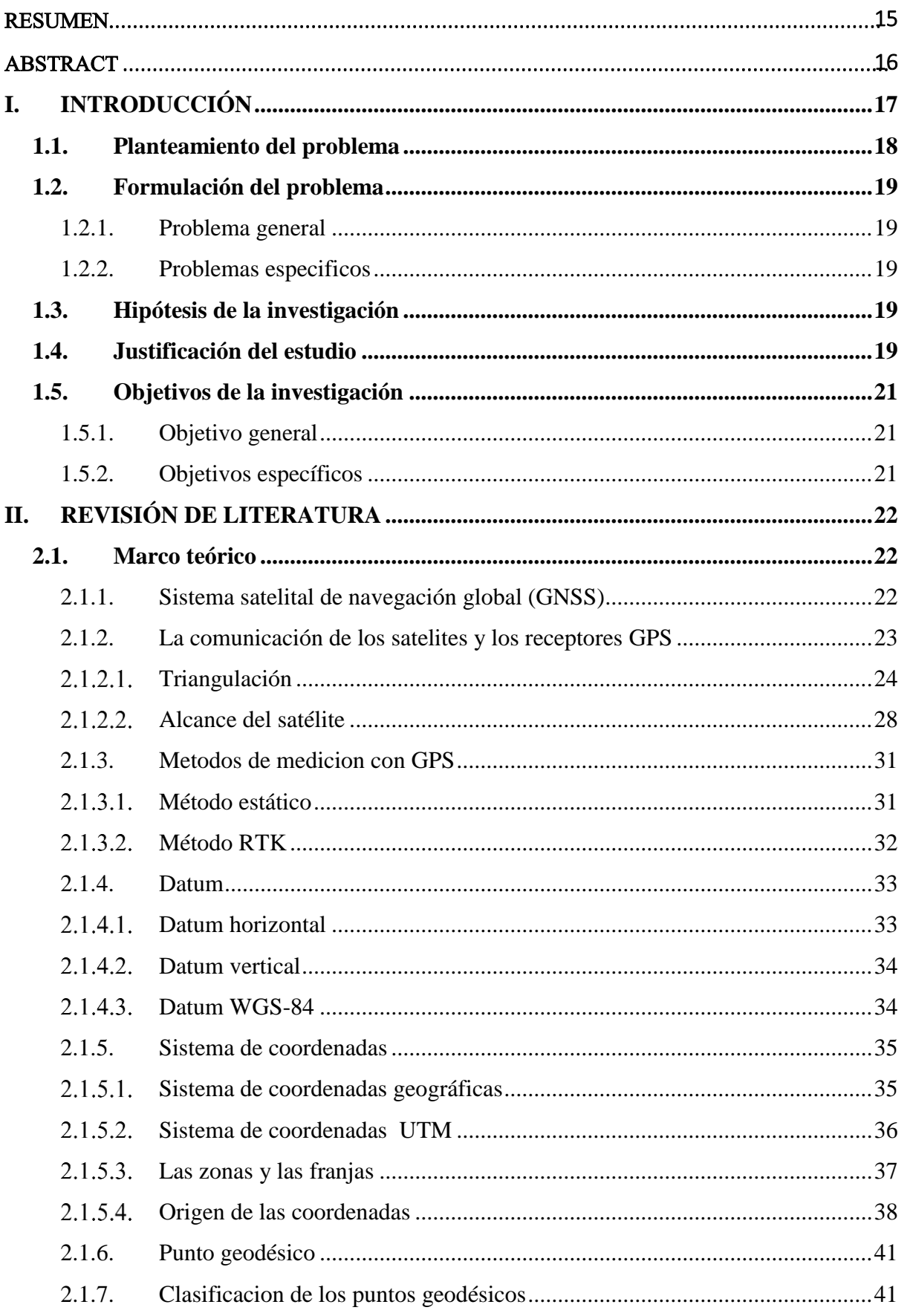

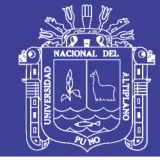

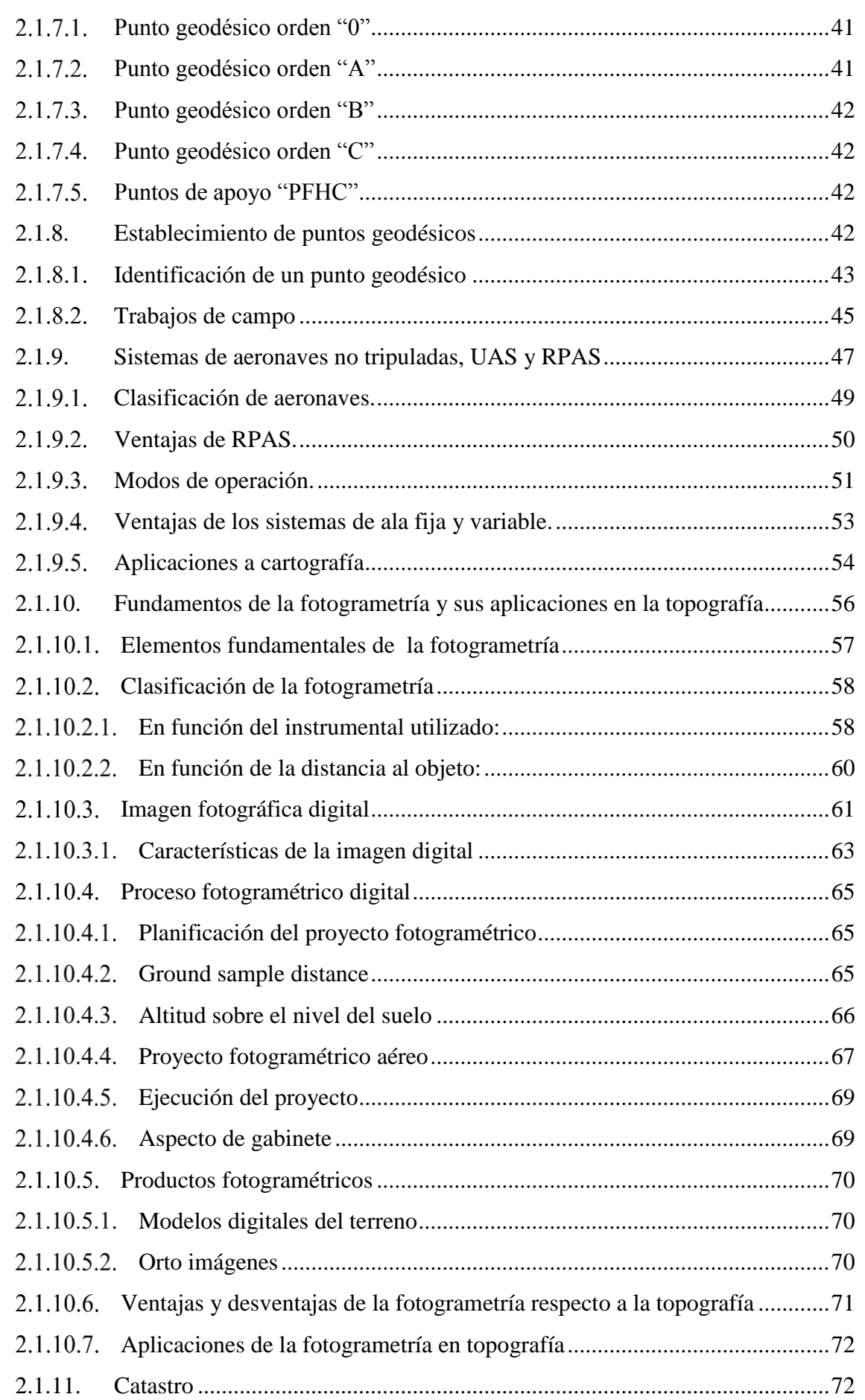

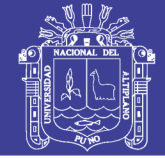

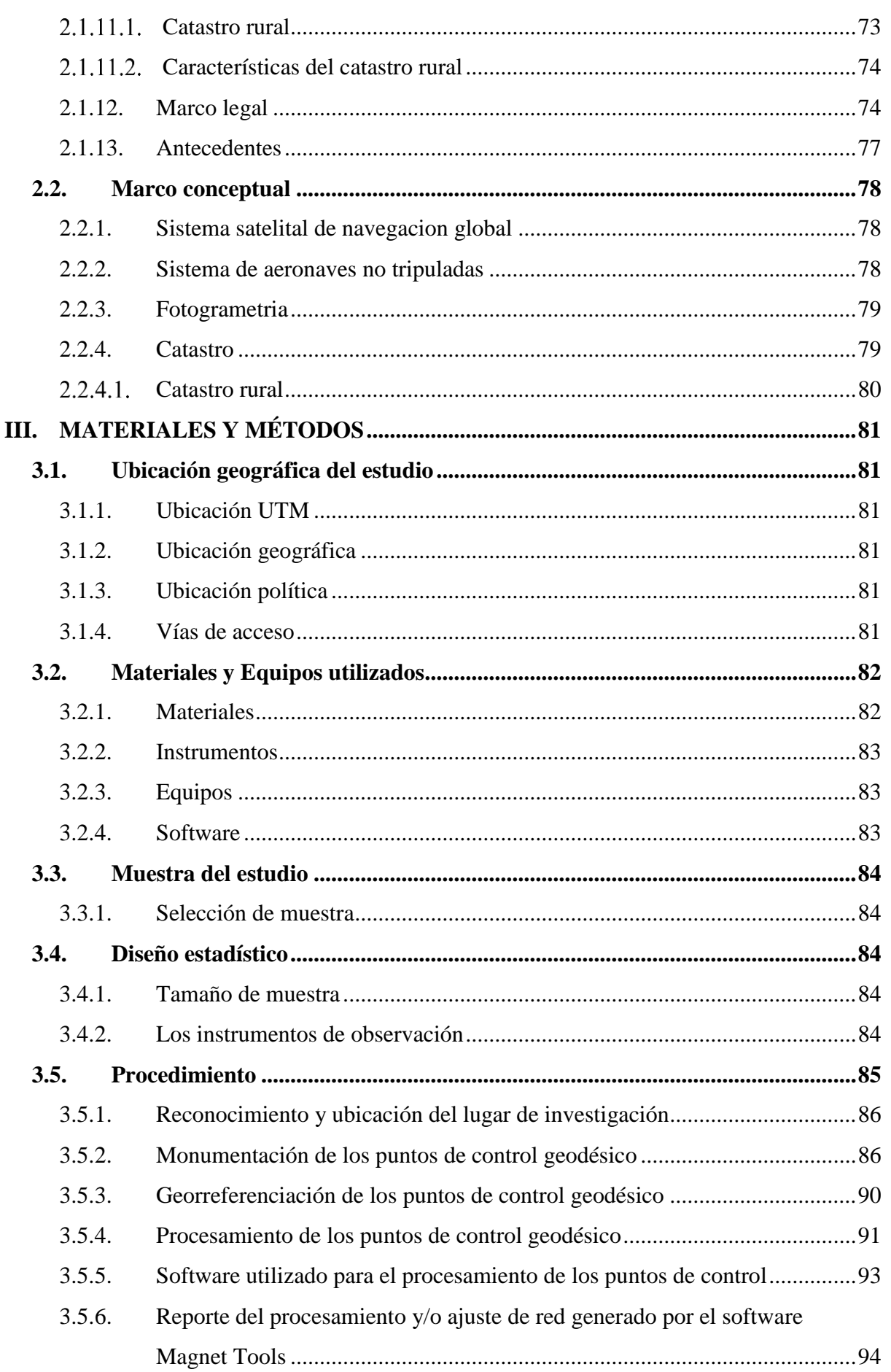

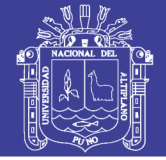

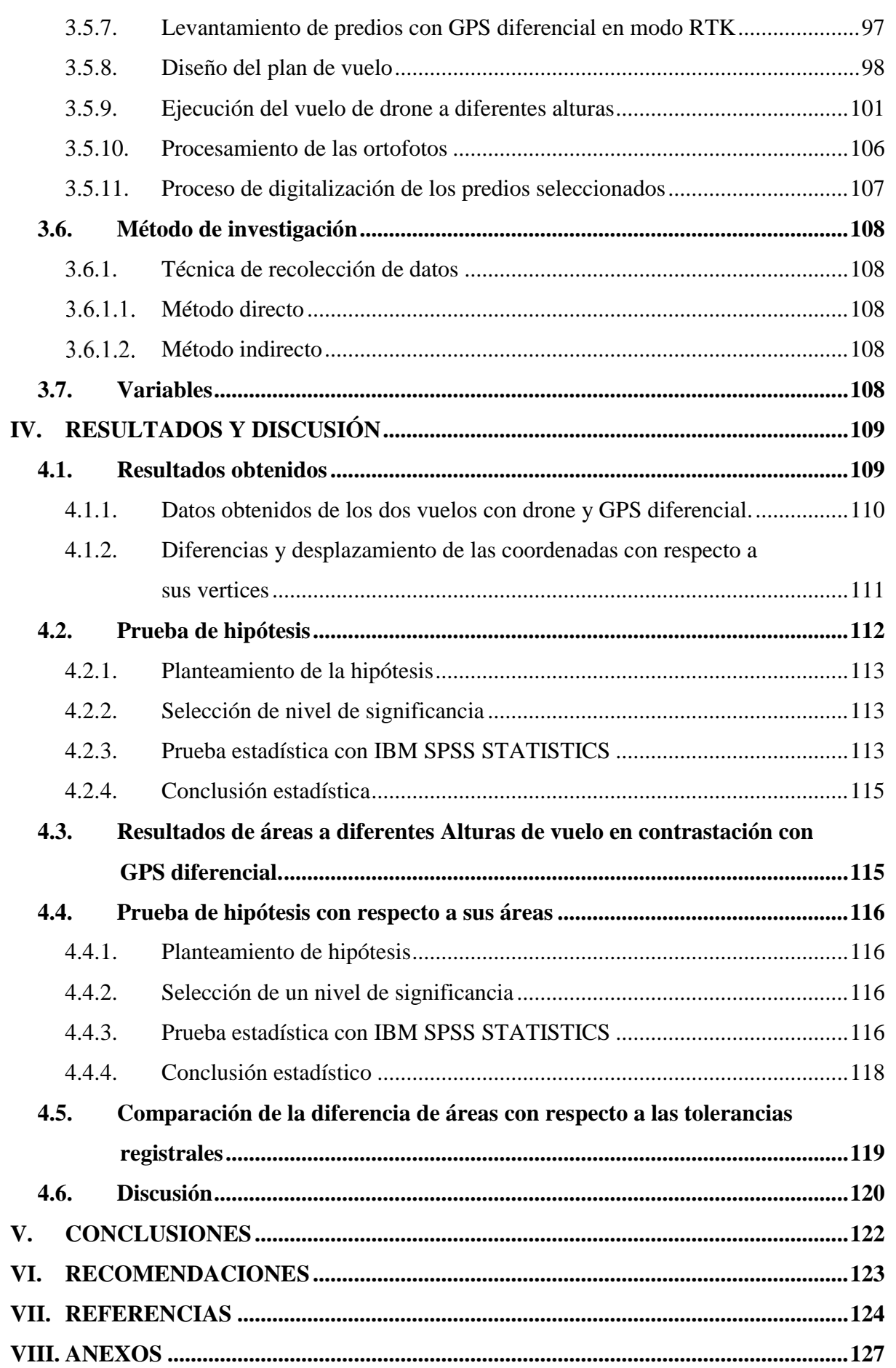

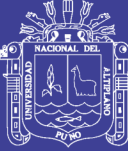

## ÍNDICE DE FIGURAS

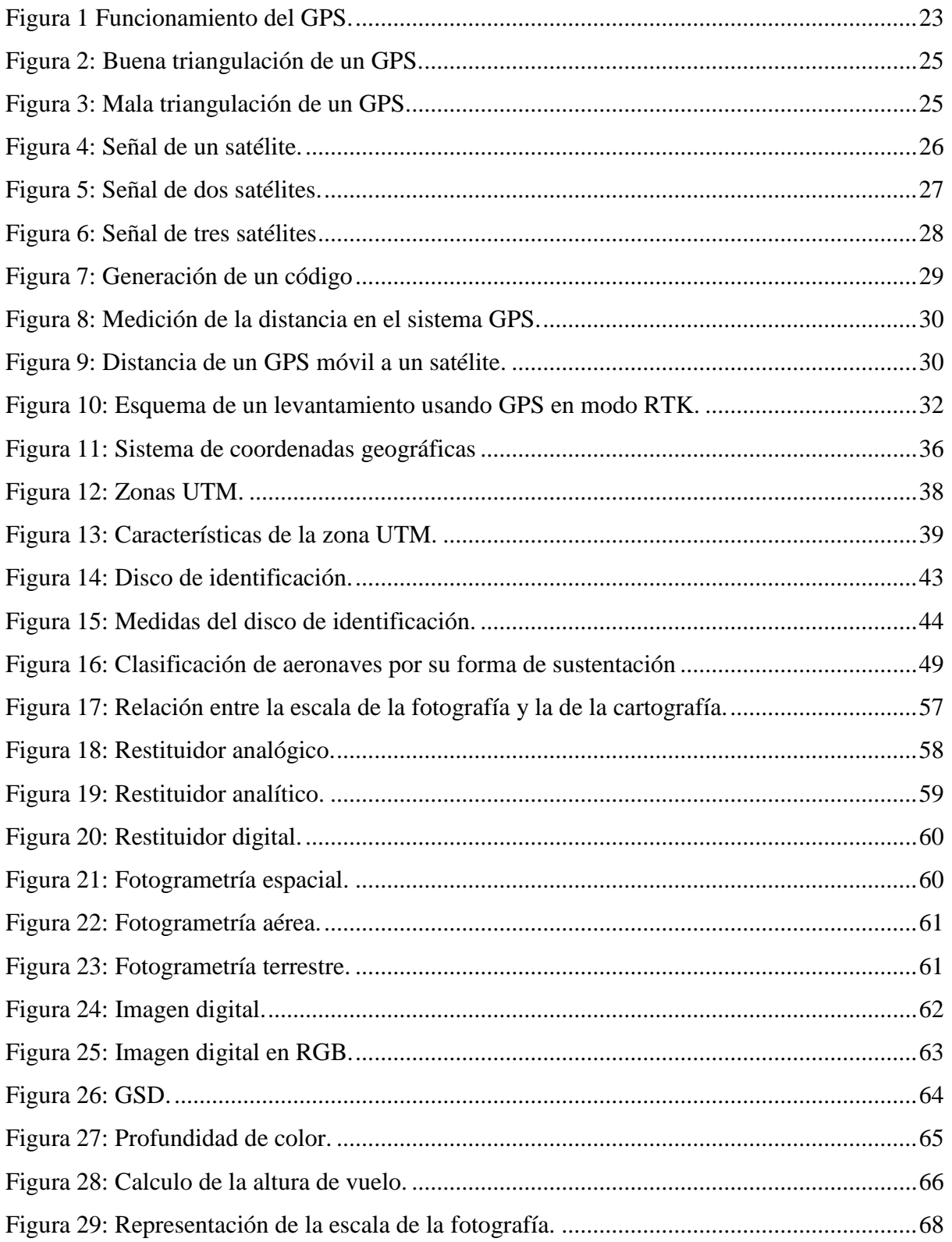

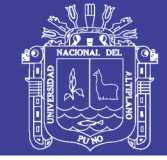

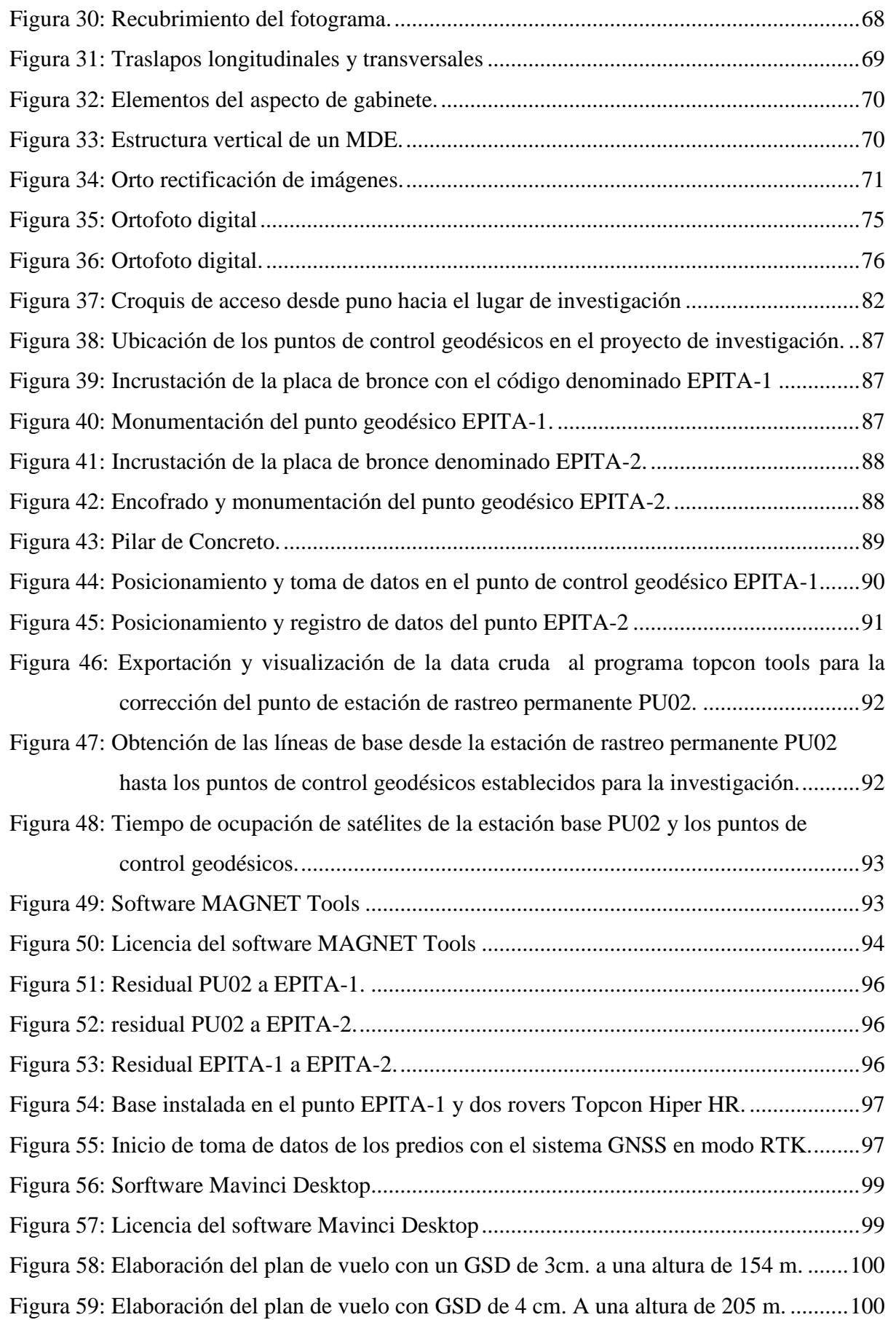

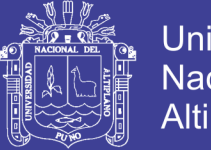

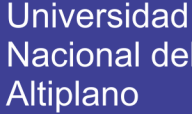

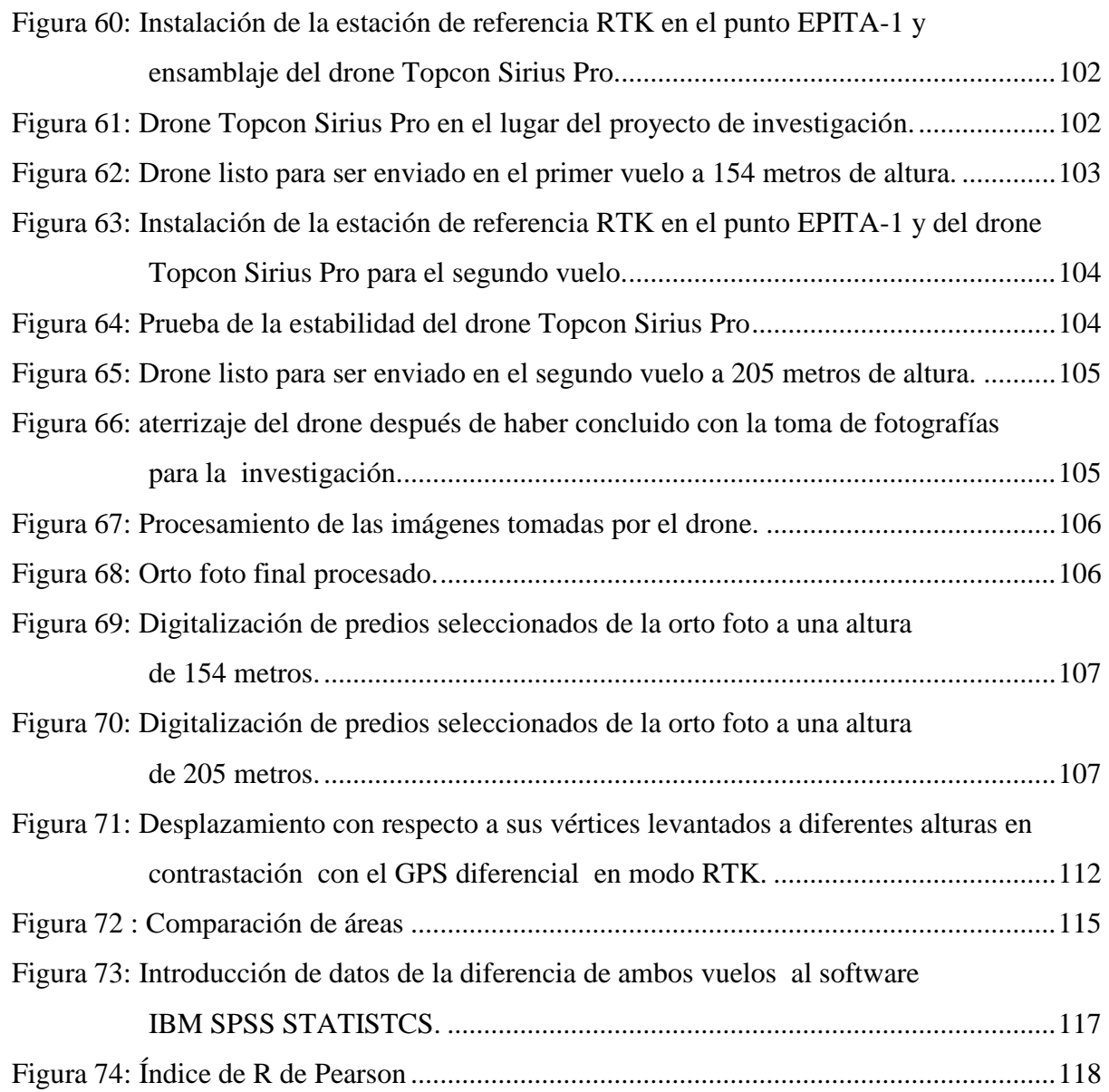

No olvide citar esta tesis

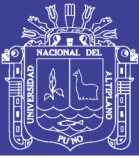

## **ÍNDICE DE TABLAS**

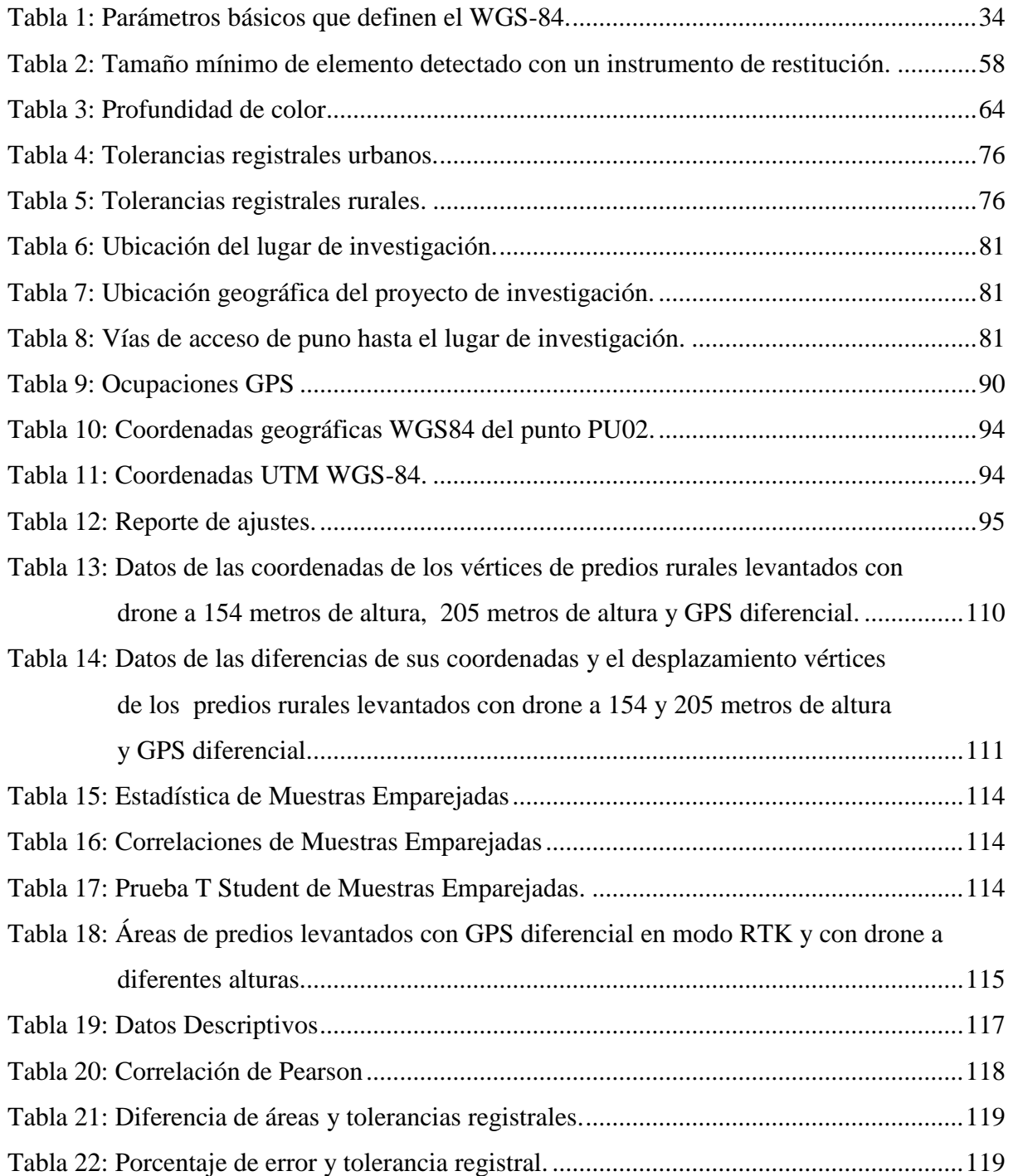

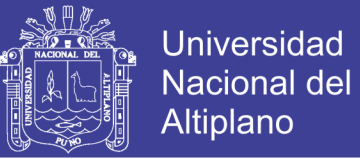

## **ÍNDICE DE ACRÓNIMOS**

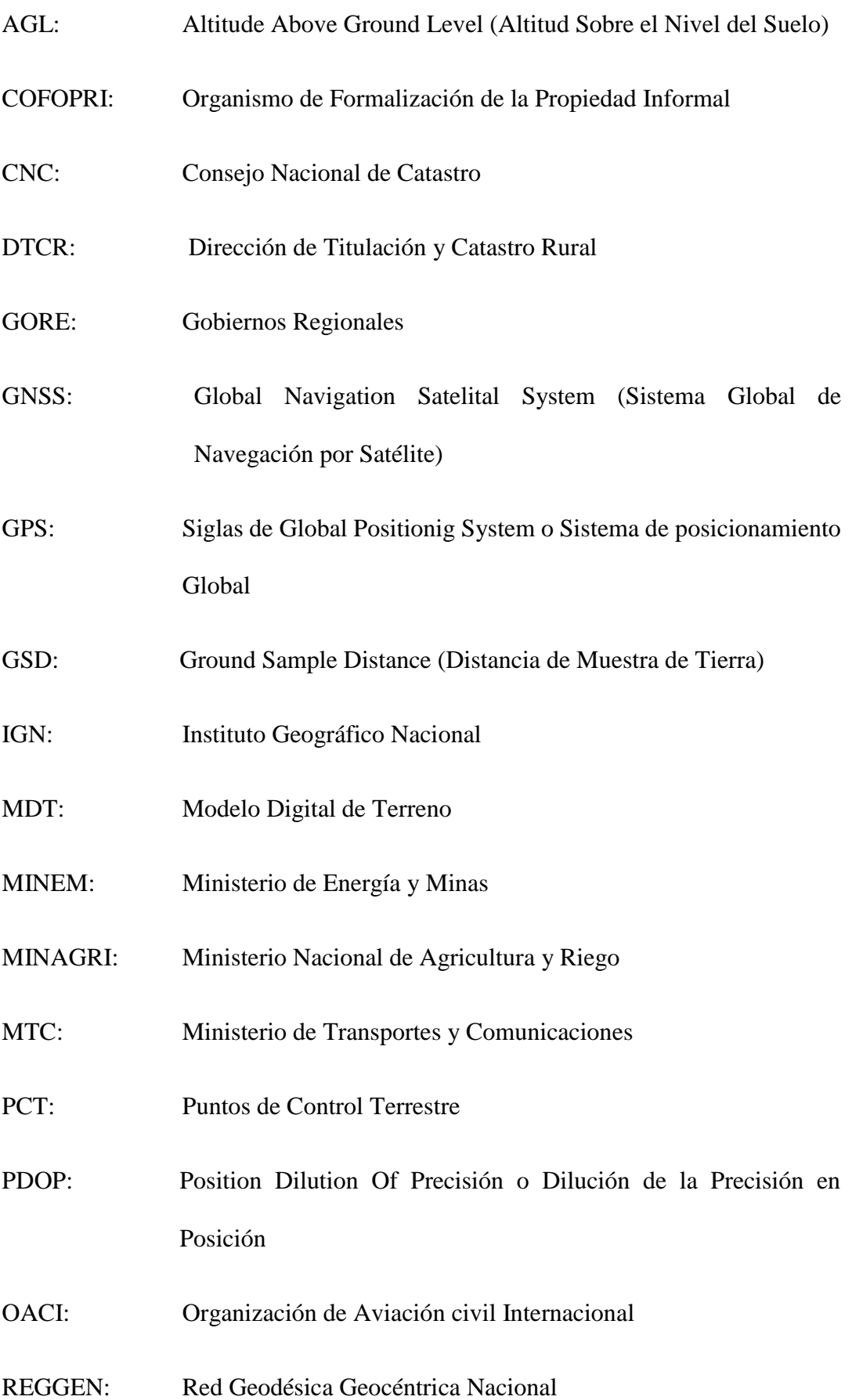

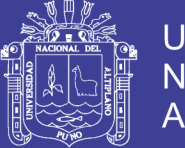

**Universidad Nacional del Altiplano** 

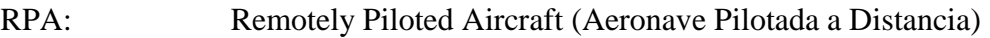

- RPAS: Remotely Piloted Aircraft System (Sistema de Aeronave Remotamente Pilotada)
- RTCM: Radio Technical Commission for Maritime o Comisión Técnica de Radio Marítima
- RTK: Real Time Kinematic (Modo Cinemático en Tiempo Real)
- PETT: Proyecto Especial de Titulacion de Tierras
- SIG: Sistema de Información Geográfica
- SNCP: Sistema Nacional Integrada de Información Catastral.
- SARP: Sistemas Aéreos remotamente tripulados
- UAV: Siglas en inglés para Unmanned Aerial Vehicle (Vehículo Aéreo no Tripulado)
- UAVS: Unmanned Aerial Vehicle System (Sistema de Vehículos Aéreos no Tripulados)
- UPS Universal Polar Stereographic (Estereográfica Polar Universal)
- UTM: Universal Transversal de Mercator
- VANT: Vehiculo Aereo no Tripulado
- WGS-84: Wold Geodetic System 84 (Sistema Geodesico Mundial 1984)

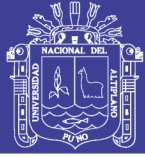

### **RESUMEN**

<span id="page-14-0"></span>El presente proyecto de investigación titulado "Precisión de una Aeronave no Tripulada de Ala Fija en un Levantamiento Catastral Rural a Diferentes Alturas de Vuelo en Contrastación con G.P.S. Diferencial en Modo RTK", se ha realizado en la Región, Provincia, Distrito de Puno, centro poblado de Icho. Que tiene como objetivo general determinar la precisión de una aeronave no tripulada de ala fija en un levantamiento catastral rural a diferentes alturas de vuelo en contrastación con G.P.S. diferencial en modo RTK y objetivos específicos determinar el grado de confiabilidad del método indirecto a través de una aeronave no tripulada a diferentes alturas de vuelo con fines de catastro rural; contrastar la precisión de áreas de predios rurales obtenidos con el vehículo aéreo no tripulado en contrastación con el GPS Diferencial en modo RTK. Comprobando la información proveniente de campo a través de las medidas obtenidas de las fotografías aéreas con los datos obtenidos del método directo utilizando un GPS diferencial en modo Cinemática en Tiempo Real RTK y el vehículo aéreo no tripulado de ala fija a diferentes alturas de vuelo el primero a 154 metros y el segundo a 205 metros de altura. Se hizo la prueba estadística T Student con respecto al desplazamiento de sus vértices coordenadas Este y Norte, áreas de los predios seleccionados usando la prueba estadística correlación de Pearson. En conclusión estadísticamente a un nivel de confianza de 95% la aeronave no tripulada de ala fija utilizada para un levantamiento catastral rural permite obtener una precisión confiable finalmente, se recomienda realizar vuelos fotogramétricos a menor altura con una aeronave de ala fija ya que se obtiene mejores precisiones, siempre cuando la zona de trabajo no sea demasiada accidentada.

**Palabras claves:** Aeronave no Tripulada, G.P.S-RTK, Catastro y Precisión.

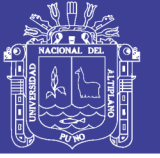

### **ABSTRACT**

<span id="page-15-0"></span>This research project entitled "Accuracy of an Unmanned Fixed-Wing Aircraft in a Rural Cadastral Survey at Different Flight Heights in Contrast with G.P.S. Differential in RTK Mode ", has been carried out in the Region, Province, District of Puno, populated center of Icho. Its general objective is to determine the precision of a fixed-wing unmanned aircraft in a rural cadastral survey at different flight heights in contrast to G.P.S. differential in RTK mode and specific objectives to determine the degree of reliability of the indirect method through an unmanned aircraft at different flight heights for rural cadastre purposes; contrast the accuracy of rural land areas obtained with the unmanned aerial vehicle in contrast to the Differential GPS in RTK mode. Checking the information coming from the field through the measurements obtained from the aerial photographs with the data obtained from the direct method using a differential GPS in Real Time Kinematic Mode RTK and the fixed-wing unmanned aerial vehicle at different flight heights the first at 154 meters and the second at 205 meters high. The T Student statistical test was performed with respect to the displacement of its vertices East and North coordinates, areas of the selected properties using the Pearson correlation statistical test. In statistically concluded at a 95% confidence level, the fixed-wing unmanned aircraft used for a rural cadastral survey allows reliable accuracy to be obtained finally, it is recommended to perform photogrammetric flights at a lower height with a fixed-wing aircraft since better details, provided that the work area is not too rugged.

**Keywords:** Unmanned Aircraft, G.P.S-RTK, Cadastre and Precision.

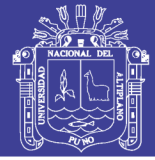

#### **I. INTRODUCCIÓN**

<span id="page-16-0"></span>En la actualidad, el avance de las tecnologías geoespaciales ha cambiado de manera radical la percepción del mundo. La necesidad de obtener mediciones con precisión en tiempo real genera la necesidad de la integración de nuevas y mejores técnicas, que permitan elevar los niveles de detalle de la información espacial, para lograr una buena estimación de las variables que intervienen en determinado proceso.

La utilización del Drone en fotogrametría, el GPS Diferencial, son tecnologías cada vez más accesibles para los profesionales relacionados a esta tecnología. Puede ser empleado para la actualización, estudio, monitoreo, inspección u otra actividad en áreas puntuales y concretas. Con la metodología adecuada, se pueden obtener ortofotos y Modelos Digitales de Elevación (MDE) con una resolución espacial antes no disponible, lógicamente superior a imágenes de satélite, del mismo modo se puede obtener coordenadas cada vez más precisas en menor tiempo.

Las mediciones de la cartografía terrestre a través de la fotogrametría, tienen altas posibilidades de operatividad, a cualquier hora del día y bajo ciertas condiciones climáticas propias del entorno, además de ser una técnica económica que ofrece precisiones requeridas de acuerdo a cada proyecto de ingeniería, por medio de técnicas diferenciales, en coordenadas horizontales (latitud y longitud); sin embargo, la precisión no es tan alta en medidas verticales.

En la actualidad el problema de la tenencia de tierras, la informalidad de predios crece a pasos agigantados a medida que la población crece, en tal sentido es necesario realizar trabajos de catastro con fines de formalización, de manera rápida y eficiente, y a la vez utilizando la mejor tecnología que se disponga en el mercado.

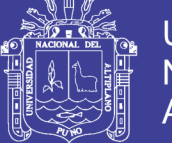

### <span id="page-17-0"></span>**1.1.Planteamiento del problema**

Dentro del ámbito de las ciencias de la tierra, la elaboración cartográfica catastral de la superficie terrestre ha sido siempre un tema de interés, en este contexto se han desarrollado múltiples técnicas y metodologías para la obtención de los productos cartográficos finales.

En la actualidad la topografía ha tenido evoluciones significativas, con técnicas e instrumentos que permiten realizar mediciones directas o indirectas de la superficie terrestre, de una manera más rápida y obteniendo resultados cada vez más precisos y confiables.

La ejecución de levantamientos cartográficos catastrales en el país ha tenido avances significativos en los últimos años, permitiendo un análisis deficiente de la superficie terrestre, con el uso de equipos topográficos convencionales como la estación total; Sin embargo, la aplicación de técnicas e implementación de sistema GNSS/GPS y sistema de aeronaves no tripuladas avanzados para la obtención de datos cartográficos catastrales es aún poco común en el país.

La demanda de estos datos cartográficos catastrales con fines de saneamiento físico legal es grande debido a que se viene observando, viviendo conflictos en diferentes zonas de nuestro país, por una constante sobreposición y separación de predios debido a que las entidades generadoras de catastro rural MINAGRI, COFOPRI no toman mucha importancia en la precisión y la georreferenciación en el levantamiento catastral, también por el constante crecimiento de posesión informal de predios en el territorio de nuestro país, en tal sentido es necesario realizar trabajos cartográficos catastrales con fines de saneamiento físico legal, de manera rápida, precisa.

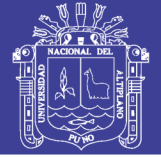

### <span id="page-18-0"></span>**1.2.Formulación del problema**

### <span id="page-18-1"></span>**1.2.1.Problema general**

- ¿Cual es la precisión de una aeronave no tripulada de ala fija en un levantamiento catastral rural a diferentes alturas de vuelo en contrastación con G.P.S. diferencial en modo RTK?

### <span id="page-18-2"></span>**1.2.2.Problemas especificos**

- ¿Habrá confiabilidad del método indirecto a través de una aeronave no tripulada a diferentes alturas de vuelo con fines de catastro rural?
- ¿Cuál es la precisión de áreas de predios rurales obtenidos con el vehículo aéreo no tripulado en contrastación con el GPS Diferencial en modo RTK?

### <span id="page-18-3"></span>**1.3.Hipótesis de la investigación**

La aeronave no tripulada de ala fija utilizada para un levantamiento catastral permite obtener una precisión confiable en contrastación con un GPS diferencial en modo RTK.

### <span id="page-18-4"></span>**1.4.Justificación del estudio**

En la actualidad el profesional de Ingeniería Topográfica y Agrimensura no está ajeno al avance geo tecnológico, tal es así que hoy en día se cuenta con aeronaves no tripuladas de ala fija para uso en Topografía, Cartografía entre otras aplicaciones, los mismos que a través de fotografías aéreas nos permiten determinar superficies, toponimias, perímetros entre otros detalles del terreno en menor tiempo y de acuerdo a la necesidad de cada proyecto de ingeniería.

Del mismo modo se tiene la aplicación de los sistemas de posicionamiento global más conocido como GPS, los mismo que en tiempo real nos permiten obtener coordenadas UTM in situ de cualquier predio rural para diferentes aplicaciones, en el presente proyecto de investigación la aplicación de este instrumento será con fines de catastro rural.

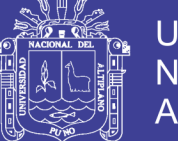

La manera más óptima de potenciar el proceso cartográfico es mediante el uso de nuevas tecnologías fotogramétricas disponibles en el mercado, tales como vehículos aéreos no tripulados de ala fija, los cuales nos permiten capturar información en el momento y espacio en que esta sea requerida.

En tal sentido la presente proyecto de investigación "Precisión de una Aeronave no Tripulada de Ala Fija en un Levantamiento Catastral Rural a Diferentes Alturas de Vuelo en Contrastación con G.P.S. Diferencial en Modo RTK". Determinará la precisión de una aeronave no tripulada para fines de catastro rural y posterior saneamiento físico legal del mismo, esto será de mucha importancia para diferentes instituciones que están inmersos en el proceso de catastro rural y saneamiento físico legal de predio rurales tal es el caso de MINAGRI, MEM, MINISTERIO DE CULTURA, MINAM, MTC, MINISTERIO DE VIVIENDA, GOBIERNOS REGIONALES, DTCR, COFOPRI, etc. para que ofrezcan a la vez una información confiable de calidad y precisión.

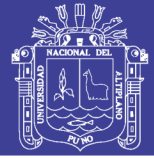

### <span id="page-20-0"></span>**1.5.Objetivos de la investigación**

### <span id="page-20-1"></span>**1.5.1.Objetivo general**

- Determinar la precisión de una aeronave no tripulada de ala fija en un levantamiento catastral rural a diferentes alturas de vuelo en contrastación con G.P.S. diferencial en modo RTK.

### <span id="page-20-2"></span>**1.5.2.Objetivos especí**f**icos**

- Determinar el grado de confiabilidad del método indirecto a través de una aeronave no tripulada a diferentes alturas de vuelo con fines de catastro rural.
- Contrastar la precisión de áreas de predios rurales obtenidos con el vehículo aéreo no tripulado en contrastación con el GPS Diferencial en modo RTK.

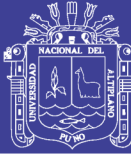

### **II. REVISIÓN DE LITERATURA**

#### <span id="page-21-1"></span><span id="page-21-0"></span>**2.1.Marco teórico**

#### <span id="page-21-2"></span>**2.1.1. Sistema satelital de navegación global (GNSS)**

Se entiende por GNSS, al conjunto de sistemas de navegación por satélite, como son el GPS, GLONASS y el reciente Galileo. Es decir los sistemas que son capaces de dotar en cualquier punto y momento de posicionamiento espacial y temporal. García Álvarez, (2008)

Los GNSS (Global Navigation Satellite System) son los sistemas de posicionamiento satelital (SatNav) que presentan los más altos niveles de cobertura espacial. Este tipo de sistemas permiten determinar la localización precisa de un elemento concreto, además de aportar información de navegación para plataformas móviles tales como barcos, aeronaves y automóviles en cualquier lugar de la superficie terrestre o del espacio cercano. El principio teórico de funcionamiento de estos sistemas se basa en la medida precisa del intervalo de tiempo transcurrido entre la emisión y recepción de la señal transmitida de forma simultánea por varios satélites. Balsa Barreiro, (2014)

En los sistemas GNSS actuales la comunicación se establece, en principio, de forma pasiva en un único sentido descendente (espacio-tierra). Sin embargo, la implementación de un segmento terrestre cada vez más complejo, en el que se disponen estaciones de carga (o de subida de datos), y la puesta en marcha de los llamados sistemas de mejora o aumentación supone una variación en esta configuración estableciéndose flujos de comunicación entre satélite y receptor en un doble sentido (descendente y ascendente). Balsa Barreiro, (2014)

Los sistemas de navegación por satélite tienen una estructura claramente definida, que se divide en tres segmentos distintos: un segmento espacial, un segmento de control, un segmento de usuarios. No se entiende un GNSS sin alguno de estos tres elementos. García Álvarez, (2008)

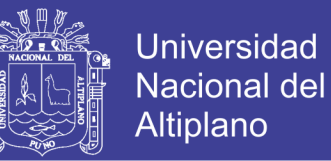

**Segmento espacia**l: envía la señal que se recibe en los segmentos de control y usuario.

**Segmento de control:** recibe la señal del segmento de espacio, monitoriza y actualiza información enviando correcciones a los satélites si es preciso.

Segmento de usuario: recibe información procedente del segmento espacial y calcula su posición.

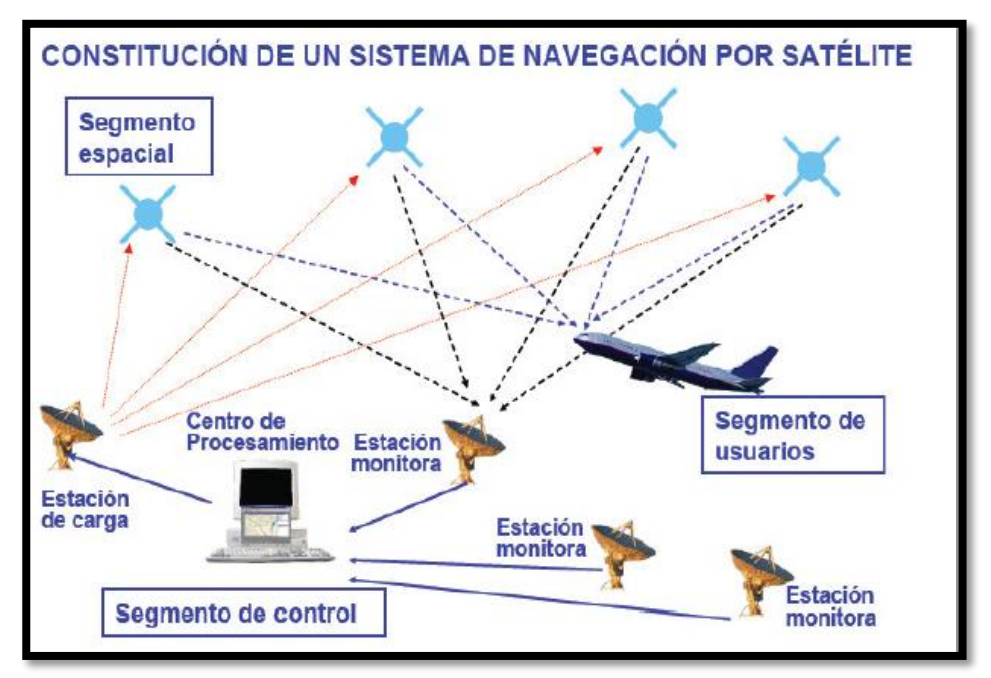

*Figura 1 Funcionamiento del GPS. Fuente: García Alvares, (2008)*

### <span id="page-22-1"></span><span id="page-22-0"></span>**2.1.2.La comunicación de los satelites y los receptores GPS**

Las posiciones de GPS se calculan por medio de la triangulación geométrica con tres o más satélites. Esto se logra midiendo el tiempo que tarda en llegar la señal, desde el satélite hasta el receptor de GPS. Bolfor, (1999)

Cada uno de los 24 satélites de GPS en órbita emite una señal constante hacia la tierra (en dos frecuencias Ll y L2); codificada en esta señal se encuentra la posición del satélite en el firmamento y la hora del día, con exactitud de un billonésimo de segundo. Bolfor, (1999)

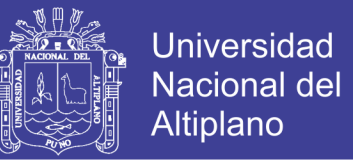

Sobre la frecuencia Ll se modulan el código C/A (coarse adquisition), el código P y el mensaje de navegación D, su longitud de onda de esta frecuencia es de +/- 300 m. En cambio en la frecuencia L2 se modulan el código P (10 veces más preciso que el C/A) y el mensaje de navegación, su longitud de onda es 30 m. Bolfor, (1999)

Para la obtención de coordenadas, por el receptor de GPS, se deben cumplir los siguientes pasos:

#### <span id="page-23-0"></span>**Triangulación**

La triangulación se utiliza para la determinación de las coordenadas de cualquier punto sobre la tierra debe existir por lo menos 3 o más satélites en la constelación que estén enviando señales y que el receptor de GPS esté captando estas señales. La calidad de la triangulación se denomina PDOP (dilución de la precisión).

Una constelación o distribución adecuada de satélites facilita los cálculos de triangulación. Un valor alto de PDOP indica que aunque se dispone de un número suficiente de satélites para la recolección de coordenadas, la constelación no es adecuada para la debida triangulación. Los valores de PDOP menores se consideran buenos.

Existen receptores que no muestran estos valores, pero por defecto están programados para determinar coordenadas solamente cuando la triangulación de la constelación es buena.

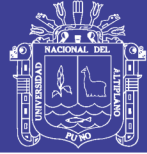

**Universidad** Nacional del **Altiplano** 

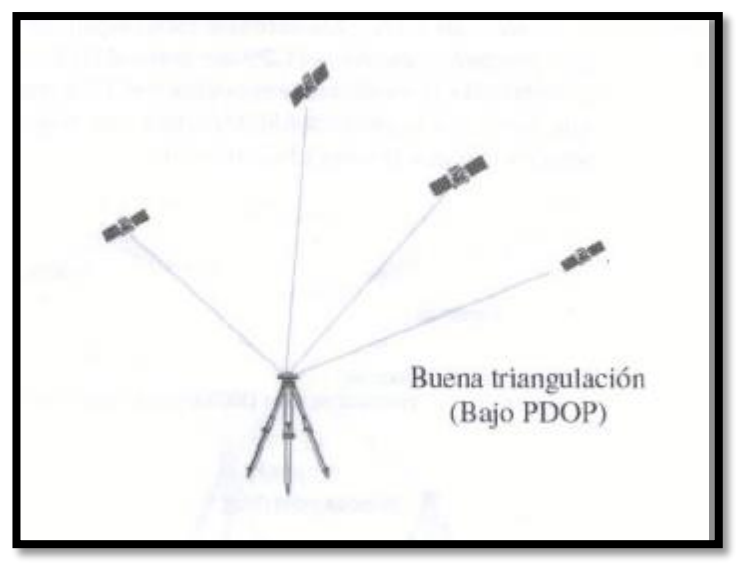

Figura 2: Buena triangulación de un GPS. Fuente: BOLFOR, (1999)

<span id="page-24-0"></span>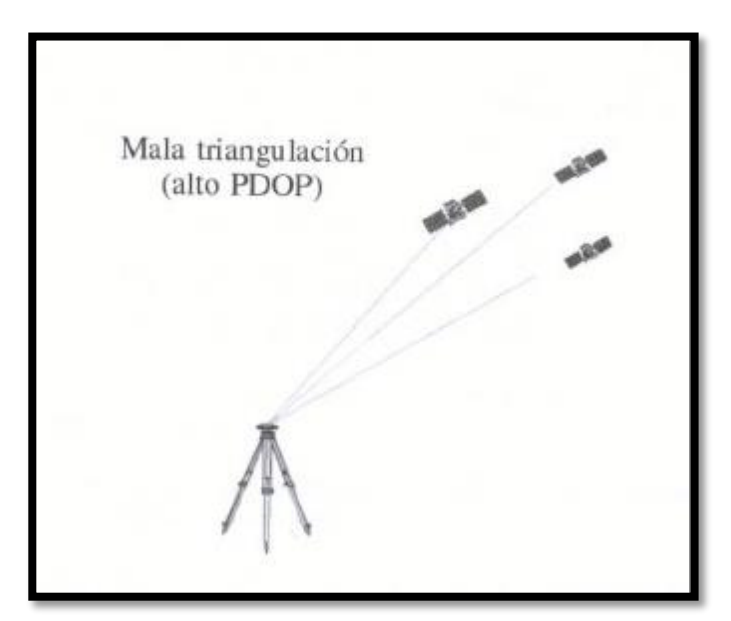

*Figura 3: Mala triangulación de un GPS. Fuente: BOLFOR, (1999)*

<span id="page-24-1"></span>Cada satélite envía una serie de señales codificadas que los receptores en tierra pueden decodificar y de esta manera estimar el tiempo que tardó la señal en viajar desde el satélite Navstar-GPS (emisor) hasta el receptor. Posteriormente el receptor determina la diferencia en tiempo y finalmente utilizando la velocidad de la luz determina la distancia.

Distancia = (T1-T2)\*300.000 km/s

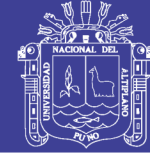

En donde:

T1: Tiempo en que es emitida la señal por el satélite

T2: Tiempo en que es recibida la señal por el receptor en tierra

El receptor en tierra utiliza el tiempo de viaje de la señal enviada por el satélite para determinar su distancia. Veamos porqué se requieren al menos tres satélites para determinar la posición de un punto sobre la superficie de la Tierra.

### **Un satélite**

Cuando se recibe la señal de un satélite sabemos que nos encontramos dentro de una esfera imaginaria cuyo radio es de 26.560Km. Esto nos ubica en algún sector del Sistema Solar; sin embargo no es lo suficientemente exacto como para resolver nuestra necesidad de saber dónde nos encontramos en la Tierra. Fallas, (2002)

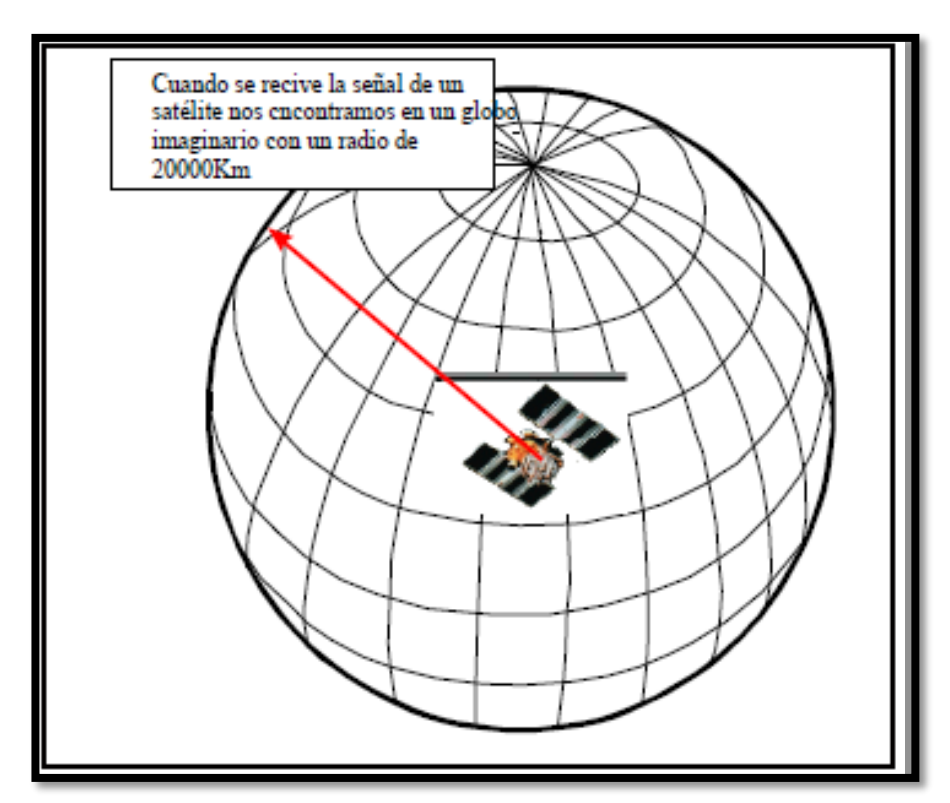

*Figura 4: Señal de un satélite. Fuente: Fallas, (2002)*

<span id="page-25-0"></span>-

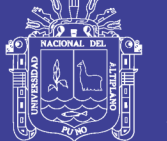

### - **Dos satélites**

A partir de la lectura de distancia de dos satélites es posible definir dos esferas cuya área común define a su vez un tercer círculo. Este círculo define el lugar en donde nos encontramos en el Universo. Aun cuando hemos reducido la incertidumbre con respecto a nuestra posible ubicación, todavía no es lo suficientemente exacta como para resolver nuestra necesidad de saber dónde nos encontramos. Fallas, (2002)

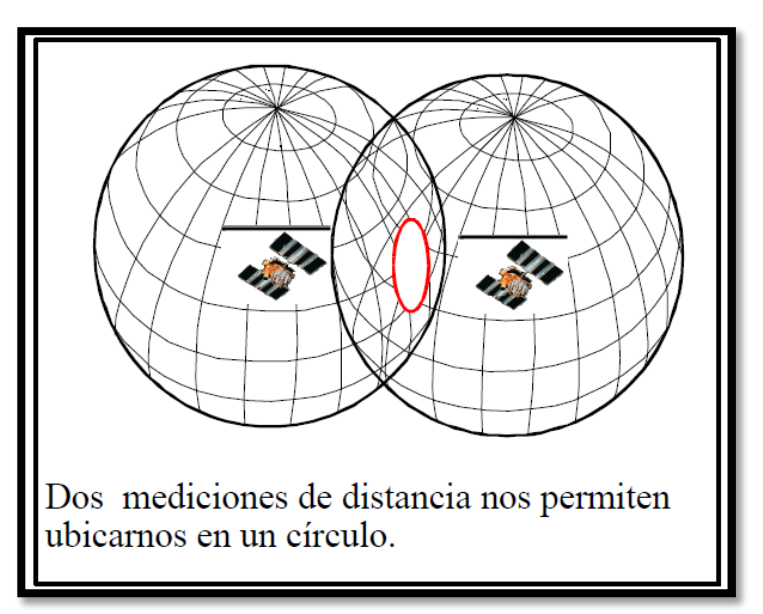

*Figura 5: Señal de dos satélites. Fuente: Fallas, (2002)* 

### <span id="page-26-0"></span>**Tres satélites**

La adición de un tercer satélite creará una tercer esfera que a su vez interceptará a las dos primeras en dos puntos. De esta manera el receptor ha reducido su posible ubicación a dos puntos en la Tierra.

Para definir cuál de los dos puntos es el apropiado se requiere de un cuarto satélite, el cual formará otra esfera cuya circunferencia tocará sólo uno de los dos puntos ya definidos. En la práctica, el cuarto satélite se utiliza para sincronizar el tiempo del receptor

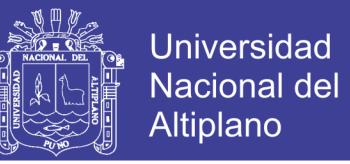

con el tiempo del reloj atómico. De esta manera es posible utilizar relojes de bajo costo y

menor precisión en los receptores manuales. Fallas, (2002)

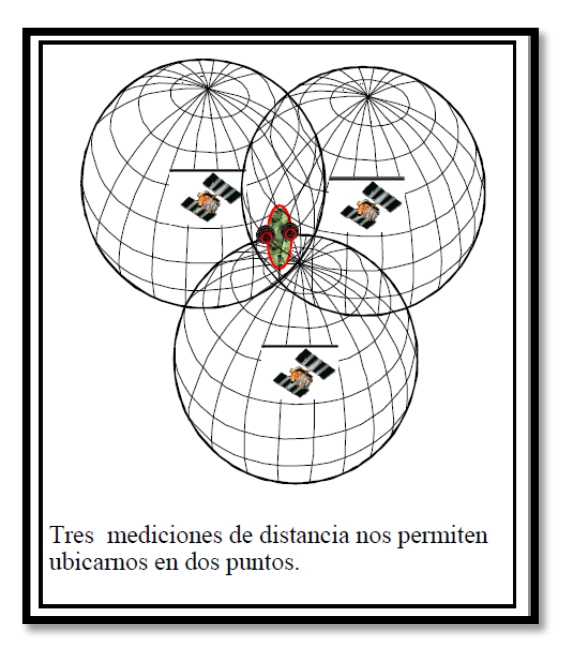

*Figura 6: Señal de tres satélites Fuente: Fallas, (2002)*

### <span id="page-27-1"></span><span id="page-27-0"></span>**Alcance del satélite**

Como el GPS se basa en conocer la distancia a los satélites en el espacio, la distancia desde un satélite único se establece al medir el tiempo de viaje de las señales de radio desde los satélites al receptor. Para medir el tiempo de viaje de las señales de radio el receptor necesita saber cuándo salió la señal del satélite. Chihuan Gaspar, (2002)

Para establecer cuando salió esta del satélite se crea el mismo código Pseudo Aleatorio al mismo tiempo en el receptor y en el satélite tal y como se muestra en la siguiente figura.

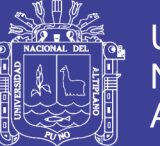

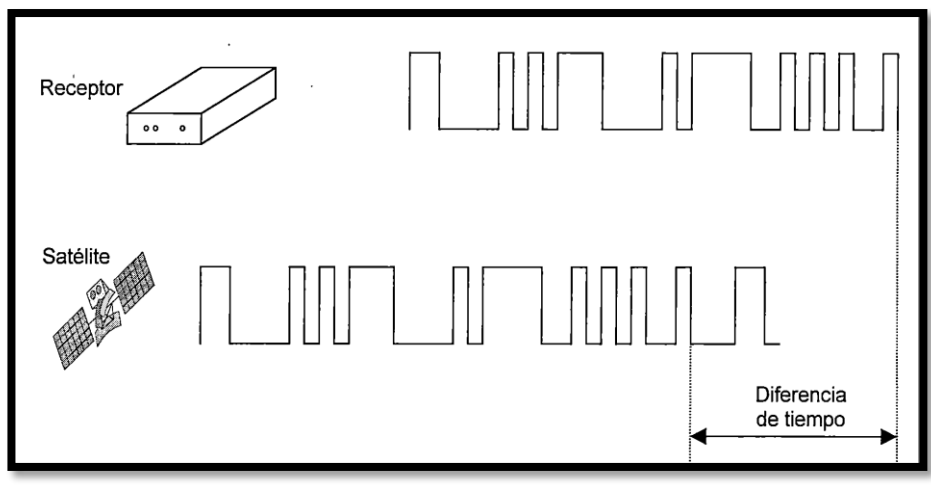

*Figura 7: Generación de un código Fuente: Chihuan, (2002)*

<span id="page-28-0"></span>El receptor examina el código que llega desde el satélite y a continuación comprueba cuanto tiempo hace desde que genero el mismo código. Esta diferencia temporal multiplicada por la velocidad de la luz (300000 km/seg.) da la distancia al satélite. Todo lo que necesitamos son tres distancias a tres diferentes satélites y de esta manera logramos conocer nuestra posición. El GPS realmente es una forma avanzada de control de tiempo. De hecho, la mayoría de los receptores pueden medir el tiempo con una precisión que alcanza el nanosegundo que es 0.000000001 segundo. Chihuan Gaspar, (2002)

El uso de un código es importante ya que permite que el receptor haga la comparación en cualquier momento. También permite el que muchos satélites funcionen con la misma frecuencia, ya que cada uno se identifica por su propio código Número· Pseudo Aleatorio (PRN).

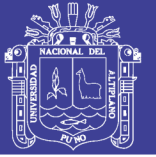

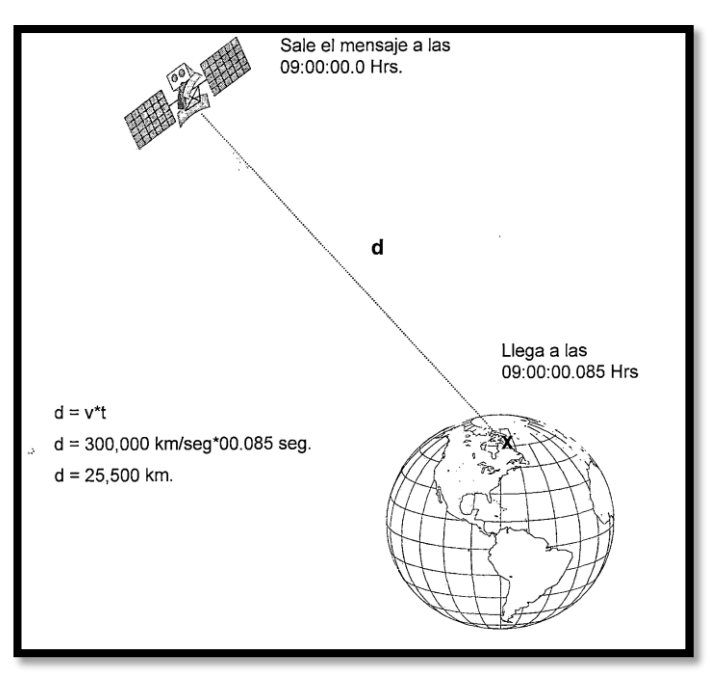

*Figura 8: Medición de la distancia en el sistema GPS. Fuente: (Chihuan,2002*)

<span id="page-29-0"></span>El aparato de GPS y los satélites están equipados con relojes de alta precisión, cuando el GPS lee la señal de tiempo, éste calcula la distancia que existe entre el satélite y el GPS midiendo el tiempo que toma en llegar la señal, y realiza una relación ya que estas señales viajan a la velocidad de la luz. Bolfor, (1999)

<span id="page-29-1"></span>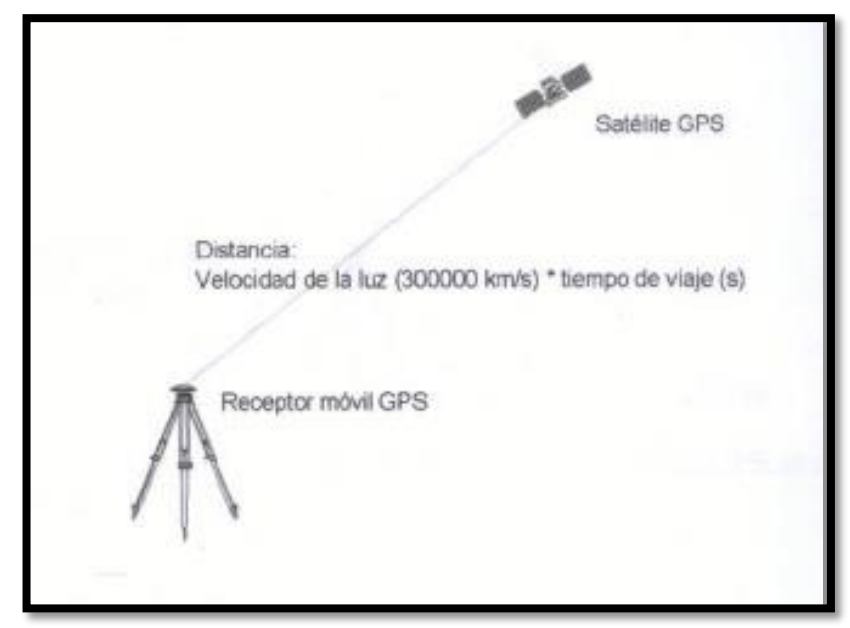

*Figura 9: Distancia de un GPS móvil a un satélite. Fuente: BOLFOR, (1999)*

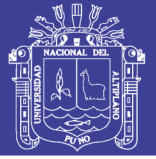

### <span id="page-30-0"></span>**2.1.3.Metodos de medicion con GPS**

### <span id="page-30-1"></span>**Método estático**

Este fue el primer método en ser desarrollado para levantamientos con GPS conocido también como pos proceso. Puede ser utilizado para la medición de líneas bases largas (generalmente 20 km o más).

Se coloca cada uno de los receptores con que se cuenta en puntos cuyas posiciones fueron trazadas con anticipación auxiliándose mediante montajes de planos topográficos utilizando el software "Autocad Civil 3D" en Google Earth.

Una vez llegado al campo se ubican cada uno de los GPS con que se cuenta aproximadamente en el lugar trazado en campo, según convenga; tomando en cuenta algunos aspectos tales como: el punto debe estar lo más despejado posible a su alrededor, libre de árboles y construcciones; accesible para llegar en vehículo; que no hallan líneas de alta tensión sobre él; ser intervisible con otro punto que se quiera dejar de amarre para realizar un levantamiento con equipo de Teodolito o Estación Total. Los datos de cada uno de los receptores son registrados en las estaciones en forma simultánea; brindando los mismos tiempos de grabación para cada uno de los receptores ubicados en cada estación. El tiempo de observación en cada estación dependerá de la longitud de la línea, el número de satélites que se estén observando en cada estación y de la Dilución de la Precisión (DOP) con respecto al tiempo, ubicación y geometría que son parámetros numéricos que influyen en la calidad de la observación y de los cuales explicaremos más adelante. Como regla general con líneas bases más largas requieren tiempos de observación más largos, a mayor distancia entre un punto y otro, corresponde más tiempo de medición, la relación es directamente proporcional.

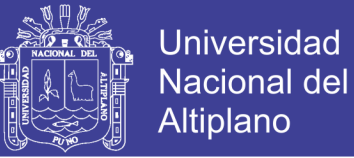

### <span id="page-31-0"></span>**Método RTK**

Este método conocido como RTK en inglés (Real Time Kinematic) y en español (Cinemático en Tiempo Real) es una técnica utilizada para ir a varios puntos y realizar ocupaciones estáticas en cada uno de ellos.

La técnica consiste en programar el receptor móvil llamado rover para que guarde lecturas de posición a lo largo de una línea continua cada cierto tiempo, podría ser cada 5 segundos para obtener el perfil de un eje de calle, cordón cuneta o sección trasversal. El rover siempre comunicado con la base desplazándose a una velocidad uniforme a lo largo de la línea de interés.

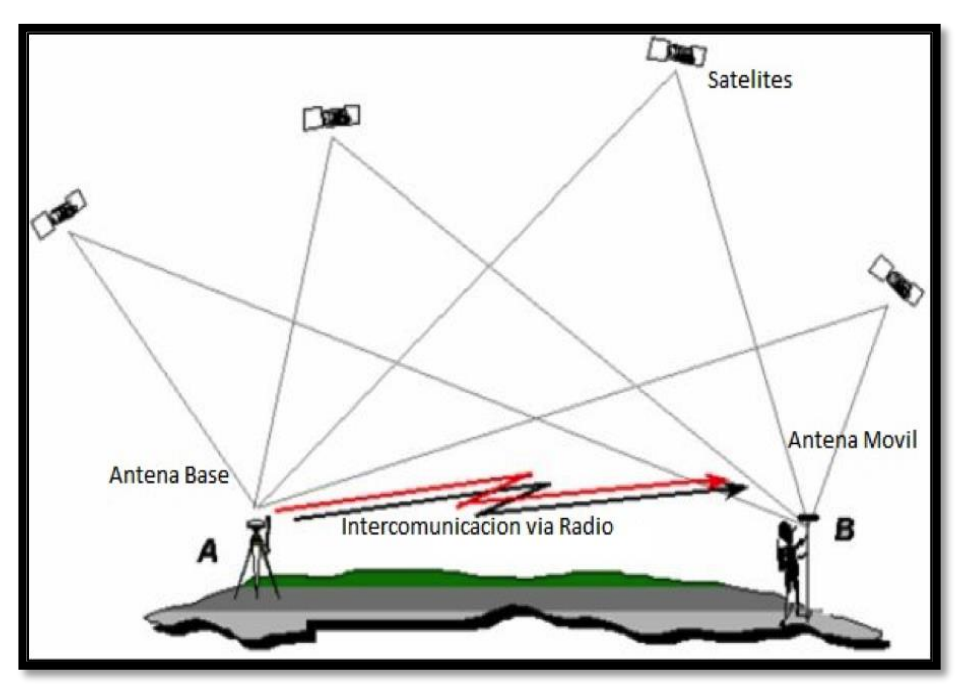

*Figura 10: Esquema de un levantamiento usando GPS en modo RTK. Fuente: Tecnoceano, (2015)*

<span id="page-31-1"></span>En GPS en tiempo real, la estación base calcula y emite (mediante señales de radio) el error de cada satélite en cuanto esta recibe los datos. El móvil recibe esta corrección, que aplica a la posición que está calculando. Como consecuencia la posición vista en pantalla es la posición · corregida diferencialmente. Chihuan Gaspar, (2002)

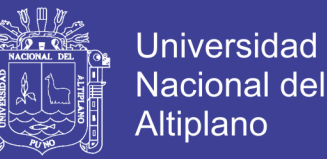

Esto es útil cuando necesite saber dónde se encuentra mientras este en el campo. Estas posiciones corregidas pueden salvarse a un archivo del colector de datos. Las correcciones en tiempo real normalmente se dan formato utilizando las recomendaciones de RTCM SC-104. Todos los equipos de cartografía GPS actuales pueden efectuar GPS diferencial en tiempo real. Chihuan Gaspar, (2002)

#### <span id="page-32-0"></span>**2.1.4.Datum**

Datum es un modelo matemático para modelar la forma esférica de la tierra. El modelo óptimo es el de un elipsoide de revolución, dado que la tierra es abultada en el ecuador y achatada en los polos. Un elipsoide queda definido por su eje mayor y menor, sin embargo, para utilizar este elipsoide como datum geodésico se requiere además definir su orientación y su colocación con respecto al centro de la tierra. Ortiz, (1998)

Cada Datum está compuesto por:

a) Un elipsoide,

b) Por un punto llamado "Fundamental" en el que el elipsoide y la tierra son tangentes. De este punto se han de especificar longitud, latitud y el acimut de una dirección desde él establecida.

En el punto Fundamental, las verticales de elipsoide y tierra coinciden. También coinciden las coordenadas astronómicas (las del elipsoide) y las geodésicas (las de la tierra).

#### <span id="page-32-1"></span>**Datum horizontal**

Punto de referencia geodésico para los levantamientos de control horizontal, del cual se conocen los valores: latitud, longitud y azimut de una línea a partir de este punto y los parámetros del elipsoide de referencia. Instituto Geografico Nacional, (2015)

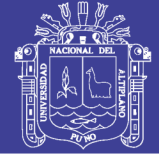

### <span id="page-33-0"></span>**Datum vertical**

Cualquier superficie nivelada que se toma como superficie de referencia a partir de la cual se calculan las elevaciones. Usualmente se escoge el geoide, el cual es la superficie equipotencial del campo gravitacional terrestre que mejor se aproxima al nivel medio del mar. Instituto Geografico Nacional, (2015)

### <span id="page-33-1"></span>**Datum WGS-84**

El WGS-84 es un sistema de coordenadas cartográficas mundial que permite localizar cualquier punto de la Tierra (sin necesitar otro de referencia) por medio de tres unidades dadas. WGS-84 son las siglas en inglés de World Geodetic System 84 (que significa Sistema Geodésico Mundial 1984) y fue desarrollado por Estados Unidos de América en el año mencionado para el cálculo de las orbitas satelitales

Se trata de un estándar en geodesia, cartografía y navegación que data de 1984. Tuvo varias revisiones (la última en 2004) y se considera válido hasta una próxima reunión (aún no definida en la página web oficial de la Agencia de Inteligencia Geoespacial). Se estima un error de cálculo menor a 2 cm. por lo que es en la que se basa el Sistema de Posicionamiento Global.

Consiste en un patrón matemático de tres dimensiones que representa la tierra por medio de un elipsoide, un cuerpo geométrico más regular que la Tierra, que se denomina WGS 84.

a) El Semieje mayor del Elipsoide ( 6378,137 m) b) La velocidad angular terrestre (7292,115 x 10-11 rad/seg ) c) La constante gravitacional newtoniana (3986005 x 10 8 m3/seg2) d) El coeficiente zonal armónico normalizado, que también representa al achatamiento terrestre sobre el campo gravitacional (C20) (-484.16685x10-6)

<span id="page-33-2"></span>*Tabla 1: Parámetros básicos que definen el WGS-84.*

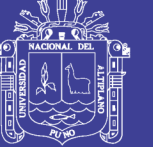

En consecuencia, el WGS84 está también definido dinámicamente, con el centro de masa terrestre coincidente con el centro geométrico del elipsoide y es tridimensional

#### <span id="page-34-0"></span>**2.1.5.Sistema de coordenadas**

Son cantidades lineales o angulares que designan la posición ocupada por un punto en un sistema de referencia. Instituto Geografico Nacional, (2015)

### <span id="page-34-1"></span>**Sistema de coordenadas geográficas**

Son los Valores de Latitud y de Longitud que indican la posición horizontal de un punto sobre la superficie de la Tierra en un mapa. Instituto Geografico Nacional, (2015)

Mediante la latitud  $(\phi)$  y la longitud  $(\lambda)$ , es posible determinar la posición de un punto sobre el elipsoide. A estas coordenadas también se les llama coordenadas geodésicas.

Si llamamos P al punto cuyas coordenadas geodésicas se desea conocer entonces:

Latitud (ϕ), es el menor ángulo que forma la primera vertical (N) que pasa por el punto P con el eje mayor. Siempre será necesario indicar si la Latitud está en el hemisferio Norte o Sur, o si es  $0^\circ$ .

Longitud (λ), es el ángulo formado por el Meridiano de Greenwich y el meridiano que pasa por dicho punto P. Será necesario indicar si es al Este o la Oeste de Greenwich. Y el caso el punto se encuentre sobre el meridiano de Greenwich su Longitud será 0°. Barreto Ruiz, (2003)

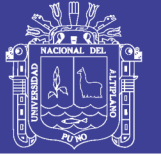

**Universidad** Nacional del **Altiplano** 

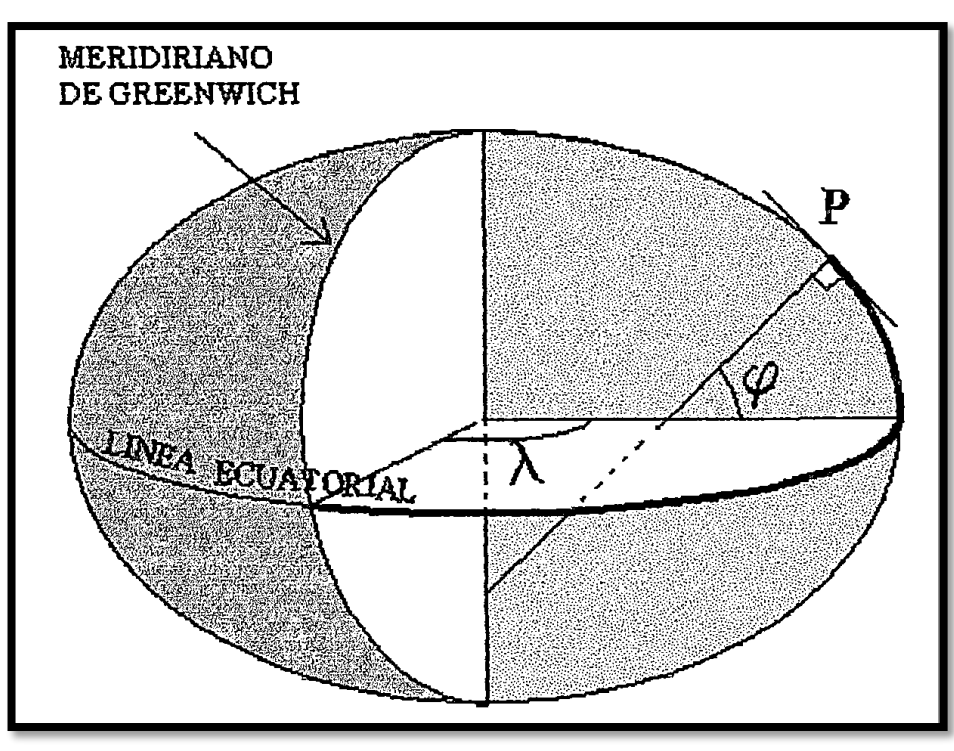

*Figura 11: Sistema de coordenadas geográficas Fuente: Barreto, (2003)*

### <span id="page-35-1"></span><span id="page-35-0"></span>**Sistema de coordenadas UTM**

El sistema de coordenadas UTM se basa en la proyección UTM y una de sus ventajas principales es que su unidad de medida es el metro.

A diferencia de la proyección Transversal Mercator en la que la línea estándar de proyección es el meridiano 84 W, en el sistema UTM se realizan proyecciones sobre un hipotético cilindro transversal que gira de 6 en 6 grados alrededor del eje Norte a Sur de modo que va cambiando de línea estándar de proyección a la cual se la llama meridiano central y cada proyección se realiza hasta 3° al Este y 3° Oeste de dicho meridiano central. Debido a que la deformación crece a medida que nos separamos del ecuador, la proyección queda limitada entre los paralelos 84° N y 80° S y se completa con una proyección polar estereográficas para las regiones septentrionales del planeta. Barreto Ruiz, (2003)

Hay 2 características principales de las coordenadas UTM:
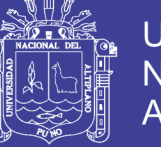

Son rectangulares. Esto provoca diferencias frente a las coordenadas angulares, como, por ejemplo, latitud /longitud.

No determinan un punto: definen un area, cuya magnitud depende de la expresión de las coordenadas. Las coordenadas UTM pueden tener toda la precisión que queramos. Cuanta más precisión, más larga será la expresión de las coordenadas.

### **Las zonas y las franjas**

Las zonas UTM dividen la tierra de Oeste a Este en 60 Zonas (separados 6° y numerados de 1 a 60) y de Sur a Norte en 20 bandas (designadas por letras: de la C a la W separadas 8° y la X 12°).

Por ejemplo el territorio del Perú 8sin incluir las 200 millas) cuyos extremos son: al Norte en el poblado de Agua Blanca en Loreto cuya latitud es aproximadamente 00° 01' Sur, al sur en el poblado Palos en Tacna con una latitud aproximada de 18° 21', al Oeste en Punta Pariña en Piura con una longitud aproximada de 81° 19' W y al Este en el caserío Puerto Pardo en Madre de Dios con una longitud aproximada de 68° 42' W. Tenemos que todo este territorio se encuentra entre las zonas 19 ( longitudes de 66° W a 72° W), 18 (longitudes de 72° W a 78° W) y 17 (longitudes de 78° W a 84° W), cuyos meridianos centrales son 69° W, 75° W y 81° W respectivamente. Y entre las bandas K ( latitudes de 24° Sur a 16°' Sur), L (latitudes de 16° Sur a 8° Sur) y M (latitudes de 8° Sur a 0° Sur).

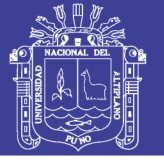

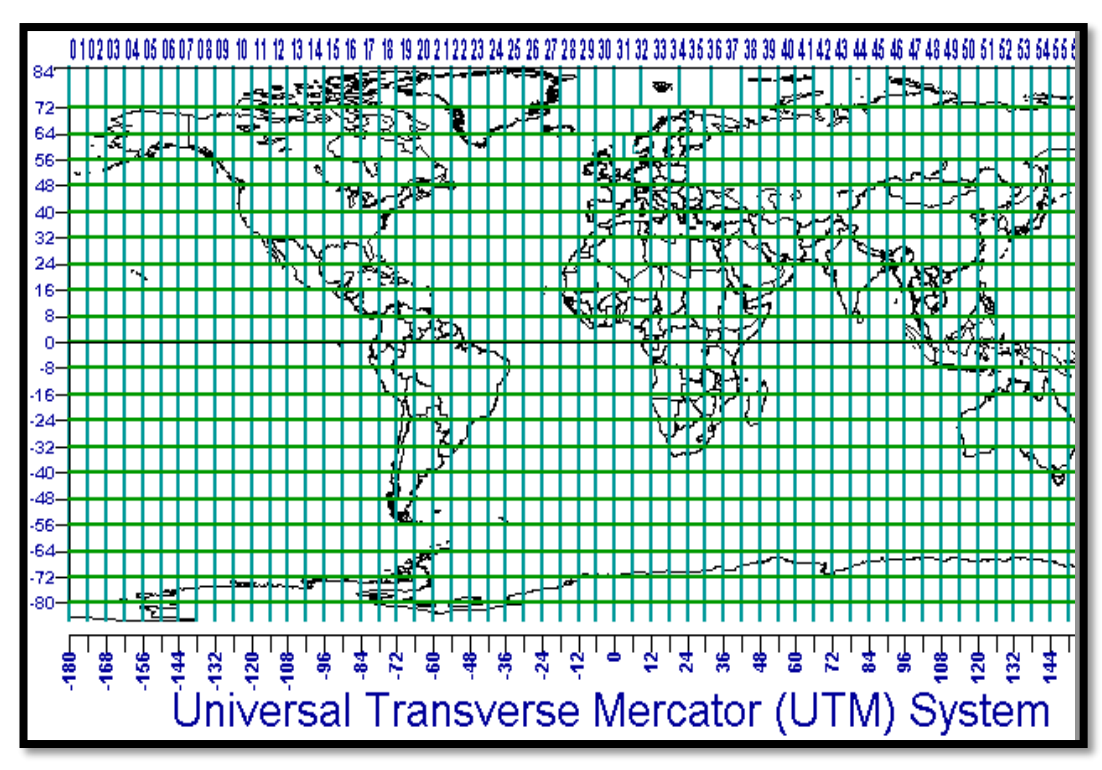

*Figura 12: Zonas UTM. Fuente: Franco, (1999)*

## **Origen de las coordenadas**

Por definición, cada zona UTM tiene como bordes o tiene como límites dos meridianos separados 6°.

Esto crea una relación entre las coordenadas geodésicas angulares tradicionales (longitud y latitud medida en grados) y las rectangulares UTM (medidas en metros) y permite el diseño de fórmulas de conversión entre estos dos tipos de coordenadas.

La línea central de una zona UTM siempre se hace coincidir con un meridiano del sistema geodésico tradicional, al que se llama meridiano central. Este meridiano central define el origen de la zona UTM.

En realidad, este esquema no está dibujado a escala. La altura de una zona UTM es 20 veces la distancia cubierta por la escala horizontal. Se ha dibujado así por razones de espacio.

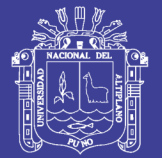

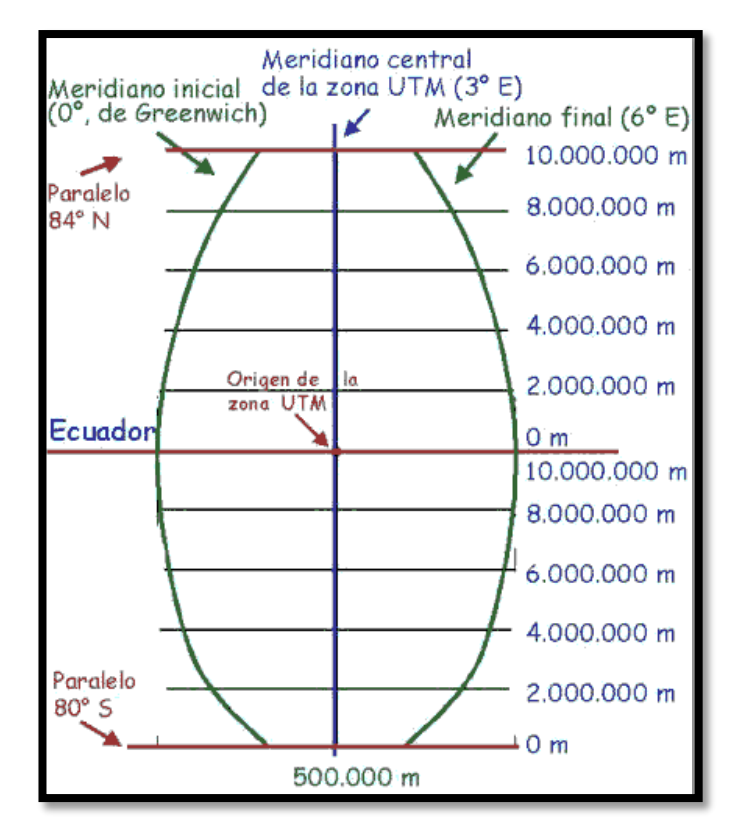

*Figura 13: Características de la zona UTM. Fuente: Franco, (1999)*

Por tanto, los límites este-oeste de una zona UTM está comprendida en una región que está 3° al Oeste y 3° al Este de este meridiano central. Los meridianos centrales están también separados por 6° de longitud.

Los límites Norte-Sur de una zona UTM es aquella comprendida entre la latitud 84° N, y la latitud 80° S. El resto de las zonas de la Tierra (las zonas polares) están abarcadas por las coordenadas Universal Polar Stereographic.

Cuando se considera la orientación norte-sur, una línea de una zona UTM coincide con los meridianos de las coordenadas angulares sólo en el meridiano central.

En el resto de la zona no coinciden las líneas de la zona UTM (el grid) con los meridianos. Estas diferencias se acentúan en los extremos derecho e izquierdo de la zona UTM, y se hacen mayores conforme nos alejamos del meridiano central.

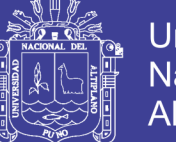

**Universidad** Nacionall Altiplano

Por esta razón, en una zona UTM, la única línea (de grid) que señala al verdadero norte es aquella que coincide con el meridiano central. Las demás líneas de grid en dirección norte-sur se desvían de la dirección del polo norte verdadero. El valor de esta desviación la llaman convergencia de cuadrícula. Los mapas topográficos de cierta calidad suelen incluir esta información referenciándola con el centro del mapa. La declinación en el hemisferio norte es oeste cuando el valor de Easting es inferior a 500.000 metros, y es Este cuando es mayor de 500.000 metros.

Puesto que un sistema de coordenadas rectangulares como el sistema UTM no es capaz de representar una superficie curva, existe cierta distorsión. Considerando las 60 zonas UTM por separado, esta distorsión es inferior al 0,04%.

Cuando se considera la orientación este-oeste, sucede un fenómeno parecido. Una línea UTM coincide con una sola línea de latitud: la correspondiente al ecuador. Las líneas de grid de la zona UTM se curvan hacia abajo conforme nos movemos al norte y nos alejamos del meridiano central, y no coinciden con las líneas de los paralelos. Esto se debe a que las líneas de latitud son paralelas al ecuador en una superficie curva, pero las líneas horizontales UTM son paralelas al ecuador en una superficie plana.

Una zona UTM siempre comprende una región cuya distancia horizontal al Este (Easting) es siempre inferior a 1.000.000 metros (de hecho, la "anchura" máxima de una zona UTM tiene lugar en el ecuador y corresponde aproximadamente a 668 km, ver adelante). Por eso siempre se usa un valor de Easting de no más de 6 dígitos cuando se expresa en metros.

Para cada hemisferio, una zona UTM siempre comprende una región cuya distancia vertical (Northing) es inferior a 10.000.000 metros (realmente algo más de 9.329.000 metros

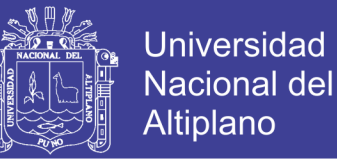

en la latitud 84° N). Por eso siempre se usa un valor de Northing de no más de 7 dígitos cuando se expresa en metros.

Por esta razón siempre se usa un dígito más para expresar la distancia al norte (Northing) que la distancia al este (Easting).

Por convenio, se considera el origen de una zona UTM al punto donde se cruzan el meridiano central de la zona con el ecuador. A este origen se le define con un valor de 500 km Este, y 0 km norte cuando consideramos el hemisferio norte, con un valor de 500 km Este y 10.000 km norte cuando consideramos el hemisferio sur.

#### **2.1.6.Punto geodésico**

#### **2.1.7.Clasificacion de los puntos geodésicos**

Con el objeto de unificar un marco de referencia geodésico, todos los trabajos de georreferenciación estarán referidos a la Red Geodésica Geocéntrica Nacional (REGGEN). Los puntos geodésicos en el territorio nacional se clasifican de la siguiente manera: Instituto Geografico Nacional, (2015)

#### **Punto geodésico orden "0"**

Este orden es considerado a nivel continental, y están destinados para estudios sobre deformación regional y global de la corteza terrestre, de sus efectos geodinámicos y trabajos en los que se requiera una precisión a un nivel máximo de 4.00 mm; estos puntos servirán para la densificación de la Red Geodésica Nacional. Instituto Geografico Nacional, (2015)

### **Punto geodésico orden "A"**

Este orden debe aplicarse para aquellos trabajos encaminados a establecer el sistema geodésico de referencia continental básico, a levantamientos sobre estudios de deformación local de la corteza terrestre y trabajos que se requiera una precisión a un nivel máximo de 6.00 mm. Instituto Geografico Nacional, (2015)

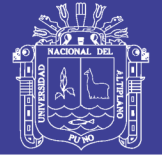

### **Punto geodésico orden "B"**

Este orden se destina a levantamientos de densificación del sistema geodésico de referencia nacional, conectados necesariamente a la red básica; trabajos de ingeniería de alta precisión, así como de geodinámica y trabajos que se requiera una precisión a un nivel máximo de 8.00 mm. Los trabajos que se hagan dentro de esta clasificación deben integrarse a la red geodésica básica nacional y ajustarse junto con ella. Instituto Geografico Nacional, (2015)

### **Punto geodésico orden "C"**

Este orden debe destinarse al establecimiento de control suplementario en áreas urbanas y rurales, al apoyo para el desarrollo de proyectos básicos de ingeniería y de desarrollo urbano-rural, así como a trabajos que se requiera una precisión a un nivel máximo de 10.00 mm. Instituto Geografico Nacional, (2015)

#### **Puntos de apoyo "PFHC"**

Estos son puntos geodésicos característicos de los puntos geodésicos de orden "C", no son monumentados y se destinarán a los puntos de foto control de trabajos básicos de ingeniería en áreas urbanas, rurales y de desarrollo urbano – rural, el nivel de precisión de estos puntos no serán mayores a 10.00 mm. Instituto Geografico Nacional, (2015)

#### **2.1.8.Establecimiento de puntos geodésicos**

Todo punto geodésico a ser establecido, debe estar enlazado a la Red Geodésica Geocéntrica Nacional. El enlace debe realizarse con los procedimientos de observación correspondientes al orden de precisión del levantamiento que actualmente se esté efectuando.

Para los puntos geodésicos de orden "0", "A" o "B", la correlación se establecerá realizando observaciones dentro de una figura geométrica circunscrita (en lo posible), con un mínimo de ocho lados para el orden "0" y un mínimo de tres lados para los de orden "A"

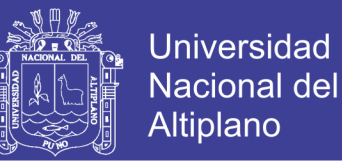

y "B"; para los puntos geodésicos de orden "C" y los puntos de apoyo, la correlación será a través de una línea base.

### **Identificación de un punto geodésico**

La identificación será de una pieza metálica (de preferencia Bronce), que define el punto geodésico de referencia (origen de coordenadas). La identificación, tendrá las siguientes especificaciones:

- La parte superior es de forma circular de 70 mm de diámetro, con un espesor de 5 mm.

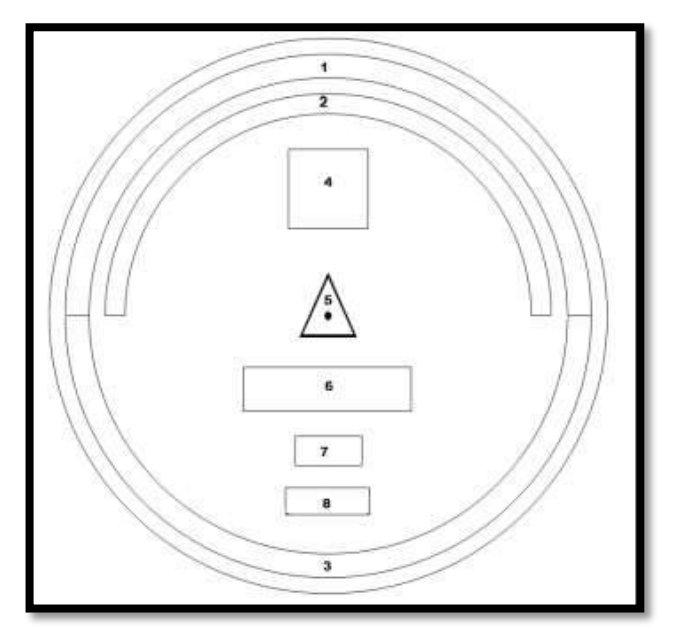

*Figura 14: Disco de identificación. Fuente: IGN, (2015)*

- La parte media tiene longitud de 60 mm. de forma tubular, con un grosor de 10 mm.

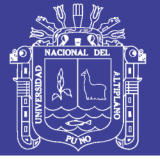

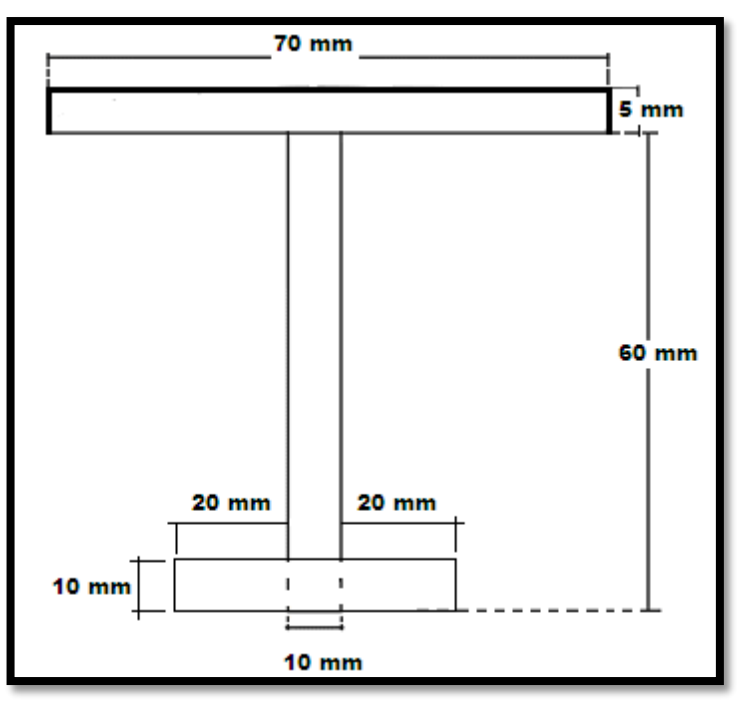

*Figura 15: Medidas del disco de identificación. Fuente: IGN, (2015)*

- La parte inferior de anclaje será en forma de cruz de forma tubular de 10 mm de grosor y de 50 mm de longitud.

La identificación tendrá inscritas las siguientes especificaciones:

- a. En el espacio 1, irá el nombre de la Institución se ubicará en el área establecida de forma centrada con el tipo de letra Arial y de 4 mm.
- b. En el espacio 2, irá el escrito "**SE PROHIBE DESTRUIR**" de forma centrada y con el tipo de letra Arial y de 3 mm.
- c. En el espacio 3, irá el escrito "**PROPIEDAD DEL ESTADO**" de forma centrada y con el tipo de letra Arial y de 4 mm.
- d. En el espacio 4, irá el orden del punto con el tipo de letra Arial y de 10 mm.
- e. En el espacio 5, irá un triángulo equilátero de 7 mm, con un punto de 1 mm en el centro.

No olvide citar esta tesis

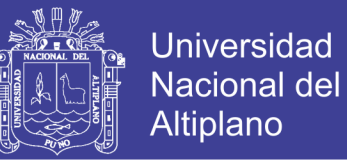

- f. En el espacio 6, irá el código del punto a establecer, el cual será solicitado al IGN, y se escribirá con el tipo de letra Arial y de 5 mm.
- g. En el espacio 7, irá en tres cifras el mes que fueron tomados los datos de los satélites con tipo de letra Arial y de 4 mm.
- h. En el espacio 8, irá el año de la observación con el tipo de letra Arial y de 4 mm.

### **Trabajos de campo**

Según la naturaleza del trabajo a desarrollar, se establecerán los requisitos en cuanto a condiciones de observación que debe presentar un punto geodésico, así como las características particulares de su naturaleza. Instituto Geografico Nacional, (2015)

Para los puntos geodésicos de orden "C", deberán quedar definidas las condiciones de observación en lo que respecta a tiempos de observaciones mínimos en cada línea base, GDOP máximo permitido, intervalo de registro o épocas, la máscara de elevación a emplear, el número mínimo de satélites y repetición de medidas de líneas base. Instituto Geografico Nacional, (2015)

En trabajos de exactitud posicional para puntos geodésicos de orden "C", la distancia de línea base determinará el tipo de receptor a emplear. En ningún caso se usaran equipos mono frecuencia para distancias superiores a 20 Km. Las observaciones estarán directamente relacionados con la longitud de línea base, aumentando estos a medida que aumente dicha distancia. Instituto Geografico Nacional, (2015)

Para trabajos con medida de fase, se prepararan y realizaran actividades de trabajo de campo de la siguiente manera:

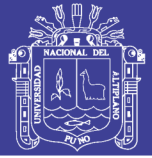

#### **a) Puntos geodésicos de orden "0"**

Para la toma de datos de todos los puntos geodésicos de orden "0", se utilizará el método relativo estático, apoyado con no menos de seis puntos geodésicos del mismo orden a nivel continental, que estén separados equidistantemente, a una distancia no mayor de 4,000 Km al punto geodésico que se quiere instalar, con un intervalo de registro no mayor a 15 segundos, considerando el tiempo continuo mínimo en el cambio de dos ciclos de la luna (14 días), con una elevación de la máscara no mayor a diez (10) grados sobre el horizonte (preferiblemente a cero grados) y con el rastreo permanente no menor de 4 satélites.

### **b) Puntos geodésicos de orden "A"**

Para la toma de datos de todos los puntos geodésicos de orden "A", se utilizará el método relativo estático, apoyado con no menos de tres puntos geodésicos de orden "0" a nivel nacional, que estén separados equidistantemente, a una distancia no mayor de 500 Km al punto geodésico que se quiere instalar, con un intervalo de registro no mayor a 15 segundos, considerando el tiempo continuo mínimo en el cambio de un ciclo de la luna (7 días), con una elevación de la máscara no mayor a diez (10) grados sobre el horizonte y con el rastreo permanente no menor de 4 satélites. Instituto Geografico Nacional, (2015)

### **c) Puntos geodésicos de orden "B"**

Para la toma de datos de todos los puntos geodésicos de orden "B", se utilizará el método relativo estático, apoyado con no menos de tres puntos geodésicos de orden "0" ó tres puntos geodésicos de orden "A" ó tres puntos geodésicos de orden "B" a nivel nacional, que estén separados equidistantemente, a una distancia no mayor de 250 Km al punto geodésico que se quiere instalar, con un intervalo de registro no mayor a 5 segundos, considerando el tiempo continuo mínimo en el cambio de dos séptimos de ciclo de la luna

No olvide citar esta tesis

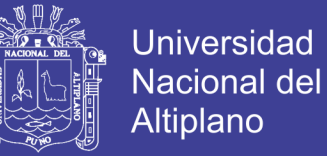

(2 días), con una elevación de la máscara no mayor a diez (10) grados sobre el horizonte y con el rastreo permanente no menor de 4 satélites. Instituto Geografico Nacional, (2015)

### **d) Puntos geodésicos de orden "C"**

Para la toma de datos de todos los puntos geodésicos de orden "C", se utilizará el método relativo estático, estos se obtendrán con apoyo de por lo menos un punto geodésico, ya sea de orden "0", orden "A" u orden "B" a nivel nacional, que estén separados equidistantemente, a una distancia no mayor de 100 Km al punto geodésico que se quiere establecer, considerando el tiempo continuo de observación no menor a 900 registros o épocas (de coincidencia con la base), a no menor de un (1) segundo ni mayor de cinco (5) segundos de sincronización (con la base), con una elevación de la máscara no mayor a quince (15) grados sobre el horizonte y con el rastreo permanente no menor de 4 satélites. Instituto Geografico Nacional, (2015)

#### **e) Puntos geodésicos de orden PFCH**

Para la toma de datos de todos los puntos geodésicos de apoyo (PFCH), podrán obtenerse por técnicas diferenciales del Sistema Satelital de Navegación Global anteriormente descritas, estos se obtendrán con apoyo mínimo de un (1) punto geodésico de orden "0", ó un (1) punto geodésico de orden "A" ó un (1) punto geodésico de orden "B" a nivel nacional, que estén separados equidistantemente, a una distancia no mayor de 100 Km al punto geodésico que se quiere apoyar. Considerando el tiempo de observación igual que los puntos geodésicos de orden "C". Instituto Geografico Nacional, (2015)

### **2.1.9. Sistemas de aeronaves no tripuladas, UAS y RPAS**

La novedad de su llegada a las aplicaciones civiles dificulta en su definición, que cuestiona, en determinadas ocasiones, si un determinado sistema responde o no al concepto perseguido. Existe por ello cierta variedad de términos que, con mayor o menor acierto, son

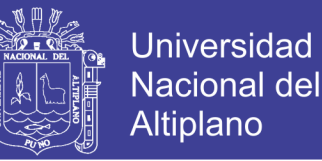

utilizados para referirse a este tipo de aeronaves. Así en el pasado fueron denominados ROA ("Remotely Piloted Aircraft") o UA ("Unmmaned Aircraft" o "umnhbited Aircraft"). En la actualidad suele utilizarse el término UAV ("Unmannued Aerial Vehicle") o más recientemente ("unmanned Aircraft Syistem"). Barrientos, Del Cerro, San Martin, Martinez, & Rossi, (2007)

Un UAS es un sistema formado por un conjunto de elementos que posibilitan el vuelo de una aeronave no tripulada. Los elementos implicados en estos sistemas determinaran diferentes tipos de plataformas UAS. Es decir, el tipo de estructura aérea seleccionada, la aviónica instalada a bordo, la estación de control utilizada, la forma en que se realice el enlace de datos, etc. conformarán diferentes tipos de arquitecturas UAS. Acosta, (2011)

De acuerdo con la organización de Aviación civil Internacional (OACI), "El hecho de que la aeronave sea tripulada o no tripulada no afecta a su condición de aeronave. Cada categoría de aeronave tendrá posiblemente versiones no tripuladas en el futuro. Este punto es fundamental para todos los aspectos futuros relativos a las UA y proporciona la base para tratar la aeronavegabilidad, el otorgamiento de licencias al personal, las normas de separación, etc." Oñate De Mora, (2015)

Se entiende por una aeronave no tripulada (UAV: Unmanned Aerial Vehicle o también UAS: Unmanned Aircraft System o UAVS: Unmanned Aircraft Vehicle System) a aquella que es capaz de realizar una misión sin necesidad de tener una tripulación embarcada. Debe entenderse que esta condición no excluye la existencia de piloto, controlador de la misión u otros operadores, que pueden realizar su trabajo desde tierra. La extensión del concepto de vehículo a sistema, refleja que el UAVS precisa, no solo de la aeronave adecuadamente instrumentada, sino también de una estación en tierra, que

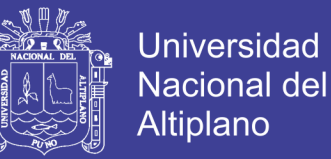

complementa la instrumentación y capacidades embarcadas. Es conveniente considerar que esta definición podría incluir algunos casos que quedan fuera del concepto subyacente de UAV. Así los globos aerostáticos, utilizados por ejemplo con fines meteorológicos, responden a la definición y sin embargo no son considerados como UAV dada su no controlabilidad. Lo mismo cabría decir de los misiles autopilotados o con control remoto. Barrientos, y otros, (2019)

### **Clasificación de aeronaves.**

Existen muchas posibles formas de clasificar las aeronaves. Es frecuente utilizar una clasificación ateniendo a la forma en la que las aeronaves consiguen su sustentación en la atmósfera. En el siguiente diagrama se plantea una posible clasificación simplificada que muestra los principales tipos de aeronaves:

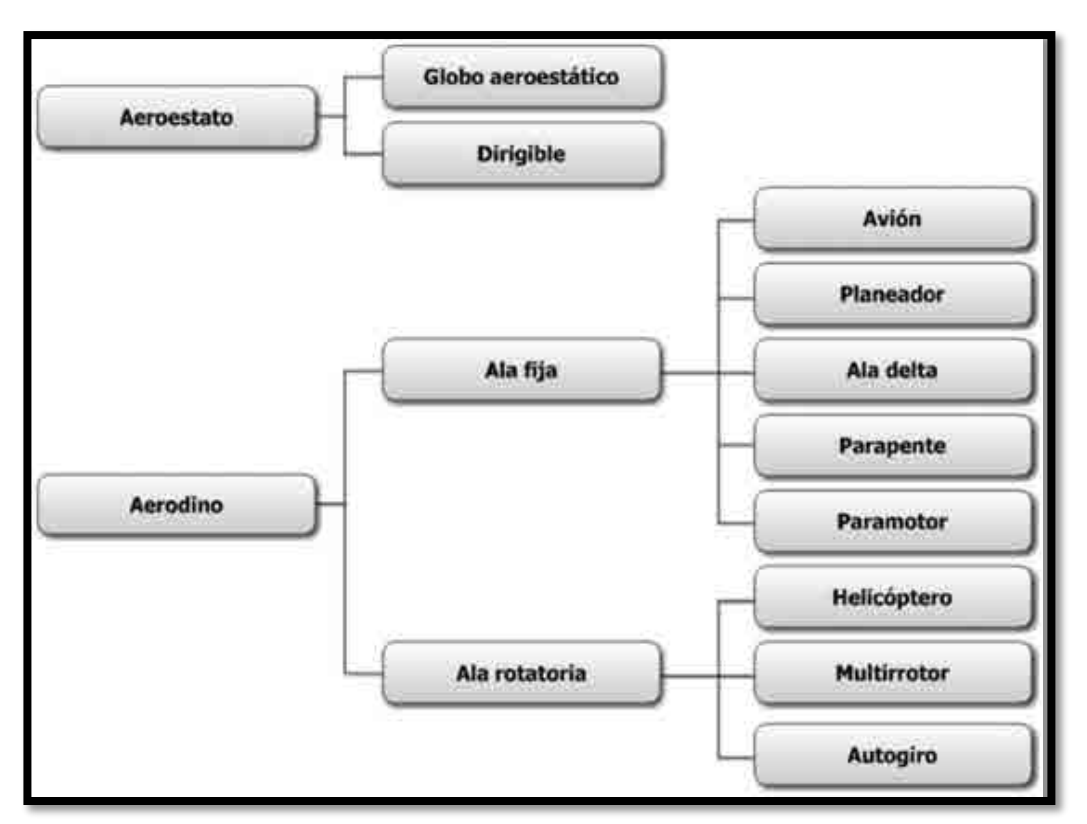

*Figura 16: Clasificación de aeronaves por su forma de sustentación Fuente: Oñate de Mora (2015)*

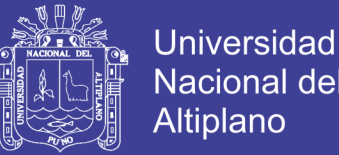

Por otra parte, aparecen categorías nuevas, como los híbridos, que desarrollan parte del vuelo en forma de ala rotatoria, generalmente en el despegue y aterrizaje y posiblemente en alguna parte de la misión, aprovechando las ventajas de este tipo de sistemas, realizando una transición a ala fija para alcanzar de forma rápida y eficiente su objetivo. Aunque existen prototipos tripulados de aeronaves híbridas, posiblemente su mayor desarrollo tendrá lugar en el campo de los RPAS. Oñate De Mora, (2015)

#### **Ventajas de RPAS.**

Existen varias razones que explican la discrepancia entre el mundo militar y el civil. Para entender estas razones resulta muy conveniente analizar las ventajas que proporcionan los RPAS.

- *Dull* (aburridas)
- *Dangerous* (peligrosas)
- *Dirty* (sucias)

Como se ha comentado anteriormente, los RPAS son utilizados de forma exclusiva en las misiones ISR de inteligencia, vigilancia y reconocimiento. Son éstas misiones normalmente de larga duración y de carácter muy rutinario, en las que los sensores embarcados en el sistema recogen la información necesaria mientras la aeronave recorre un plan de vuelo preestablecido y en las que el piloto no debe interactuar con la aeronave a no ser que se produzca una alerta. Son, en otras palabras, misiones de carácter extremadamente aburrido para las que los pilotos humanos resultan muy poco adecuados. Oñate De Mora, (2015)

En ambiente civil se presentan igualmente las mismas condiciones que aconsejan utilizar RPAS frente a medios convencionales, pero además aparece otra consideración que resultan incluso más importante: el factor del coste. Oñate De Mora, (2015)

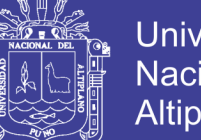

**Universidad** Nacional d Altiplano

El hecho de que la tripulación del avión se quede en tierra significa que la aeronave puede ser mucho más pequeña, lo que normalmente se traduce en una reducción del coste de fabricación, mantenimiento y operación de la aeronave y, por tanto, del coste de la hora de vuelo, o lo que es más importante, el de la adquisición de la unidad de información deseada. Oñate De Mora, (2015)

Pero, además, ese menor tamaño, combinado con la mayor automatización que resulta característica de los RPAS, permite llevar a cabo operaciones que no serían posibles con aeronaves tripuladas como puede ser el volar en interiores, acercarse mucho más al objetivo y realizar maniobras de muy alta precisión utilizando radios de giro muy reducidos. El menor tamaño también resulta en unas menores necesidades logísticas. Los RPAS de tamaño reducido se pueden desplegar desde terrenos no preparados, sin utilizar ningún tipo de infraestructura aeroportuaria, lo que puede resultar crítico en situaciones de emergencia y en general ahorra notablemente los costes de operación. Oñate De Mora, (2015)

Finalmente, es concebible utilizar sistemas RPAS en aquellas situaciones en las que el ambiente a sobrevolar se encuentra contaminado, lo que podría acarrear problemas sanitarios a la tripulación del avión. Oñate De Mora, (2015)

#### **Modos de operación.**

En esencia sólo existen cuatro modos posibles de operación en cuanto a la forma de pilotar una aeronave de forma remota (es frecuente introducir modos intermedios, que no son sino variantes de los cuatro siguientes), con un grado de automatización creciente:

• **Modo manual:** En este modo, el piloto remoto actúa sobre las superficies de control y la potencia del motor o motores, a través de una emisora de radiocontrol.

• **Modo asistido:** Es similar al modo manual, pero el piloto remoto no actúa directamente sobre las superficies de control o los motores, sino que indica sus intenciones

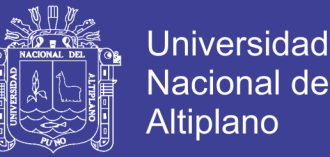

(girar a la derecha, subir, etc.) en su puesto de radiocontrol y actúa un autopiloto que las transforma en actuaciones sobre las superficies de control o los motores que consigan ese propósito.

• **Modo automático:** el piloto remoto establece un «plan de vuelo», es decir, un cierto número de puntos de paso (*«waypoints»*) de forma previa al inicio del vuelo. La aeronave cuenta con un autopiloto que ejecuta el plan previsto, realizando de forma automática las acciones requeridas en cada momento. Sin embargo el piloto mantiene el control en todo momento, pudiendo modificar los puntos de paso durante el vuelo, ejecutar maniobras predeterminadas (como por ejemplo la vuelta a casa» en caso de alerta) o incluso tomar el control directamente, bien sea de forma manual o asistida.

• **Modo autónomo:** Generalmente es similar al modo anterior, en cuanto que se establece un plan de vuelo predeterminado, pero una vez iniciado el vuelo la aeronave ejecuta el plan de forma totalmente autónoma, sin requerir la intervención del piloto incluso en caso de producirse situaciones de emergencia. En el futuro es posible que incluso se elimine la necesidad de introducir plan de vuelo alguno, sino que la aeronave simplemente realice la misión completa, como puede ser seguir una infraestructura lineal mediante reconocimiento óptico, o dirigirse a un cierto punto evitando posibles obstáculos en el camino, etc.

Como se ha comentado anteriormente, por definición un RPAS sólo puede funcionar en alguno de los tres primeros modos, no estando permitido el modo autónomo excepto en un caso de emergencia derivado de la pérdida de comunicaciones entre el piloto y la aeronave. Oñate De Mora, (2015)

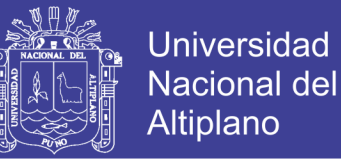

#### **Ventajas de los sistemas de ala fija y variable.**

Como se ha comentado anteriormente, la inmensa mayoría de los RPAS para uso civil son multirrotores.

Las principales ventajas de los multirrotores son las siguientes:

• despegue y aterrizaje vertical, lo que reduce las necesidades del espacio requerido en tierra para su operación, aunque esta ventaja no resulta en la práctica tan importante puesto que los aviones de reducida dimensión pueden operarse sin necesidad de pista utilizando catapultas para el lanzamiento y recogida con paracaídas o entrada en pérdida controlada.

• La posibilidad de volar a punto fijo (vuelo estacionario) o a muy baja velocidad, lo que resulta muy adecuado para aplicaciones de inspección, la segunda actividad en importancia.

• Mayor maniobrabilidad y precisión de vuelo. Mientras que los sistemas de ala fija siguen trayectorias curvilíneas, con unos radios de giro relativamente grandes y con velocidades de ascenso y descenso bastante estrictas, los multirrotores pueden volar prácticamente siguiendo cualquier trayectoria deseada en las tres dimensiones. Esto les permite tomar unos planos de gran dramatismo, acercándose mucho más al objetivo si es necesario y, combinando el movimiento de la aeronave con el de la cámara embarcada, se pueden conseguir unas imágenes que hasta ahora no eran posibles.

• Su diseño les permite embarcar cargas de pago más voluminosas, en relación con su propio tamaño, que los aviones.

Las principales ventajas de los aviones son las siguientes:

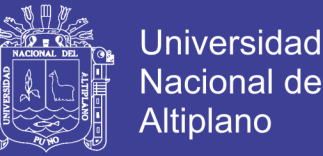

• Son mucho más eficientes que los multirrotores lo que les permite, a igualdad de tamaño, una mayor autonomía.

• Pueden volar a mayor velocidad, lo que combinado con lo anterior significa que pueden cubrir una distancia o un área mucho mayor, lo que les hace más indicados en actividades de cartografía o teledetección.

• Tienen una huella sonora sensiblemente menor, por lo que resultan más indicados para operaciones de vigilancia.

• Con las limitaciones descritas anteriormente, tienen un mayor rango climático en términos de temperatura, viento y lluvia.

A la vista de lo anterior se explica por qué los multirrotores dominan actualmente el mercado, si bien es previsible que en el futuro, a medida que se desarrollen aplicaciones de ejecución más complejas, cubriendo mayores distancias y desarrolladas a mayor altura sobre el terreno, al igual que ocurre en el caso militar, los sistemas de ala fija aumentarán su peso. Oñate De Mora, (2015)

#### **Aplicaciones a cartografía**

La cartografía es una técnica que interpreta, analiza y representa gráficamente parte o todo de la superficie de un astro. Desde antiguo se ha elaborado la cartografía del terreno para simplificar los elementos que en él intervienen. Pero hoy en día se ha incrementado la demanda y disponibilidad de los datos espaciales por lo que se hace necesaria la obtención de datos a una escala de tiempo y espacio reducida. Los instrumentos utilizados para representar la cartografía han pasado del papel a la cartografía digital, propiciado por una mejora de la tecnología. Los Sistemas Aéreos remotamente pilotados (RPAS en sus siglas en inglés) popularmente conocidos como drones, en los últimos años, se han convertido en unas herramientas de obtención de información muy útil y eficaz que ahorra tiempo, reduce los costes y genera resultados muy satisfactorios. Los datos espaciales adquiridos serán la base de los diversos procesos que servirán para elaborar la cartografía deseada. Saez Paredes & Beltrán Noruega, (2015)

Para el manejo de los datos y la elaboración de la cartografía se utilizan tres tipos de programas:

• Los programas orientados al **Diseño Asistido por Ordenador (CAD),** que son herramientas de diseño capaces de generar dibujos 2D y modelados 3D, que se basan en entidades geométricas vectoriales como líneas, puntos, arcos y polígonos.

• Los programas de **Sistemas de Información Geográfica (SIG),** permiten combinar y relacionar diferentes elementos georreferenciados en el espacio.

• Programas para **Teledetección** que además de captar imágenes aéreas geo referenciadas permiten recoger imágenes de diferentes bandas del espectro electromagnético. Esto quiere decir que se obtiene información de la superficie que a simple vista no se podría captar ya que nuestros ojos solo permiten ver el espectro visible. Dependiendo del procesamiento informático que se haga en cada una de las bandas espectrales se mostrarán unos elementos u otros.

Una herramienta básica para elaborar la cartografía es la fotogrametría. Esta permite medir sobre fotografías con las que se puede determinar las propiedades geométricas de los objetos y las situaciones espaciales a partir de imágenes fotográficas. Si se trabaja con una foto se puede obtener información en primera instancia de la geometría del objeto, es decir, información bidimensional. Si se trabaja con dos fotos, en la zona común a estas (zona de solape), se podrá tener visión estereoscópica, o dicho de otro modo, información tridimensional. Básicamente, es una técnica de medición de coordenadas 3d, que utiliza fotografías u otros sistemas de percepción remota junto con puntos de referencia

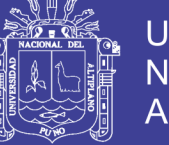

topográficos sobre el terreno, como medio fundamental para la medición. Saez Paredes & Beltrán Noruega, (2015)

La **fotointerpretación** es otra herramienta muy útil para realizar la cartografía de un área, ya que permite determinar los elementos que intervienen en el terreno. Para ello es necesario realizar un trabajo de campo para tener claro cuáles son los objetos y elementos que se desean cartografiar, descartando aquellos que provocan confusión en el resultado final. Saez Paredes & Beltrán Noruega, (2015)

La tecnología (Global Navigation Satellite System) **GNSS**, cuyo sistema más conocido, que no el único, es el (Global Positioning System) **GPS** permite determinar las coordenadas de cualquier punto de la superficie terrestre con gran precisión. Este sistema tiene una importancia bastante significativa en lo que concierne a la cartografía, para poder localizar de una forma precisa los elementos que se pretenden digitalizar y no cometer errores en cuanto a la posición de estos en el espacio. Saez Paredes & Beltrán Noruega, (2015)

### **2.1.10. Fundamentos de la fotogrametría y sus aplicaciones en la topografía**

La fotogrametría es un sistema de captura de información a distancia la cual permite conocer las dimensiones, posición y características de cualquier objeto o figura a partir de una serie de fotografías tomadas del mismo.

En la actualidad las técnicas de la fotogrametría se consideran integradas con las técnicas de percepción remota y fotointerpretación, estas disciplinas se complementan entre sí, con el objetivo primordial de obtener cartografía.

Entre los conceptos más aceptados se tiene:

Es la disciplina resultado de la convergencia de la óptica, la fotografía y las matemáticas, especialmente la geometría proyectiva, para realizar levantamientos de

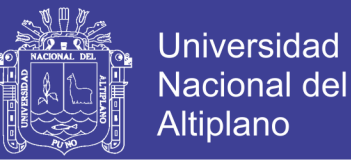

carácter cartográfico. Crea modelos en 3D a partir de imágenes 2D para adquirir las características geométricas de los objetos. Las imágenes son obtenidas por medios fotográficos y la medición se realiza a distancia, sin que exista contacto físico con el objeto Rodríguez, (2008)

Técnica cuyo objeto es estudiar y definir con precisión la forma, dimensiones y posición en el espacio de un objeto cualquiera utilizando esencialmente medidas hechas sobre una o varias fotografías de ese objeto Bonneval, (1972)

#### **Elementos fundamentales de la fotogrametría**

La elección de la escala de la fotografía es función de la escala de representación (escala del plano a representar) y del tamaño de los objetos que se pretenden detectar; es el primer problema que hay que resolver. Quirós Rosado, (2014)

La relación entre la escala de la imagen (Mb=1/mb) y la del plano (Mk=1/mk) que se trata de obtener por medios fotogramétricos, viene dada según el ábaco de la siguiente figura. Quirós Rosado, (2014)

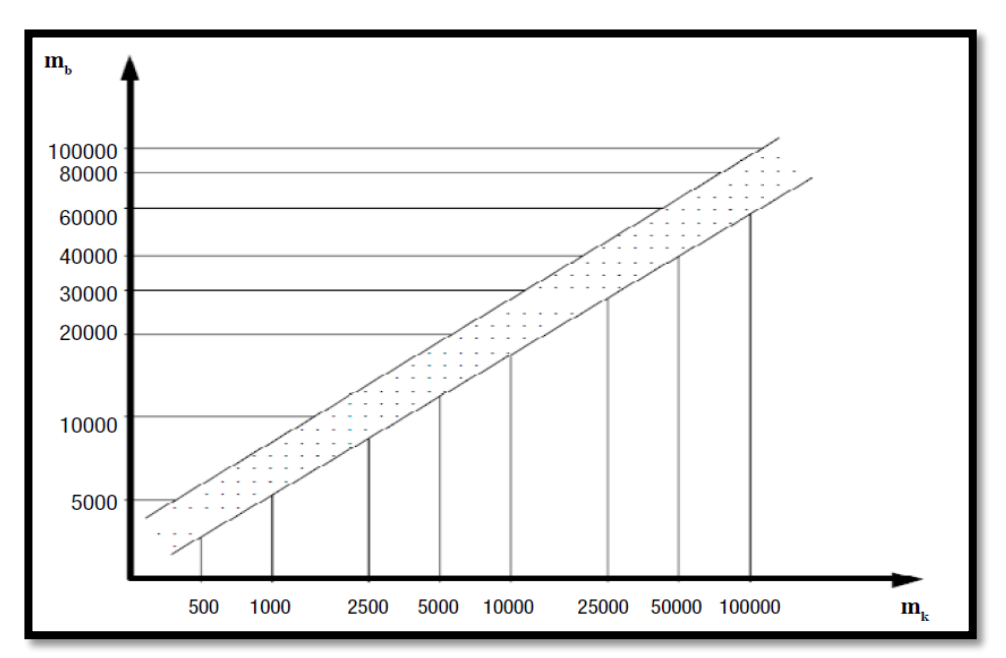

*Figura 17: Relación entre la escala de la fotografía y la de la cartografía. Fuente: Quirós Rosado, ( 2014)*

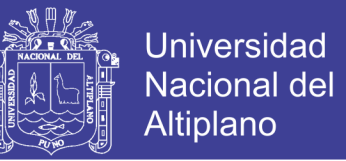

Dicha escala de las fotografías nos limitara la detección del tamaño de los objetos. Sabiendo que el límite de la percepción visual es de 0.2 mm. Si observamos con aparatos provistos de ampliación de la imagen, el límite pasa a ser 0.02 mm de manera que cada escala nos dará un tamaño mínimo de objeto distinto.

*Tabla 2: Tamaño mínimo de elemento detectado con un instrumento de restitución. Fuente: Quirós Rosado, (2014)*

| 1:5000 | 1:10000 | 1:20000 | 1:30000 |
|--------|---------|---------|---------|
|        |         |         |         |

Los siguientes elementos a tener en cuenta son, la **distancia focal** de la cámara y la

## **Clasificación de la fotogrametría**

La fotogrametría según Quirós Rosado se puede clasificar según los siguientes aspectos:

### **En función del instrumental utilizado:**

**Fotogrametría analógica**: Se miden fotogramas analógicos en un equipo también analógico.

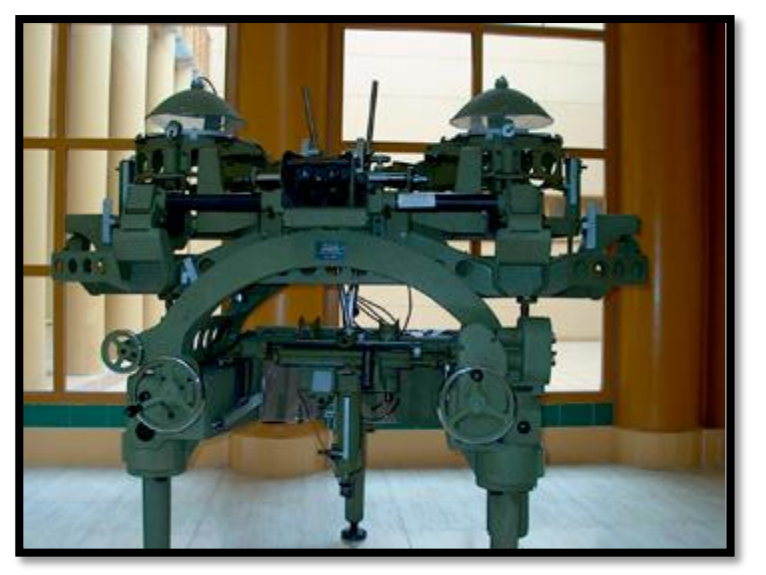

*Figura 18: Restituidor analógico. Fuente (Quirós Rosado, 2014)*

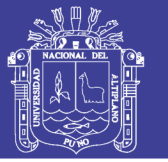

**Fotogrametría analítica**: Se miden fotogramas analógicos con técnicas computacionales.

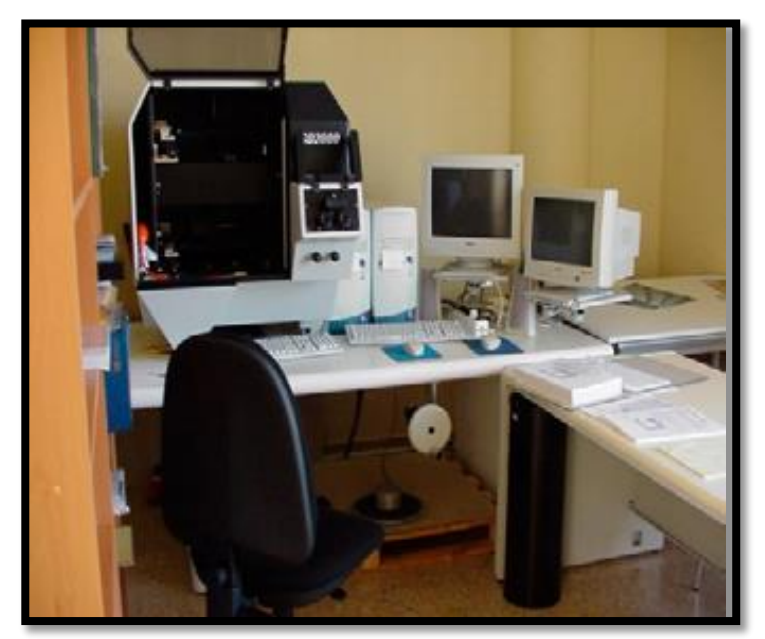

*Figura 19: Restituidor analítico. Fuente: Quirós Rosado, (2014)*

**Fotogrametría digital**: Medición de fotogramas digitales en sistemas fotogramétricos digitales.

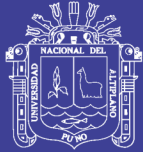

Universidad Nacional del Altiplano

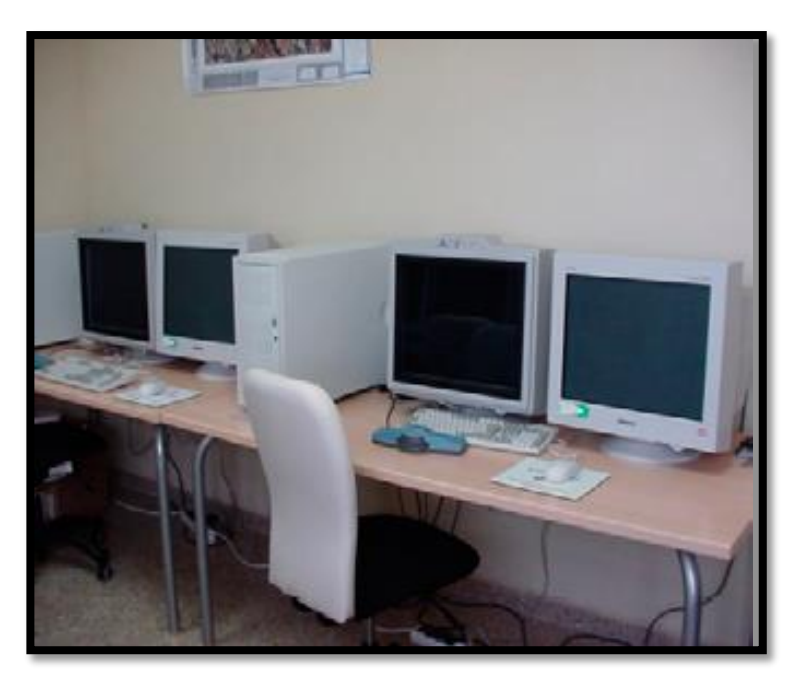

*Figura 20: Restituidor digital. Fuente: Quirós Rosado, (2014)*

**En función de la distancia al objeto:**

**Fotogrametría espacial**: Medición en imágenes de satélite.

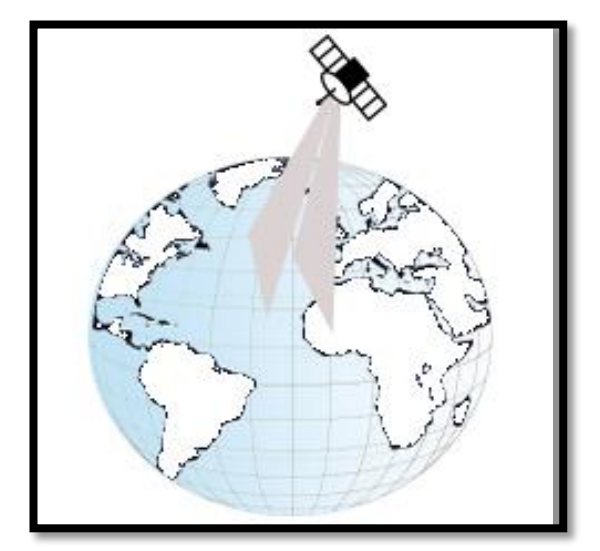

*Figura 21: Fotogrametría espacial. Fuente: Quirós Rosado, (2014)*

**Fotogrametría aérea**: Medición en fotogramas aéreos.

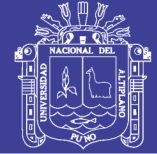

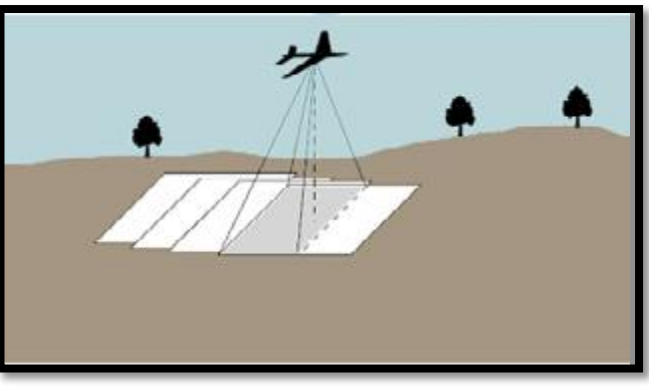

*Figura 22: Fotogrametría aérea. Fuente: Quirós Rosado, (2014)*

**Fotogrametría terrestre:** Medición en fotogramas obtenidos desde la superficie terrestre.

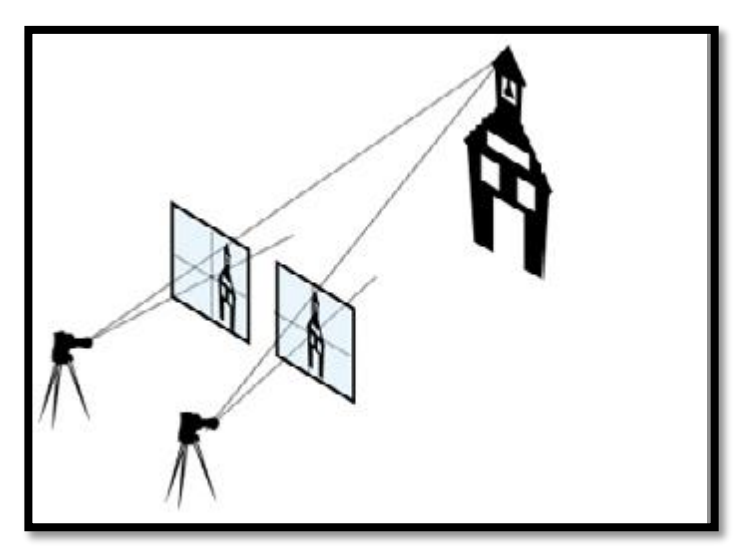

*Figura 23: Fotogrametría terrestre. Fuente: Quirós Rosado, (2014)*

## **Imagen fotográfica digital**

Una **imagen digital** es una matriz bidimensional en la que cada unidad mínima de información es un pixel con coordenadas fila, columna (*i,j*). Cada pixel, tendrá un valor denominado Nivel Digital (Nd) que estara representado por un nivel de gris en pantalla. (Quirós Rosado, 2014)

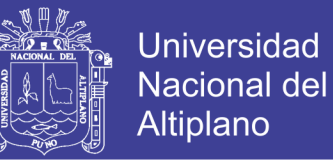

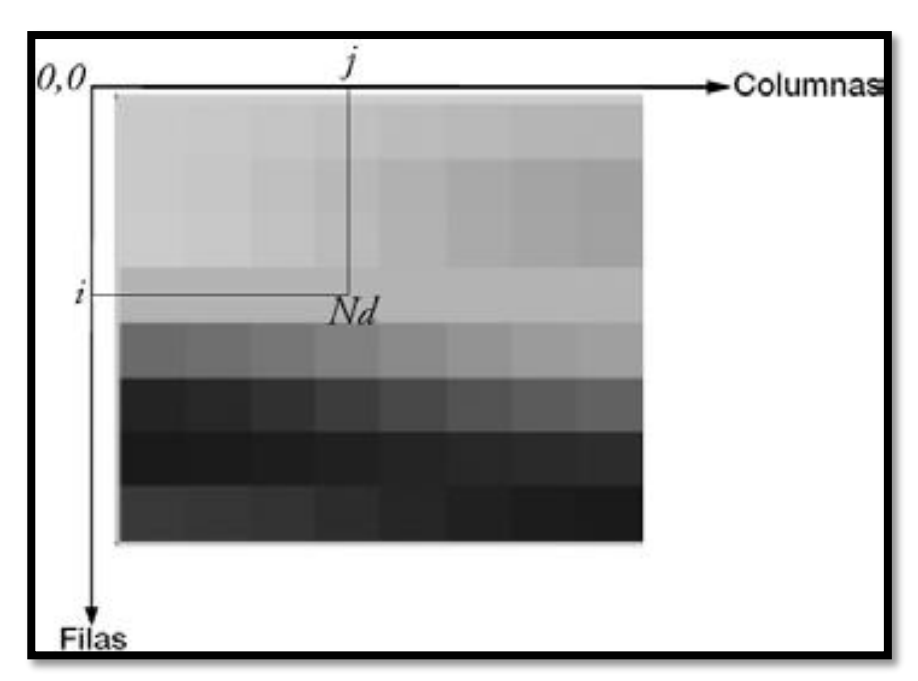

*Figura 24: Imagen digital. Fuente: Quirós Rosado, (2014)*

Esta composición de la imagen digital es la que corresponde con una imagen mono banda, o lo que es lo mismo: compuesta por solo una matriz, y que se visualizaría en niveles de gris.

Sin embargo las imágenes a color (RGB), tal y como se puede apreciar en la siguiente figura, están compuestas por tres matrices, una para el color rojo (Red), otra para el verde (Green) y otra para el azul (Blue). Quirós Rosado, (2014)

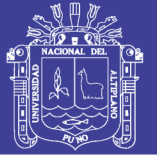

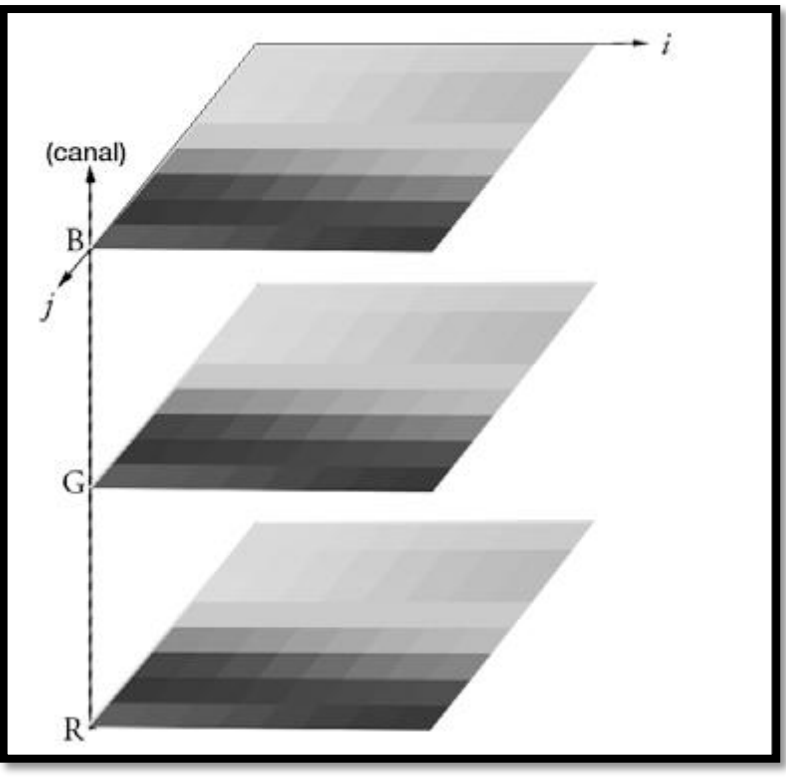

*Figura 25: Imagen digital en RGB. Fuente: Quirós Rosado, (2014)*

El almacenamiento de estas imágenes se triplica en espacio, puesto que cada matriz tiene sus propios niveles digitales.

### **Características de la imagen digital**

#### **a. Resolución**

La calidad de una imagen digital depende del tamaño del pixel, y es la denominada resolución. Si ese tamaño es demasiado grande, la imagen pierde información, pero, si por el contrario, es demasiado pequeño, la imagen tendría mucha calidad, con el inconveniente de que también necesitaría mucho espacio de almacenamiento. Quirós Rosado, (2014)

La unidad en la que se expresa la resolución es *ppp* (pixeles por pulgada).

En el caso de imágenes aéreas, la resolución se denomina espacial y tiene correspondencia directa con el tamaño del pixel en el terreno (GSD). La siguiente figura muestra gráficamente a que se refiere el termino GSD. Quirós Rosado, (2014)

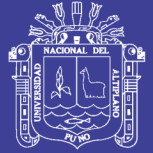

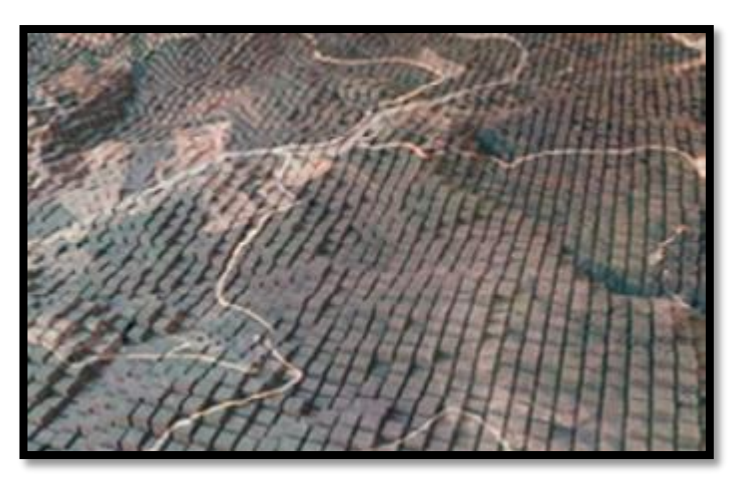

*Figura 26: GSD. Fuente Quirós Rosado, (2014)*

### **b. Dimensión**

La dimensión de la imagen indica el ancho y el alto de la imagen. Se suele expresar en cm, pulgadas o pixeles.

## **c. Profundidad de color**

La profundidad de color corresponde con el número de bits utilizados para describir el color de cada pixel.

Tal y como se aprecia en la figura, cuanto mayor sea la profundidad, mas colores habrá en la imagen. La relación entre el número de colores y la profundidad se expresa en la siguiente tabla.

*Tabla 3: Profundidad de color Fuente: Quirós Rosado, (2014)*

| Profundidad | Colores 2n <sup>o</sup> b |
|-------------|---------------------------|
| 1 bit       | 2                         |
| 4 bit       | 16                        |
| 8 bit       | 256                       |
| 16 bit      | 65536                     |
| 32 bit      | 4294967296                |

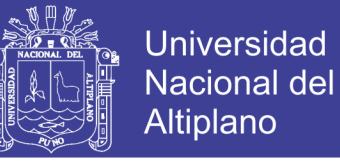

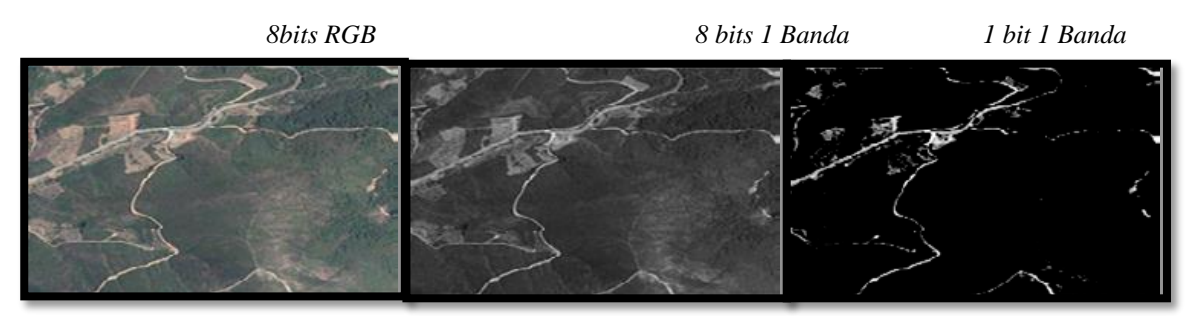

*Figura 27: Profundidad de color. Fuente: Quirós Rosado, (2014)*

### **Proceso fotogramétrico digital**

El objetivo fundamental del proceso fotogramétrico, cualquiera que sea la metodología empleada para su construcción es la obtención de información espacial de objetos a partir de imágenes de los mismos, en el caso concreto de los Sistemas Fotogramétricos Digitales, a partir de imágenes en formato digital. Zurita Gutiérrez, (2015)

### **Planificación del proyecto fotogramétrico**

Esta es la etapa en la que se determinan los parámetros geométricos que ayudarán a capturar la información, de tal manera que se obtenga una adecuada cobertura fotográfica del objetivo. Zurita Gutiérrez, (2015)

#### **Ground sample distance**

Este término es usado en fotografía digital para hacer referencia a la distancia entre el centro de píxeles adyacentes medido desde tierra y utilizando unidades de medidas relativas. Debido a que un píxel es cuadrado, el área que cubrirá cada píxel será:

Area =  $GSD \cdot GSD$  (m/pixeles)<sup>2</sup>.

No debemos confundir la GSD con la resolución de la imagen tomada ya que, como se demostrará en el siguiente apartado, depende de la resolución de la cámara y la altura de vuelo Jesus Ruiz, (2013).

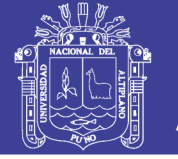

## **Altitud sobre el nivel del suelo**

Una vez se ha fijado la resolución por píxel que necesita nuestra aplicación, la altura de vuelo o Altitude above Ground Level (AGL) es el segundo parámetro a calcular. La altura a la que tomaremos las imágenes depende de la distancia focal de la cámara, de las dimensiones del sensor y de la GSD definida en el apartado anterior. La imagen recoge un esquema de una situación real, señalando los aspectos de interés Jesus Ruiz, (2013).

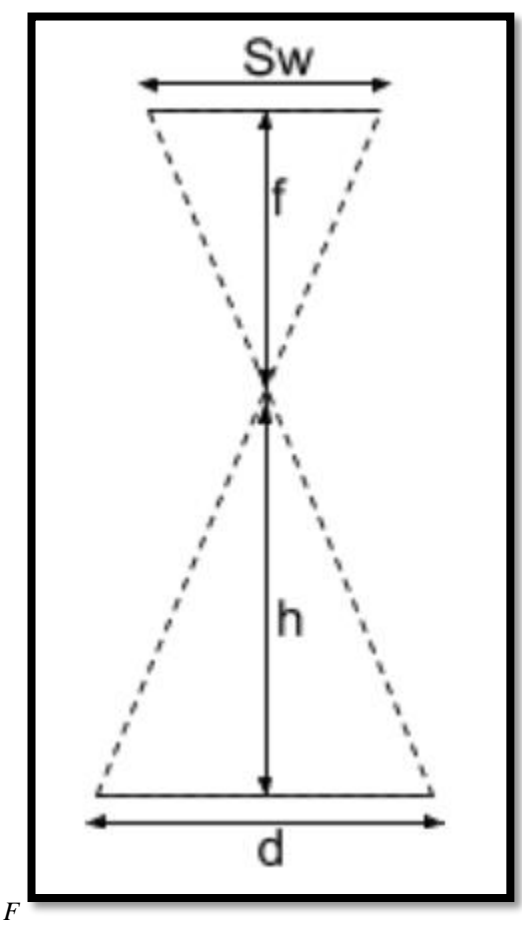

*Figura 28: Calculo de la altura de vuelo. Fuente: Jesús Ruiz, (2013)*

Se definen los siguientes parámetros:

- $Sw =$  anchura del sensor óptico [mm]
- $\cdot$  *f* = distancia focal [mm]
- $h =$  altura de vuelo [m]

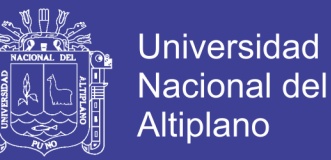

 $\bullet$  *d* = distancia cubierta en el suelo por una imagen [m]

Si establecemos triángulos semejantes se deduce la siguiente relación:

$$
h = \frac{f * d}{Sw}
$$

La distancia cubierta en el suelo por una imagen captada desde el aire viene dada por la resolución/píxel, así como por el tamaño de la imagen en píxeles:

$$
d = GSD * Im_{width}
$$

Donde:

• *GSD* = Ground Sample Distance [cm/píxel]

•  $Im_{width}$  = Ancho de la imagen [píxel]

Si reemplazamos las 2 ecuaciones anteriores obtenemos que:

$$
h = \frac{f * Im_{width} * GSD}{Sw}
$$

Expresión que relaciona la máxima altura de vuelo desde donde podemos realizar las fotografías para cumplir unos requisitos de resolución por píxel. Ordenes de magnitud típicos para vuelos de mapeado 3D tratan con resoluciones en el rango [1,10] cm/píxel y alturas de vuelo entre 80 y 200 metros. Sin embargo, muchas veces la altura máxima de vuelo es un factor limitante en el caso de utilizar UAV, por lo que habrá que llegar a una relación de compromiso entre AGL y GSD. Jesus Ruiz, (2013)

#### **Proyecto fotogramétrico aéreo**

Para la planificación del proyecto fotogramétrico aéreo, también conocido como vuelo fotogramétrico tiene como finalidad obtener un conjunto de imágenes al cual se le

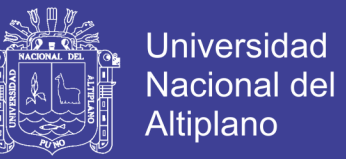

denomina bloque fotogramétrico, para lo cual se debe definir las condiciones iniciales tales como: Zurita Gutiérrez, (2015)

a) La escala de las imágenes, el cual es el parámetro que condiciona el detalle a obtener en los productos cartográficos, se determina mediante la siguiente fórmula:

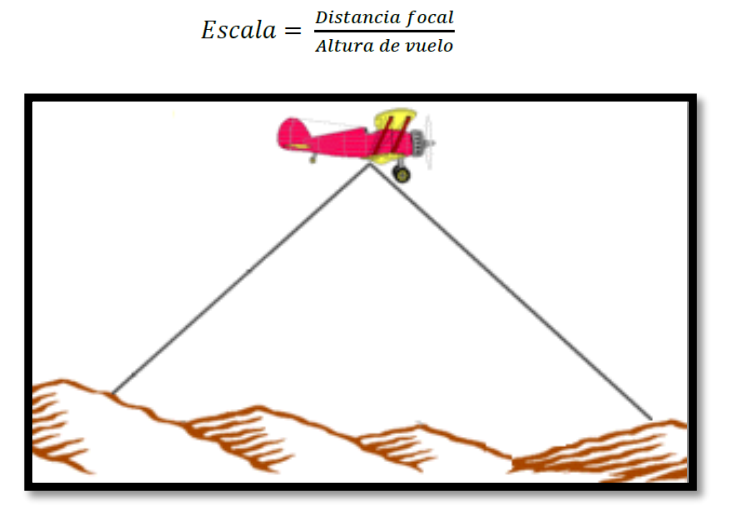

*Figura 29: Representación de la escala de la fotografía. Fuente: Orellana, (2006)*

b) El recubrimiento que tendrá cada fotograma sobre la superficie terrestre.

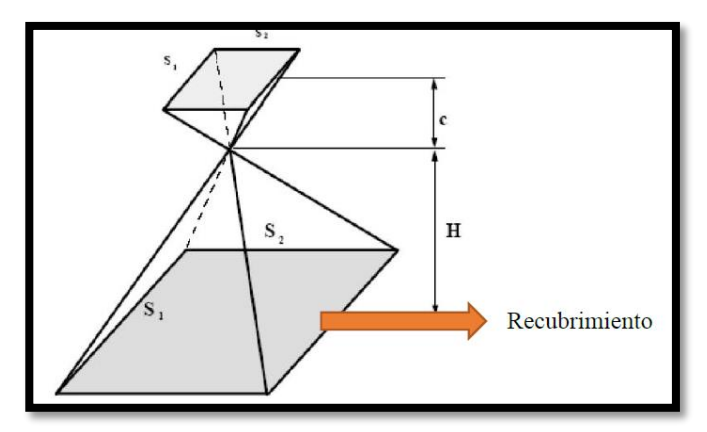

*Figura 30: Recubrimiento del fotograma. Fuente: Orellana, (2006)*

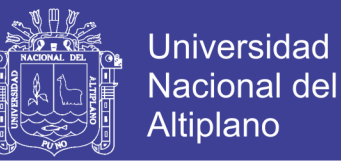

c) La superposición longitudinal entre imágenes y transversal entre pasadas, denominados como traslapos.

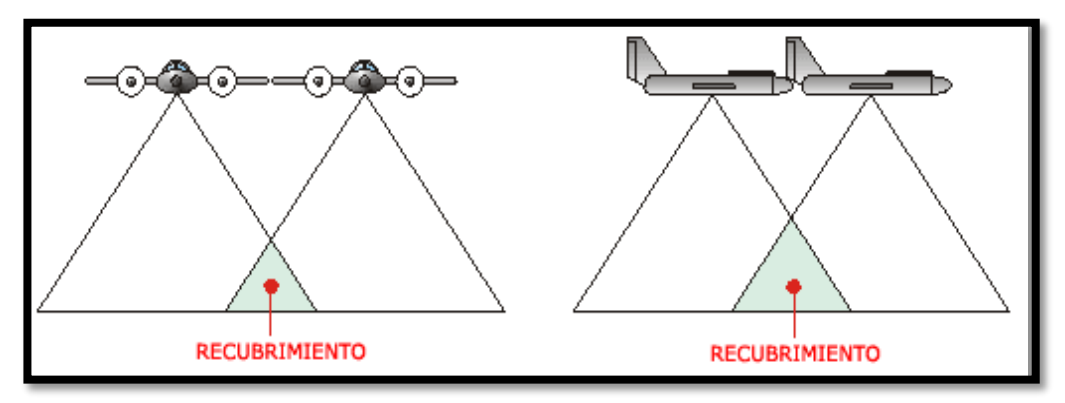

*Figura 31: Traslapos longitudinales y transversales Fuente: Orellana, (2006)*

### **Ejecución del proyecto**

La ejecución del proyecto fotogramétrico, consta de todas las acciones que se llevan a cabo para poner en marcha la planificación anterior en el caso aéreo el despegue del avión, el recorrido del avión sobre la ruta planificada y el aterrizaje. En el caso de la fotogrametría terrestre, la ejecución consta en obtener las coordenadas X, Y, Z del punto sobre el que se posicionará el instrumento mediante cualquier método GNSS o topográfico, posteriormente se debe orientar el sensor hacia el objetivo y realizar la toma. El último proceso de la ejecución, es la descarga de la información, ya sea esta en formato digital o análogo. Zurita Gutiérrez, (2015)

#### **Aspecto de gabinete**

Este aspecto consiste en la extracción de la información contenida en las fotografías aéreas, para generar los diversos productos que de ellas se derivan, requiere el uso de los instrumentos específicos altamente precisos y minuciosos procesos con trabajos de detalle. Hernández, (2006)

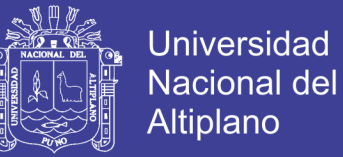

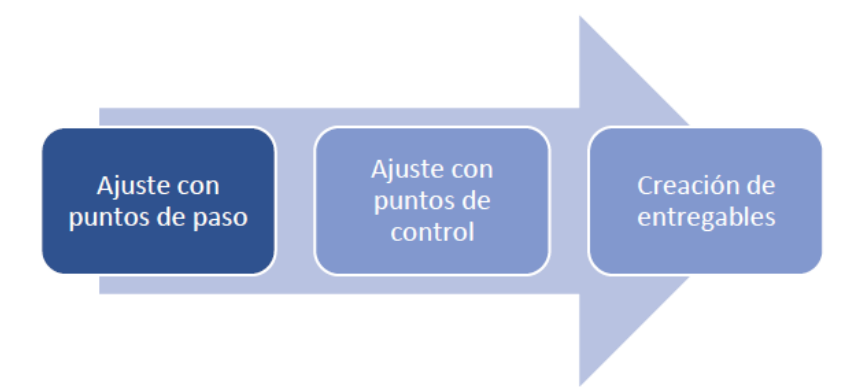

*Figura 32: Elementos del aspecto de gabinete. .*

## **Productos fotogramétricos**

#### **Modelos digitales del terreno**

Un modelo digital del terreno, MDT, es una representación de la distribución espacial de una variable cuantitativa continua. Un modelo digital de elevaciones, MDE, es un caso particular de un MDT en el que la variable cuantitativa es la altitud del terreno. Hernández, (2006)

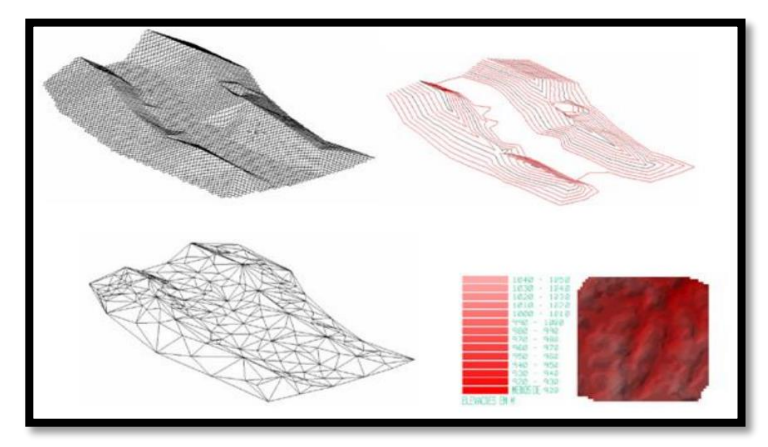

*Figura 33: Estructura vertical de un MDE. Fuente: Hernández, (2006).*

### **Orto imágenes**

Una imagen en proyección ortogonal se puede considerar como un documento cartográfico en el sentido de que es una representación a escala del territorio.

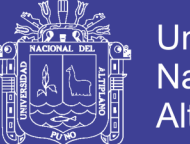

**Universidad** Nacional del Altiplano

El problema que se estudia en este capítulo es cómo obtener una imagen en proyección ortogonal, un orto imagen, a partir de una imagen real, en perspectiva cónica. Este problema se resuelve a través de una transformación que se denomina orto rectificación, que se puede considerar como otro caso de la rectificación, pero que por su importancia en los trabajos fotogramétricos actuales se ha preferido tratar de manera independiente. Hernández, (2006)

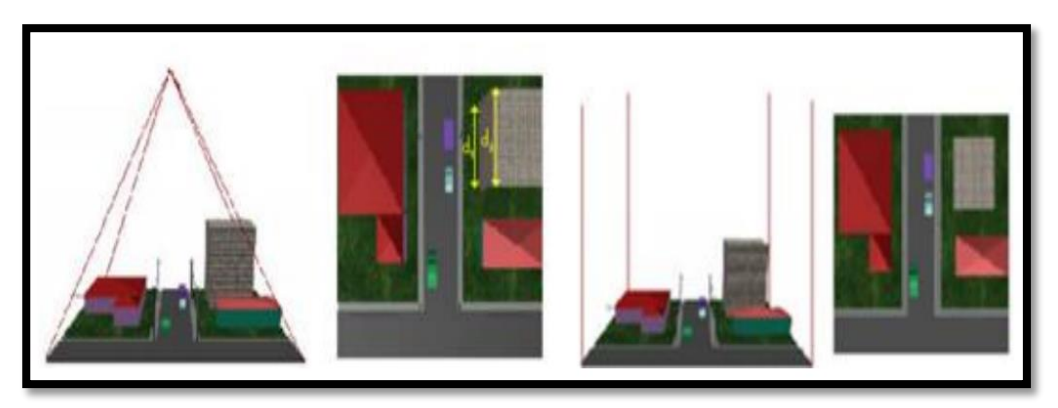

*Figura 34: Orto rectificación de imágenes. Fuente: Hernández, (2006)*

### **Ventajas y desventajas de la fotogrametría respecto a la topografía**

La primera ventaja, se ha explicado en el apartado anterior y concierne al tema económico, aunque siempre dependiendo de la superficie a levantar.

Otras ventajas son:

- Levantamientos más rápidos, en la fase de restitución en sí. Hay que tener en cuenta que a veces el vuelo fotogramétrico se demora si la climatología no es la adecuada. Quirós Rosado, (2014)
- Si el terreno es de difícil acceso, la fotogrametría es la técnica adecuada, puesto que no se necesita acceder a todo el terreno. Sólo habría que visitar aquellas zonas en las que se emplacen los puntos de apoyo. Quirós Rosado, (2014)

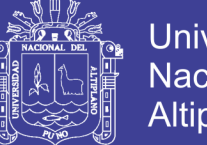

- **Universidad** Nacional del Altiplano
- Registro continuo de todo el terreno. Todos los detalles del terreno quedarían registrados en la fotografía. Sin embargo, mediante un levantamiento topográfico, sólo se dispondría de coordenadas de los puntos medidos, que supondría un número bastante limitado con respecto a la totalidad del terreno. Quirós Rosado, (2014)

La única desventaja del levantamiento de planos o mapas por medios fotogramétricos aéreos sería:

> Ocultamiento de elementos por la vegetación. Si el terreno tiene demasiada vegetación, impide la visión de elementos que estén por debajo de ella. En ese caso, si es necesario el registro de coordenadas de esos elementos, se haría necesaria una medición en campo de dichos elementos, por topografía clásica. Quirós Rosado, (2014)

### **Aplicaciones de la fotogrametría en topografía**

En el marco general de la Ingeniería existen cuatro grandes grupos de actuaciones donde se utilizan la fotogrametría:

- Vías de comunicación. Para el estudio de establecimiento de trazados.
- Planificación territorial. En el planeamiento urbanístico y ordenación del territorio.
- Hidrografía. Estudio de cuencas, deformaciones de presas, etc.
- Ejecución de movimiento de tierras. Medición de volúmenes removidos.

## **2.1.11. Catastro**

La etimología de la palabra catastro se origina del griego "*katastikhon"*, que significa lista o registro, está a su vez se compone de dos raíces, "*kata"* que significa hacia
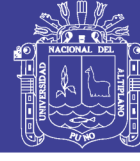

abajo y de *"stikhos"* que significa línea. De esta raíz se origina la palabra latina *"capitastrum"* que es la raíz latina de la palabra Catastro.

El catastro es un conjunto de datos gráficos y alfanuméricos, los cuales representan las características principales de una parcela o predio, la que es la unidad básica del sistema. Esta caracterización permite la planificación jurídica, económica y física de la misma, que está estrechamente relacionada con la situación de su entorno permitiendo así el manejo conjunto de todas las variables necesarias para una planificación territorial en beneficio de la población.

El registro de derechos sobre la tierra forma una base importante del sistema económico de un país, convirtiendo la tierra en un recurso de alto valor no sólo como bien de producción sino también como refugio de capital o inversión a largo plazo. El Registro de la Propiedad y el Catastro juegan un papel clave en la documentación de los inmuebles o bienes raíces tanto para el sector privado como para el sector público. Manzano Agugliaro & Manzano Agugliaro, (2005)

El Catastro, se puede entender que surgió con el desarrollo del Estado moderno a partir del siglo XV, donde las necesidades económicas de los países, debido a la necesidad de mantener un ejército, el coste de una burocracia permanente, o más tarde políticas de construcción de obras públicas y fomento de la riqueza, crearon la necesidad de disponer de información sobre la riqueza de los súbditos para repartir los tributos. Manzano Agugliaro & Manzano Agugliaro, (2005)

#### **Catastro rural**

Está orientado al inventario y diagnóstico de la situación física, jurídica y económica de las unidades inmobiliarias rusticas. Dentro de las actividades se encuentran la realización de mapas, mediante los cuales se identifican las actividades agrícolas, como cultivos, actividades agro-pastoriles, así como también se identifican aquellas áreas misceláneas. Mendez Contreras, (2005)

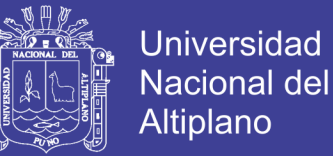

En el Perú el catastro rural se ejecuta desde 1970 con fines de la reforma agraria, y a partir de 1996 con fines de formalizar la propiedad, lo que da a este catastro rural un carácter jurídico, siendo gran banco de datos, que puede ser utilizado multisectorialmente en diferentes aplicaciones. Linares Bautista, (2018)

#### **Características del catastro rural**

- Las normas y metodologías para la elaboración y mantenimiento del catastro rural son de aplicación nacional.
- Se realiza con el uso de tecnologías de última generación y es de carácter multifinalitario al servir como apoyo técnico a los diferentes organismos del sector público y privado.
- El código de referencia catastral es único e irrepetible a nivel nacional.
- Las normas y directivas están adecuadas a la realidad nacional, costa, sierra y selva.
- Se a desarrollado y se desarrolla en forma desconcentrada a través de los GORES.
- Sirvió y sirve de sustento técnico a la reforma agraria, posteriormente al PETT, COFOPRI y actualmente a los gobiernos regionales en la formalización y titulación de predios rurales individuales, comunidades campesinas, nativas, tierras eriazas (catastro jurídico).

#### **2.1.12. Marco legal**

#### **- Obtención de la ortofoto digital**

Este apartado se plantea desde el punto de vista de un levantamiento catastral mediante cartografía digital obtenida por medios fotogramétricos y levantamiento indirecto. RESOLUCIÓN N°04-SNCP/CNC, (2012)

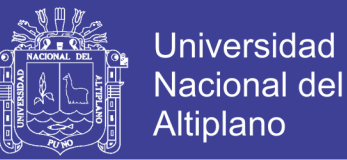

El objetivo de este proceso es la obtención de ortofotos digital y continuo en el espacio tanto para la zona rural como para la zona urbana. Dado las diferentes necesidades de precisión en cada ámbito, se elaborará ortofotos a diferentes escalas según la Directiva N° 02-2006-SNCP/CNC.

- **Para zona urbana:**
	- o ortofotos a escala 1/5000
	- o ortofotos a escala 1/2500
	- o ortofotos a escala 1/1000
	- o ortofotos a escala 1/500 en donde se requiera mayor precisión.

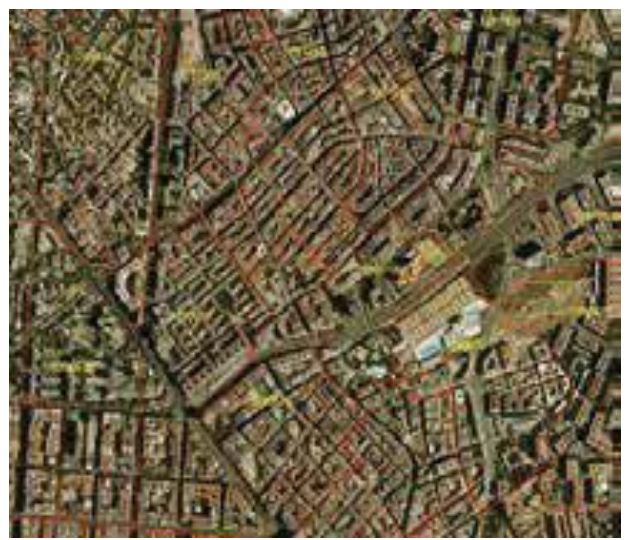

*Figura 35: Ortofoto digital Fuente: RESOLUCIÓN N°04-SNCP/CNC, (2012)*

- Para zona rural:
	- o ortofotos a escala 1/25000
	- o ortofotos a escala 1/10000
	- o ortofotos a escala 1/5000

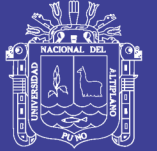

Universidad Nacional del Altiplano

o ortofotos a escala 1/2500

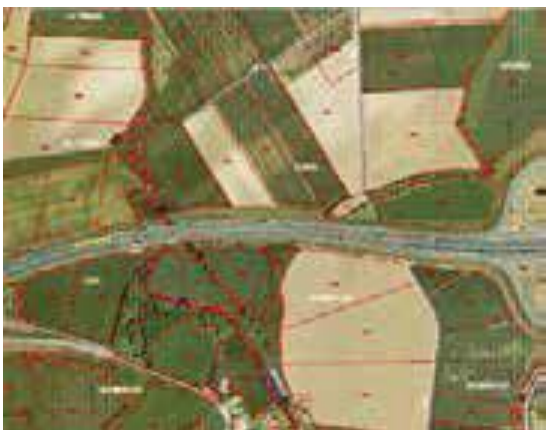

*Figura 36: Ortofoto digital. Fuente: RESOLUCIÓN N°04-SNCP/CNC, (2012)*

### **Rangos de tolerancias catastrales registrales.**

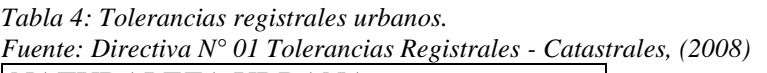

| NATURALEZA URBANA                         |                             |  |  |  |
|-------------------------------------------|-----------------------------|--|--|--|
| Rango de área en $(m^2)$   Tolerancia (%) |                             |  |  |  |
| Menores de 200                            | 2.5                         |  |  |  |
| De 200 a 1000                             | $\mathcal{D}_{\mathcal{L}}$ |  |  |  |
| Mayores a 1000                            |                             |  |  |  |

*Tabla 5: Tolerancias registrales rurales.*

*Fuente: Directiva N° 01 Tolerancias Registrales - Catastrales, (2008)*

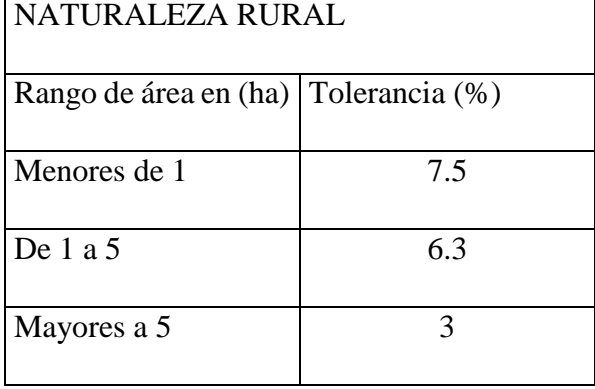

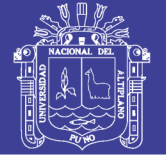

### **2.1.13. Antecedentes**

En la Comparación de Resultados Obtenidos de un Levantamiento Topográfico Utilizando la Fotogrametría con Drones al Metodo Tradicional, Los datos obtenidos en campo tomados con el drone Phantom 2 Visión + y las medidas obtenidas con la estación total, ambos equipos georeferenciados, tienen resultados muy similares, sin embargo el primer método es el menos costoso por su versatilidad esto con un 95% de confianza. Tacca, (2009)

En la Implementación de modelos de elevación obtenidos mediante topografía convencional y topografía con drones para el diseño geométrico de una vía en rehabilitación sector Tuluá – Rio Frio", con la finalidad de conocer las diferencias del levantamiento topográfico convencional y con drones concluye que el levantamiento topográfico con dron presenta muy buenas precisiones que pueden ser utilizados en proyecto de consultoría Corredor Daza, (2015)

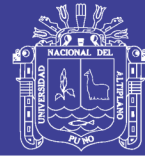

### **2.2.Marco conceptual**

#### **2.2.1.Sistema satelital de navegacion global**

Es un sistema global de navegación por satélite basado en los sistemas Global Navigation Satellite System (GNSS), dicho sistema nace en la antigua Ex Unión Soviética y hoy en día es administrado, operado y monitoreado por la Federación Rusa.

Sistema de Posicionamiento Global (Global Positioning System) propiedad de los Estados Unidos de Norte América basado en los principios de los Sistemas Globales de Navegación por Satélite GNSS y nos permite determinar la posición, navegación y cronometría de un objeto en cualquier punto de la tierra, además, cuenta con una infinidad de aplicaciones, por ejemplo los rastreadores GPS para coche, navegadores GPS e incluso podemos encontrarlo en relojes con GPS sumamente utilizados en el deporte.

Está conformado por una constelación de satélites, la cual está compuesta por 24 satélites en tres planos orbitales y cada plano está compuesto por 8 satélites espaciados regularmente, cada plano tiene una inclinación de 64.8°respecto al ecuador.

#### **2.2.2.Sistema de aeronaves no tripuladas**

La novedad de su llegada a las aplicaciones civiles dificulta en su definición, que cuestiona, en determinadas ocasiones, si un determinado sistema responde o no al concepto perseguido. Existe por ello cierta variedad de términos que, con mayor o menor acierto, son utilizados para referirse a este tipo de aeronaves. Así en el pasado fueron denominados ("Remotely Piloted Aircraft") RPA o ("Unmmaned Aircraft" o "umnhbited Aircraft") UA. En la actualidad suele utilizarse el término ("Unmannued Aerial Vehicle") UAV o más recientemente ("unmanned Aircraft Syistem"). (Barrientos, Del Cerro, San Martin, Martinez, & Rossi, 2007)

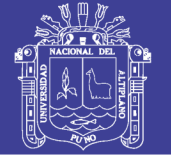

### **2.2.3.Fotogrametria**

La fotogrametría es un sistema de captura de información a distancia la cual permite conocer las dimensiones, posición y características de cualquier objeto o figura a partir de una serie de fotografías tomadas del mismo.

En la actualidad las técnicas de la fotogrametría se consideran integradas con las técnicas de percepción remota y fotointerpretación, estas disciplinas se complementan entre sí, con el objetivo primordial de obtener cartografía.

Entre el concepto más aceptado se tiene:

Es la disciplina resultado de la convergencia de la óptica, la fotografía y las matemáticas, especialmente la geometría proyectiva, para realizar levantamientos de carácter cartográfico. Crea modelos en 3D a partir de imágenes 2D para adquirir las características geométricas de los objetos. Las imágenes son obtenidas por medios fotográficos y la medición se realiza a distancia, sin que exista contacto físico con el objeto Rodríguez, (2008)

#### **2.2.4.Catastro**

El Catastro es una gran base de datos que debe ser útil no sólo para fijar valores sobre los que basar impuestos, sino también para la tomada de decisiones que requieran información territorial a nivel parcelario. Puede decirse que el rol del Catastro en el Estado es el organismo encargado de mantener actualizado el inventario del Activo Fijo de la Nación, cuál es su riqueza inmobiliaria. Erba & Sseser, (2012)

Un dato puede no ser importante, pero todos los datos significan un conocimiento universalizado que conlleva un enorme poder que no puede ni debe estar fuera del Estado. La actividad de contralor de los documentos que sirven de delimitación del alcance

No olvide citar esta tesis

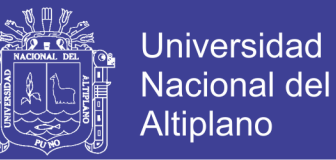

territorial del derecho de propiedad es garantía del principio de seguridad en la contratación inmobiliaria. Erba & Sseser, (2012)

### **Catastro rural**

Se define como inventario de elementos físicos, sociales, económicos, legales, culturales y humanos que conforman un territorio.

En el Perú el Catastro Rural se ejecuta desde 1970 con fines de la Reforma Agraria, ya partir de 1996 confines de formalizar la propiedad, lo que dá a este catastro rural un carácter jurídico. Linares Bautista, (2018)

El catastro rural es un Gran Banco de Datos, que puede ser utilizado multisectorialmente en diferentes aplicaciones.

Por tanto, constituye una herramienta de Gestión Estratégica para el Ordenamiento Territorial, el Desarrollo Agrario y el Desarrollo Sostenible.

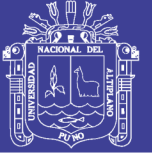

# **III. MATERIALES Y MÉTODOS**

#### **3.1. Ubicación geográfica del estudio**

Lugar donde se desarrolla la investigación.

### **3.1.1.Ubicación UTM**

*Tabla 6: Ubicación del lugar de investigación. Fuente: Elaboración propia*

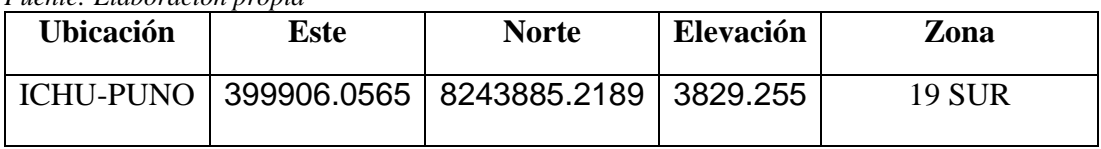

#### **3.1.2.Ubicación geográfica**

*Tabla 7: Ubicación geográfica del proyecto de investigación. Fuente: Elaboración propia*

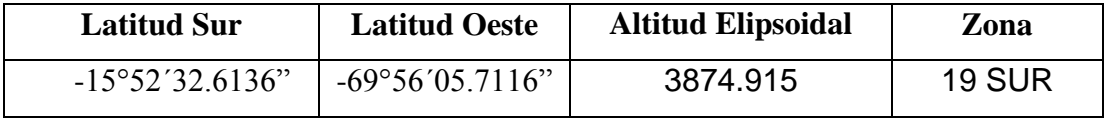

#### **3.1.3.Ubicación política**

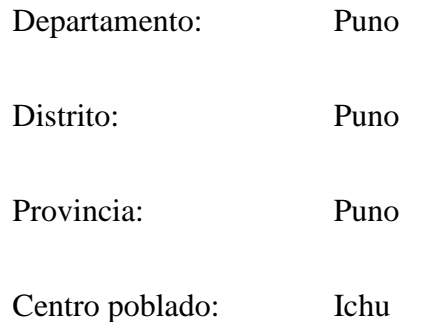

#### **3.1.4.Vías de acceso**

*Tabla 8: Vías de acceso de puno hasta el lugar de investigación. Fuente: Elaboración propia*

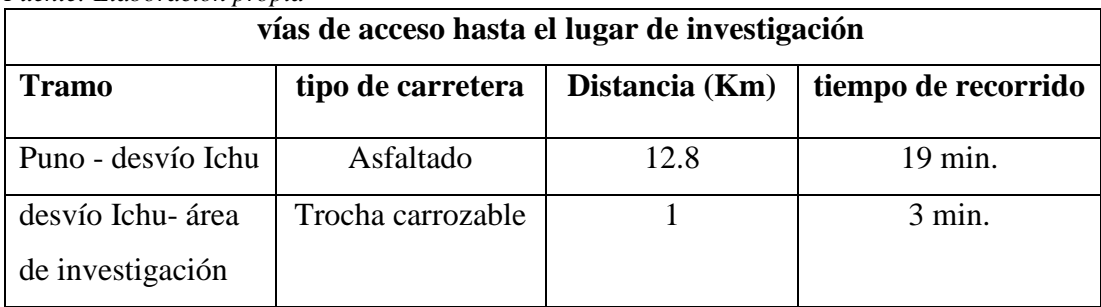

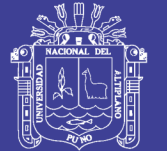

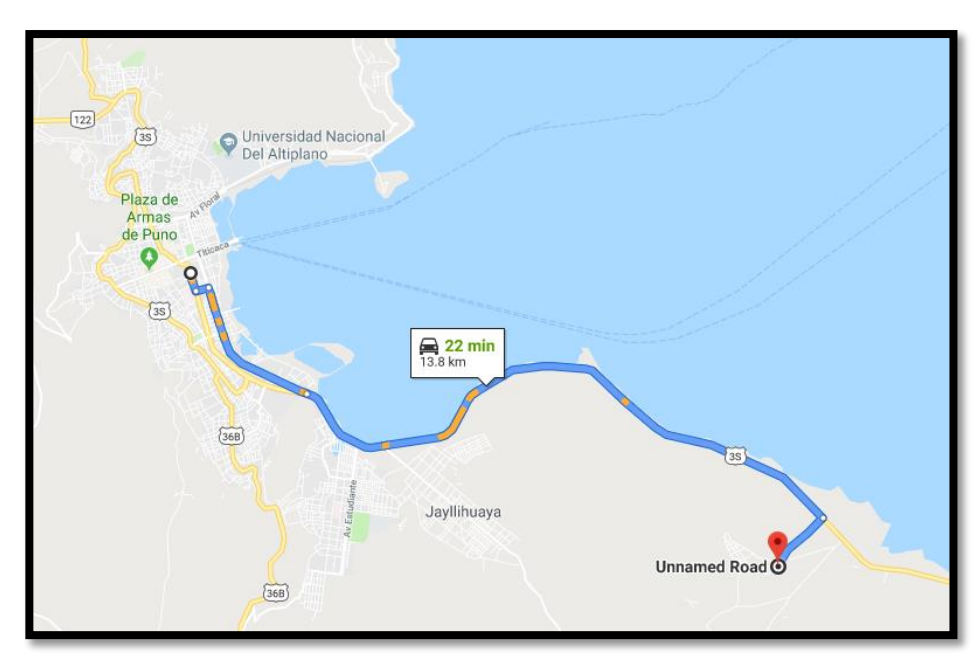

*Figura 37: Croquis de acceso desde puno hacia el lugar de investigación Fuente: Elaboración propia*

### **3.2. Materiales y Equipos utilizados**

### **3.2.1.Materiales**

Los materiales utilizados en el campo son:

- **Cemento**
- Varillas de fierro ½"
- Arena
- Placa de bronce elaborado de acuerdo a las especificaciones técnicas del IGN.
- Libretas de campo

### **Materiales de escritorio utilizados en el proyecto de investigación son:**

- Lapiceros
- **Correctores**
- Papel bon
- Papel rollo
- **Archivadores**
- **Fólderes**

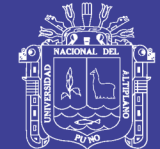

**Universidad** Nacional del **Altiplano** 

- **Tijeras**
- DVD<sub>s</sub>.

### **3.2.2.Instrumentos**

- Flexómetro

## **3.2.3.Equipos**

- Receptor GNSS/TOPCON HIPER HR Características (Ver anexo F)
- Computadora portátil Toshiba Core i7 5ta generación
- Vehículo aéreo no tripulado de ala fija TOPCON SIRIUS PRO RTK (DRONE) Características (Ver anexo D)
- Radios de comunicación de largo alcance Handy UHF
- Cámara fotográfica Sony Cybershot de 20Mpx
- Memoria USB HP 32GB
- Disco duro portátil Toshiba 1 TB

### **3.2.4.Software**

- Autocad civil 3d 2017 licencia estudiante
- Arcgis 10.5 licencia estudiante
- IBM SPSS Statistics 25 licencia estudiante
- Microsoft office 2017 licencia estudiante

Software adquirido por el Laboratorio de Tecnologías Satelitales y Mediciones en 3D del

vicerrectorado de Investigación de la Universidad Nacional del Altiplano

- Mavinci desktop versión 6.0
- Magnet Tools versión 4.3.1.0
- Agisoft photoscan profesional versión 1.5.2

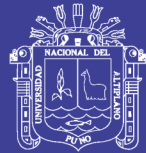

### **3.3.Muestra del estudio**

### **3.3.1.Selección de muestra**

La selección esta representado por una muestra de 10 predios rurales para el presente proyecto de investigación, fue el método estratificado que está ubicado en el centro poblado de Ichu.

### **3.4.Diseño estadístico**

### **3.4.1.Tamaño de muestra**

El tamaño de la muestra estadística con un total de 10 predios rurales es no probabilística elegido por conveniencia en el centro poblado de Ichu.

### **3.4.2.Los instrumentos de observación**

Los datos obtenidos en la presente investigación son datos primarios, puesto que para la obtención de los mismos se realizó a través de vuelos fotogramétricos con un Drone de ala fija Topcon Sirius Pro a diferentes alturas de vuelo; el primer vuelo fotogramétrico se realizó a 154 metros de altura con un GSD de 3 centímetros y el segundo a 205 metros de altura con un GSD de 4 centímetros.

Para determinar confiabilidad de estos datos obtenidos a través de vuelos fotogramétricos con él drone, se tomará como testigo el levantamiento catastral o linderación de predios rurales con la tecnología del receptor GNSS/GPS TOPCON HIPER HR en modo RTK.

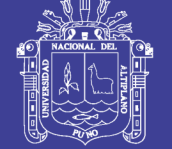

### **3.5.Procedimiento**

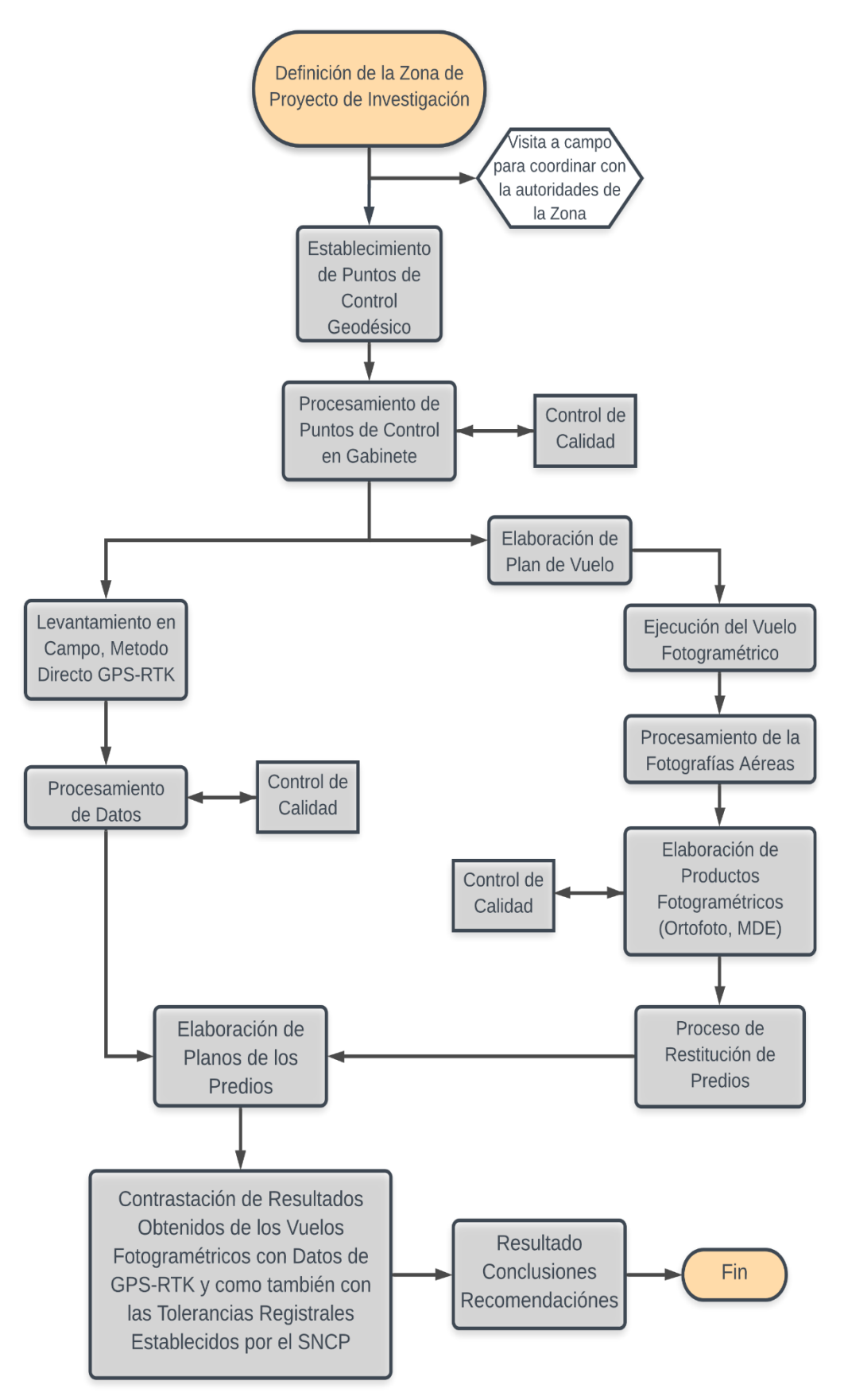

![](_page_85_Picture_1.jpeg)

#### **3.5.1.Reconocimiento y ubicación del lugar de investigación**

Esta fue la primera etapa del reconocimiento del lugar de investigación para así poder visualizar la topografía del lugar y poder ubicar en el lugar determinado los puntos de control geodésicos EPITA-1 y EPITA-2.

Se seleccionó el terreno y el área adecuada para el establecimiento de los puntos geodésicos definitivos o permanentes tomando como referencia la densificación realizada.

Se determinó que el terreno debe tiene una estabilidad razonable para que garantice la permanencia de los puntos geodésicos establecidos.

En esta etapa de reconocimiento también se vio el lugar de interés para realizar el plan de vuelo de Drone a diferentes alturas.

#### **3.5.2.Monumentación de los puntos de control geodésico**

En este proceso después del reconocimiento del lugar de investigación se ubicó en lugares determinados los puntos de control geodésicos llamados EPITA-1 y EPITA-2, luego se empezó a realizar trabajos de campo para la materialización de los puntos de acuerdo a las especificaciones de la Norma Técnica para posicionamiento geodésico estático relativo con receptores del sistema satelital de navegación global del IGN.

![](_page_86_Picture_1.jpeg)

![](_page_86_Picture_3.jpeg)

*Figura 38: Ubicación de los puntos de control geodésicos en el proyecto de investigación. Fuente: Elaboración propia*

![](_page_86_Picture_5.jpeg)

*Figura 39: Incrustación de la placa de bronce con el código denominado EPITA-1 Fuente: Elaboración propia*

![](_page_86_Picture_7.jpeg)

*Figura 40: Monumentación del punto geodésico EPITA-1. Fuente: Elaboración propia*

Repositorio Institucional UNA-PUNO

No olvide citar esta tesis

![](_page_87_Picture_1.jpeg)

Universidad Nacional del Altiplano

![](_page_87_Picture_3.jpeg)

*Figura 41: Incrustación de la placa de bronce denominado EPITA-2. Fuente: Elaboración propia*

![](_page_87_Picture_5.jpeg)

*Figura 42: Encofrado y monumentación del punto geodésico EPITA-2. Fuente: Elaboración propia*

Repositorio Institucional UNA-PUNO

![](_page_88_Picture_1.jpeg)

**Universidad** Nacional del Altiplano

![](_page_88_Figure_3.jpeg)

*Figura 43: Pilar de Concreto. Fuente: IGN Norma técnica Geodésica*

![](_page_89_Picture_1.jpeg)

### **3.5.3.Georreferenciación de los puntos de control geodésico**

Después de haber realizado la monumentación de los puntos de control geodésico,

se procedió a realizar el posicionamiento de los puntos con equipos GNSS/GPS Topcon

HIPER HR y se inició la toma de datos en campo.

| <b>Nombre</b> | <b>Nombre</b> | Tipo de   | Altura de | Método            | Fecha y       | Fecha y           | Duración  |
|---------------|---------------|-----------|-----------|-------------------|---------------|-------------------|-----------|
| <b>Punto</b>  | Original      | Antena    | Antena    | <b>Altura Ant</b> | Hora          | <b>Hora Final</b> | (hrs,min, |
|               |               |           | (m)       |                   | <b>Inicio</b> |                   | seg.)     |
| <b>PU02</b>   | <b>PU02</b>   | TRM55971. | 0.075     | Vertical          | 16/01/2019    | 17/01/2019        | 24:00:00  |
|               |               | 00 TZGD   |           |                   | 19:00         | 19:00             |           |
| $Rv-$         | 11604rv 011   | HiPer HR  | 1.536     | Inclinada         | 17/01/2019    | 17/01/2019        | 03:51:50  |
| EPITA-1       | 71 DZIW       |           |           |                   | 06:47         | 10:39             |           |
| $Rv-$         | lga01171002   | HiPer HR  | 1.556     | Inclinada         | 17/01/2019    | 17/01/2019        | 03:57:56  |
| EPITA-2       | <b>DVRS</b>   |           |           |                   | 06:32         | 10:30             |           |

*Tabla 9: Ocupaciones GPS Fuente: Elaboración propia*

![](_page_89_Picture_9.jpeg)

*Figura 44: Posicionamiento y toma de datos en el punto de control geodésico EPITA-1. Fuente: Elaboración propia*

![](_page_90_Picture_1.jpeg)

**Universidad** Nacional del **Altiplano** 

![](_page_90_Picture_3.jpeg)

*Figura 45: Posicionamiento y registro de datos del punto EPITA-2 Fuente: Elaboración propia*

#### **3.5.4.Procesamiento de los puntos de control geodésico**

Para el procesamiento de los datos se utilizó un programa informático específico llamado MAGNET TOOLS, y como base principal se tomó la estación de rastreo permanente de nombre ERP - PU02 que se encuentra ubicado en el distrito de Juliaca, provincia de San Román, departamento de Puno. Este monumento se encuentra ubicado dentro de la Universidad Peruana Unión en el techo de la oficina de informática, cuyas especificaciones técnicas se anexa (Ver anexo A).

Los cálculos de gabinete están constituidos por todas aquellas operaciones que en forma ordenada y sistemática, calculen las correcciones y reducciones a las cantidades observadas y determinar los parámetros de interés mediante el empleo de criterios y fórmulas apropiadas que garanticen la exactitud requerida.

El procesamiento se realizó en el software MAGNET TOOLS con los siguientes procedimientos correspondientes.

Planificación de observaciones

![](_page_91_Picture_1.jpeg)

- $\triangleright$  Descarga de datos.
- Gestión de proyectos, como unidades de trabajo.
- Resolución de "Ambigüedades", calculando las línea-bases.
- $\triangleright$  Visualizar y editar los datos GPS definitivos.
- $\triangleright$  A juste de los datos redundantes.
- $\triangleright$  Edición de las coordenadas definitivas.

En la figura 46 se observa la visualización de los puntos de control geodésicos y en la figura 47 se observa la línea base desde la estación de rastreo permanente hasta los puntos de control geodésicos en coordenadas X (longitud) y Y (latitud).

![](_page_91_Figure_10.jpeg)

*Figura 46: Exportación y visualización de la data cruda al programa topcon tools para la corrección del punto de estación de rastreo permanente PU02. Fuente: Elaboración propia*

![](_page_91_Figure_12.jpeg)

*Figura 47: Obtención de las líneas de base desde la estación de rastreo permanente PU02 hasta los puntos de control geodésicos establecidos para la investigación. Fuente: Elaboración propia*

![](_page_92_Picture_1.jpeg)

En la figura 48 se observa en X el tiempo de ocupacion de satelites, en Y la estacion de rastreo permanente y los puntos geodesicos.

![](_page_92_Figure_3.jpeg)

*Figura 48: Tiempo de ocupación de satélites de la estación base PU02 y los puntos de control geodésicos. Fuente: Elaboración propia*

#### **3.5.5.Software utilizado para el procesamiento de los puntos de control**

#### MAGNET Tools

Este software utilizado para este proyecto de investigación se basa en un ajuste mediante el método de mínimos cuadrados proporcionando al ajuste mayor precisión. Además este programa, permite que usuarios relativamente poco experimentados puedan realizar trabajos de este tipo con mayor facilidad, puesto que se suelen eliminar ciertas opciones de parámetros avanzados de cálculo que el software continuará utilizando internamente, de manera oculta, con valores por defecto que se consideran válidos para un tratamiento estándar de los datos.

![](_page_92_Picture_8.jpeg)

*Figura 49: Software MAGNET Tools Fuente: Elaboración propia*

![](_page_93_Picture_1.jpeg)

![](_page_93_Picture_3.jpeg)

*Figura 50: Licencia del software MAGNET Tools Fuente: Elaboración propia*

### **3.5.6.Reporte del procesamiento y/o ajuste de red generado por el software Magnet Tools**

*Tabla 10: Coordenadas geográficas WGS84 del punto PU02.*

*Fuente: Elaboración propia*

![](_page_93_Picture_224.jpeg)

#### *Tabla 11: Coordenadas UTM WGS-84.*

*Fuente: Elaboración propia*

![](_page_93_Picture_225.jpeg)

#### **Ajuste**

Control Tie Analysis: éxito

Tipo Ajuste: Plano + Altura, Contreñimiento Mínimo

Nivel de Confianza: 95 %

Número de puntos ajustados: 4

Número de puntos de control del planol: 1

Número de vectores GPS empleados: 6

A posteriori plano o 3D UWE: 0.41995 , Límites: ( 0.4546061 , 1.551881 )

Número de puntos de control de altura: 1

A posteriori height UWE: 0.5186115 , Límites: ( 0.2683282 , 1.766352 )

![](_page_94_Picture_1.jpeg)

#### *Tabla 12: Reporte de ajustes. Fuente: Elaboración propia*

![](_page_94_Picture_36.jpeg)

![](_page_94_Picture_37.jpeg)

![](_page_94_Picture_38.jpeg)

![](_page_94_Picture_39.jpeg)

![](_page_94_Picture_40.jpeg)

![](_page_94_Picture_41.jpeg)

![](_page_95_Picture_1.jpeg)

### **Residuales**

![](_page_95_Figure_4.jpeg)

*Figura 51: Residual PU02 a EPITA-1. Fuente: Elaboración propia con el software MAGNET Tools*

![](_page_95_Figure_6.jpeg)

*Figura 52: residual PU02 a EPITA-2. Fuente: Elaboración propia con el software MAGNET Tools*

![](_page_95_Figure_8.jpeg)

*Figura 53: Residual EPITA-1 a EPITA-2. Fuente: Elaboración propia con el software MAGNET Tools*

![](_page_96_Picture_1.jpeg)

# **Universidad** Nacional del **Altiplano**

#### **3.5.7.Levantamiento de predios con GPS diferencial en modo RTK**

En este proceso después de haber posicionado y haber recolectado los datos para los puntos de control geodésico denominados EPITA-1 y EPITA-2 se procedió realizar el trabajo en gabinete para luego iniciar con el levantamiento de los predios con el sistema GNSS/GPS en modo RTK.

En este levantamiento catastral de predios rurales se utilizó como base el punto EPITA-1 y se procedió a levantar los predios con 2 rover.

![](_page_96_Picture_6.jpeg)

*Figura 54: Base instalada en el punto EPITA-1 y dos rovers Topcon Hiper HR. Fuente: Elaboración propia* 

![](_page_96_Picture_8.jpeg)

*Figura 55: Inicio de toma de datos de los predios con el sistema GNSS en modo RTK. Fuente: Elaboración propia* 

Repositorio Institucional UNA-PUNO

![](_page_97_Picture_1.jpeg)

### **3.5.8.Diseño del plan de vuelo**

En este proceso se elaboro los planes de vuelos a diferentes alturas con el Sorftware Mavinci Deskop del Drone de ala fija Topcon Sirius Pro, en el primero vuelo se diseño con un GSD de 3 cm, altura de 154 metros y en el segundo vuelo se diseño con un GSD de 4 cm. Altura de 205 metros.

Las alturas de vuelo diseña el sotware Mavinci Desktop a partir de la distancia focal de la camara, de las dimensiones del sensor y de la GSD deseada.

En nuestro proyecto de investigacion optamos por un GSD de 3 y 4 centimetros la distancia focal y las dimensiones del sensor estan en las caracteristicas de la camara que se anexa ver anexo E.

$$
h = \frac{f * Im_{width} * GSD}{Sw}
$$

•  $Sw =$  anchura del sensor óptico [mm]

 $\cdot$  *f* = distancia focal [mm]

- $h =$  altura de vuelo [m]
- $\bullet$  *d* = distancia cubierta en el suelo por una imagen [m]
- *GSD* = Ground Sample Distance [cm/píxel]
- $Im_{width}$  = Ancho de la imagen [píxel]

#### **Calculo de altura para el primer vuelo con GSD de 3 centímetros**

Remplazando los datos a la formula se obtiene lo siguiente:

$$
h = \frac{20 * 6000 * 30}{23.5} = 153191.4894 \text{ mm} = 153.2 \text{ m} = 154 \text{ metros}
$$

![](_page_98_Picture_1.jpeg)

#### **Calculo de altura para el primer vuelo con GSD de 4 centímetros**

Remplazando los datos a la formula se obtiene lo siguiente:

$$
h = \frac{20 * 6000 * 40}{23.5} = 204255.3191 \, mm = 204.25 \, m = 205 \, metres
$$

![](_page_98_Figure_5.jpeg)

*Figura 56: Sorftware Mavinci Desktop Fuente: Elaboración propia* 

![](_page_98_Picture_7.jpeg)

*Figura 57: Licencia del software Mavinci Desktop Fuente: Elaboración propia* 

![](_page_99_Picture_1.jpeg)

![](_page_99_Figure_3.jpeg)

*Figura 58: Elaboración del plan de vuelo con un GSD de 3cm. a una altura de 154 m. Fuente: Elaboración propia* 

![](_page_99_Picture_5.jpeg)

*Figura 59: Elaboración del plan de vuelo con GSD de 4 cm. A una altura de 205 m. Fuente: Elaboración propia* 

![](_page_100_Picture_1.jpeg)

### **3.5.9.Ejecución del vuelo de drone a diferentes alturas**

En este proceso de investigación para ejecución del vuelo fotogramétrico de drone de ala fija Topcon Sirius Pro primeramente se visitó al lugar para así poder realizar el plan de vuelo en gabinete.

Después de haber realizado los planes de vuelos fotogramétricos a diferentes alturas el primero a 154 metros de altura con un GSD de 3 centímetros y el segundo vuelo a 205 metros de altura con un GSD de 4 centímetros.

En seguidamente en campo se ejecutó los dos vuelos a diferentes alturas

### **a) Primer vuelo a 154 metros de altura**

Datos específicos del Drone Topcon Sirius pro para primer vuelo:

![](_page_100_Picture_91.jpeg)

![](_page_101_Picture_1.jpeg)

![](_page_101_Picture_3.jpeg)

*Figura 60: Instalación de la estación de referencia RTK en el punto EPITA-1 y ensamblaje del drone Topcon Sirius Pro. Fuente: Elaboración propia* 

![](_page_101_Picture_5.jpeg)

*Figura 61: Drone Topcon Sirius Pro en el lugar del proyecto de investigación. Fuente: Elaboración propia* 

![](_page_102_Picture_1.jpeg)

![](_page_102_Picture_3.jpeg)

*Figura 62: Drone listo para ser enviado en el primer vuelo a 154 metros de altura. Fuente: Elaboración propia* 

#### **b) Segundo vuelo a 205 metros de altura**

Datos específicos del Drone Topcon Sirius pro para segundo vuelo:

- Altura  $= 205$  metros
- GSD  $= 4$  centimetros
- Hora  $= 10:40$  hr.
- Fecha  $= 23$  de Mayo del 2019

![](_page_103_Picture_1.jpeg)

Universidad Nacional del Altiplano

![](_page_103_Picture_3.jpeg)

*Figura 63: Instalación de la estación de referencia RTK en el punto EPITA-1 y del drone Topcon Sirius Pro para el segundo vuelo. Fuente: Elaboración propia* 

![](_page_103_Picture_5.jpeg)

*Figura 64: Prueba de la estabilidad del drone Topcon Sirius Pro Fuente: Elaboración propia* 

![](_page_104_Picture_1.jpeg)

![](_page_104_Picture_3.jpeg)

*Figura 65: Drone listo para ser enviado en el segundo vuelo a 205 metros de altura. Fuente: Elaboración propia* 

![](_page_104_Picture_5.jpeg)

*Figura 66: aterrizaje del drone después de haber concluido con la toma de fotografías para la investigación. Fuente: Elaboración propia* 

Repositorio Institucional UNA-PUNO

![](_page_105_Picture_1.jpeg)

#### **3.5.10. Procesamiento de las ortofotos**

En este proceso después de haber realizado los vuelos en campo se realizó la exportación de las imágenes tomadas por el Drone del Software Mavinci Deskop al Software Agisoft Photoscan en seguidamente con el Software mencionado se procesó para obtener el producto final de la orto foto como se ve en las siguientes Figuras.

![](_page_105_Figure_5.jpeg)

*Figura 67: Procesamiento de las imágenes tomadas por el drone. Fuente: Elaboración propia* 

![](_page_105_Picture_7.jpeg)

*Figura 68: Orto foto final procesado. Fuente: Elaboración propia* 

![](_page_106_Picture_1.jpeg)

### **3.5.11. Proceso de digitalización de los predios seleccionados**

En este proceso se realiza la digitalización de los 10 predios seleccionados con el

Software Arcgis de ambos orto fotos procesadas en el Agisoft Photoscan.

![](_page_106_Figure_6.jpeg)

*Figura 69: Digitalización de predios seleccionados de la orto foto a una altura de 154 metros. Fuente: Elaboración propia* 

![](_page_106_Figure_8.jpeg)

*Figura 70: Digitalización de predios seleccionados de la orto foto a una altura de 205 metros. Fuente: Elaboración propia* 

![](_page_107_Picture_1.jpeg)

## **3.6.Método de investigación**

### **3.6.1.Técnica de recolección de datos**

### **Método directo**

Se realizó la toma de datos en campo con un receptor GNSS/GPS Topcon Hiper HR,

un total de 10 predios rurales del centro poblado de Ichu, provincia de Puno.

### **Método indirecto**

Se realizaron las tomas fotográficas aéreas con un drone de ala fija Topcon Sirius Pro RTK a diferentes alturas de vuelo, el primer vuelo a 154 metros y el segundo a 205 metros de altura.

### **3.7. Variables**

Variables independientes

- Vehículo aéreo no tripulado (Drone) a diferentes alturas.
- GPS Diferencial

Variables dependientes

- Áreas
- **Coordenadas**
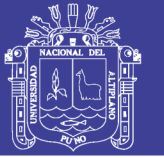

### **IV. RESULTADOS Y DISCUSIÓN**

En este capítulo se presentan los resultados obtenidos del proyecto de investigación tanto como en trabajo de campo y trabajo de gabinete realizado según los objetivos trazados en este proyecto.

### **4.1.Resultados obtenidos**

Los resultados obtenidos del proyecto de investigación procede después de haber hecho el trabajo en campo y gabinete tanto con el levantamiento fotogramétrico con Drone a una altura de 154 metros con un GSD de 3 centímetros y a una altura de 205 metros con un GSD de 4 centímetros y un levantamiento con GPS diferencial de 10 predios rurales que está dirigido al primer objetivo específico "Determinar el grado de confiabilidad del método indirecto a través de una aeronave no tripulada a diferentes alturas de vuelo con fines de catastro rural".

Para determinar el grado de confiabilidad de un levantamiento indirecto a través de una aeronave no tripulada Drone tiene que depender de sus dimensiones que es la precisión en cuanto a sus coordenadas X, Y con ello se puede conocer si los datos obtenidos son confiables o no.

Las coordenadas en X, Y se obtiene a través de la digitalización con la orto foto obtenida de ambos vuelos de los 10 predios seleccionados tomando sus vértices de cada predio y las coordenadas con GPS diferencial se obtiene en campo con el levantamiento catastral en modo RTK.

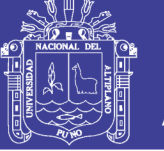

## **4.1.1.Datos obtenidos de los dos vuelos con drone y GPS diferencial.**

*Tabla 13: Datos de las coordenadas de los vértices de predios rurales levantados con drone a 154 metros de altura, 205 metros de altura y GPS diferencial. Fuente: Elaboración propia* 

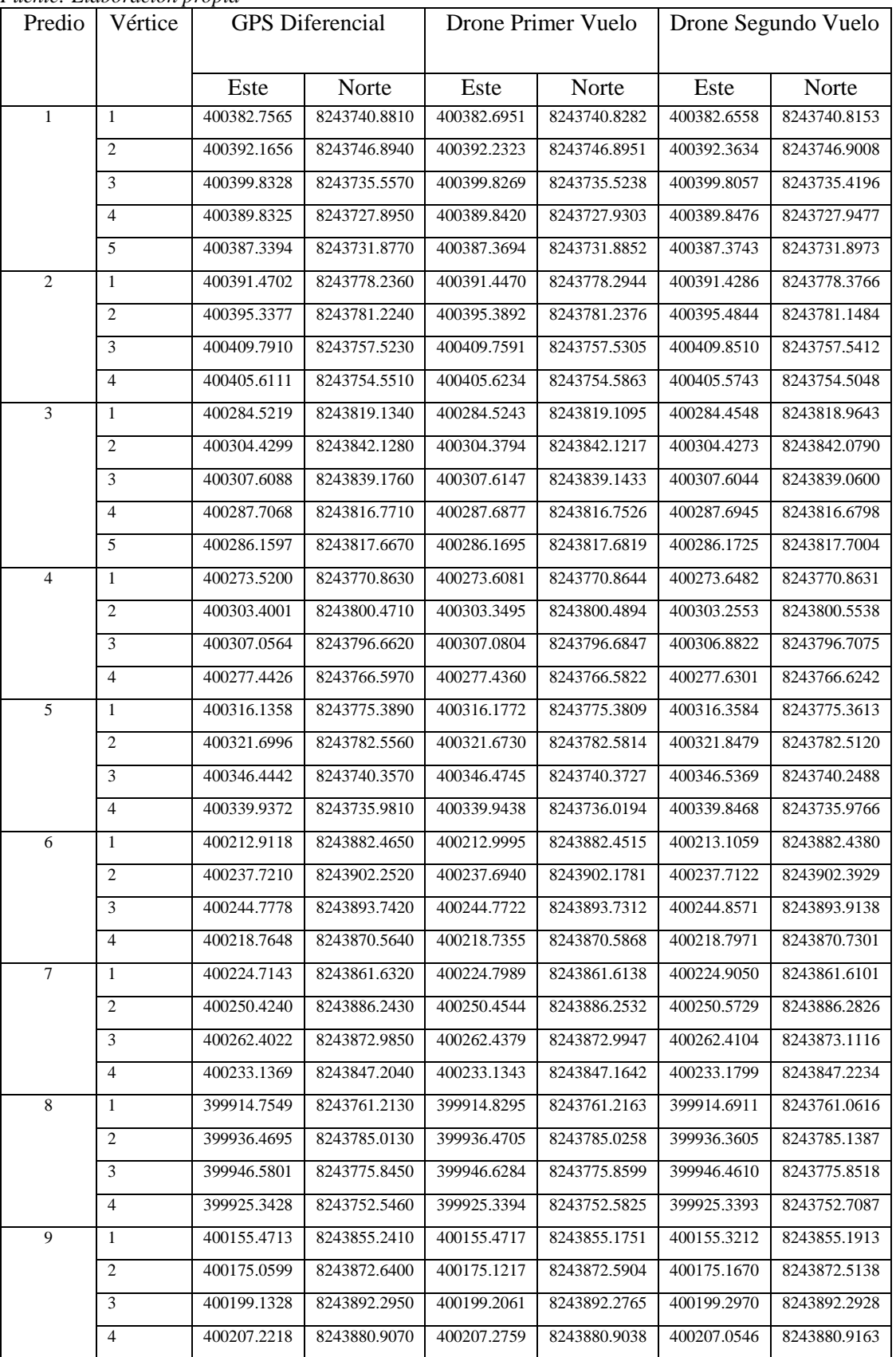

Repositorio Institucional UNA-PUNO

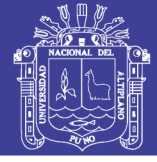

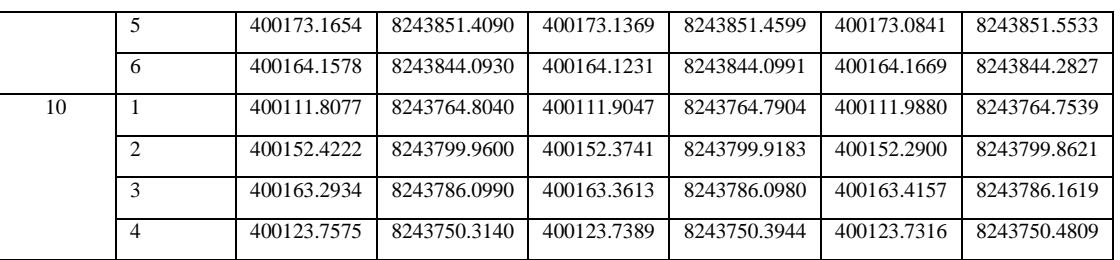

#### **4.1.2.Diferencias y desplazamiento de las coordenadas con respecto a sus vertices**

*Tabla 14: Datos de las diferencias de sus coordenadas y el desplazamiento vértices de los predios rurales levantados con drone a 154 y 205 metros de altura y GPS diferencial.*

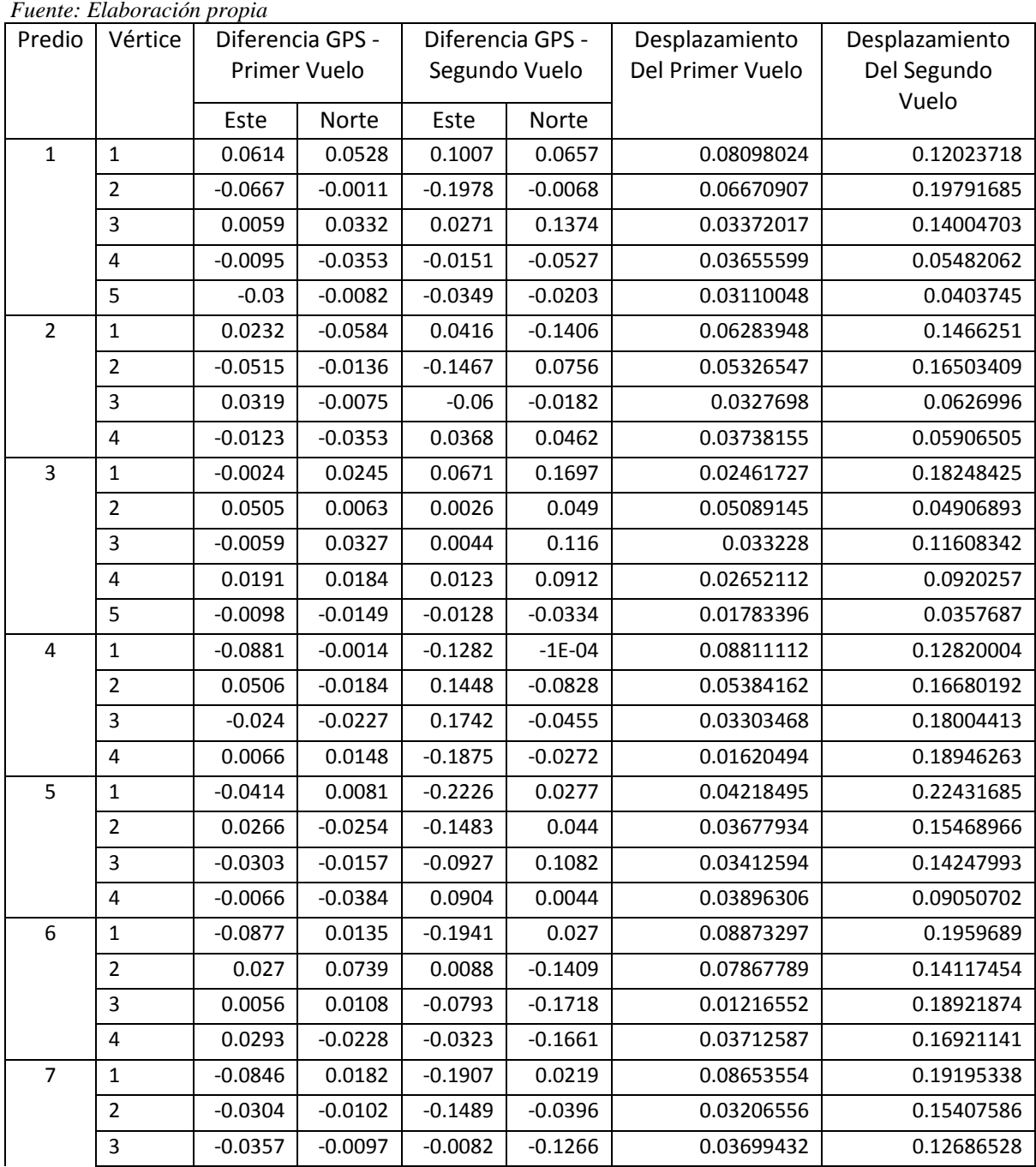

# **TESIS UNA - PUNO**

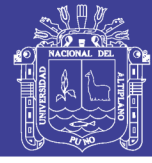

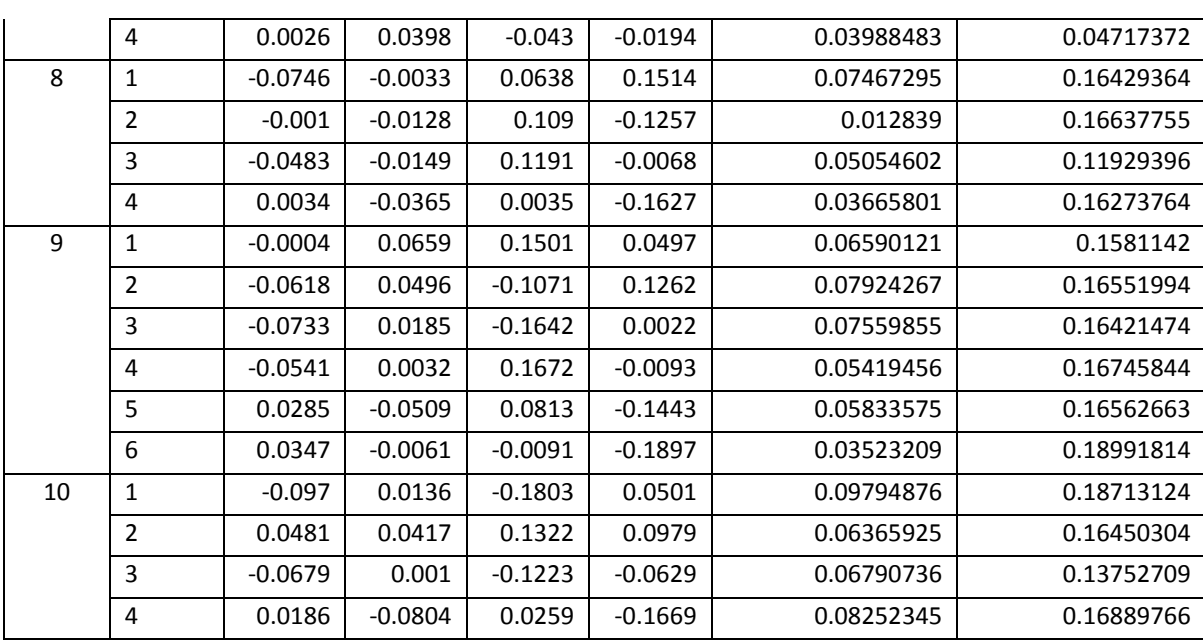

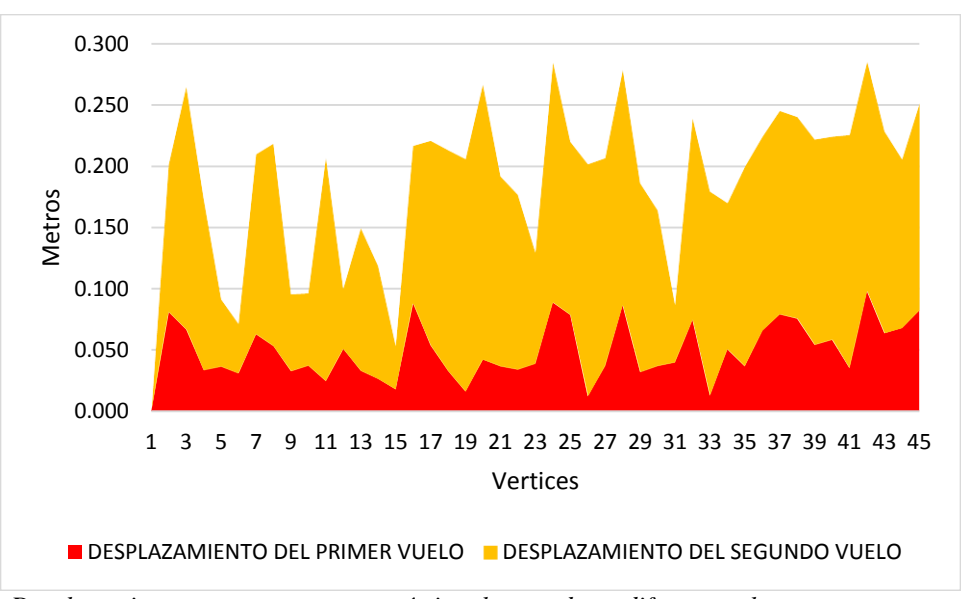

*Figura 71: Desplazamiento con respecto a sus vértices levantados a diferentes alturas en contrastación con el GPS diferencial en modo RTK. Fuente: Elaboración propia* 

#### **4.2.Prueba de hipótesis**

La prueba de hipótesis en este proyecto de investigación es para determinar el comportamiento de la muestra con respecto al desplazamiento de las coordenadas de los vértices de 10 predios en ambos vuelos realizado, por lo que este proceso es para determinar la precisión de una aeronave tripulada en contrastación de un GPS diferencial.

112

# **TESIS UNA - PUNO**

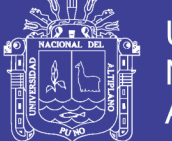

#### **4.2.1.Planteamiento de la hipótesis**

- H0= La aeronave no tripulada de ala fija utilizada para un levantamiento catastral no permite obtener una precisión confiable en contrastación con un GPS diferencial en modo RTK.
- H1= La aeronave no tripulada de ala fija utilizada para un levantamiento catastral permite obtener una precisión confiable en contrastación con un GPS diferencial en modo RTK.

#### **4.2.2.Selección de nivel de significancia**

El nivel de significancia de este proyecto de investigación de ambos vuelos a diferentes alturas se hace en base a un nivel de confianza de los datos del 95%, es decir que el nivel de significancia es igual a 0.05, representando el límite de la región de rechazo o aceptación de la prueba.

#### **4.2.3.Prueba estadística con IBM SPSS STATISTICS**

Para verificar la hipótesis de este proyecto de investigación se elaboró con la prueba de t student de muestras emparejadas o relacionadas porque es de las mismas unidades de estudio obteniendo mediciones en diferentes tiempos en diferentes alturas tomando las coordenadas de los vértices de los 10 predios tomados como muestra.

Para esta prueba se hizo con el Software IBM SPSS STATISTICS, software estadístico especializado en el cual se ingresó los datos del desplazamiento entre las coordenadas del primer vuelo con el GPS diferencial y el desplazamiento entre las coordenadas del segundo vuelo con el GPS diferencial para así probar la hipótesis si es aceptada o rechazada.

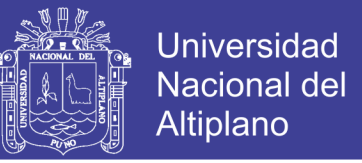

## El software IBM SPSS STATISTICS nos da los siguientes resultados de la prueba t

student.

*Tabla 15: Estadística de Muestras Emparejadas Fuente: Elaboración Propia con Software SPSS.*

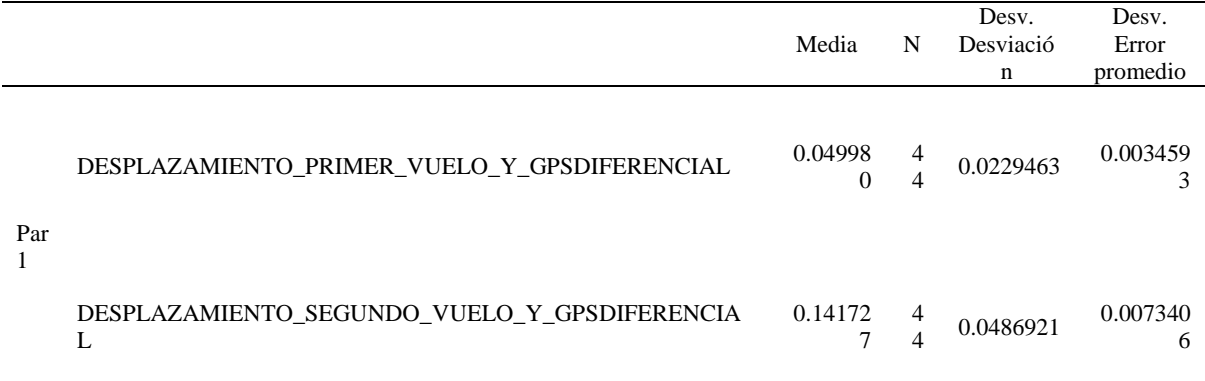

*Tabla 16: Correlaciones de Muestras Emparejadas Fuente: Elaboración Propia con Software SPSS.*

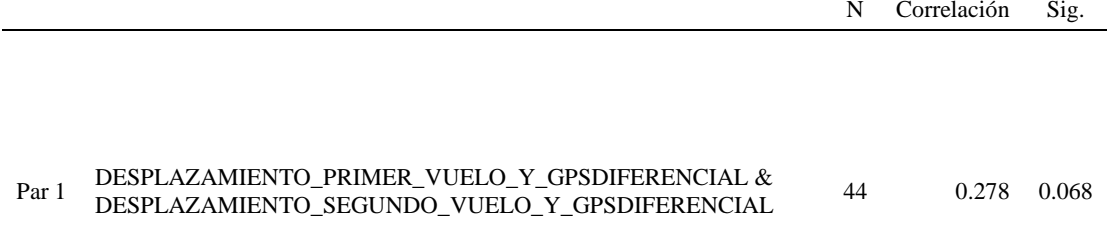

*Tabla 17: Prueba T Student de Muestras Emparejadas. Fuente: Elaboración Propia con Software SPSS.*

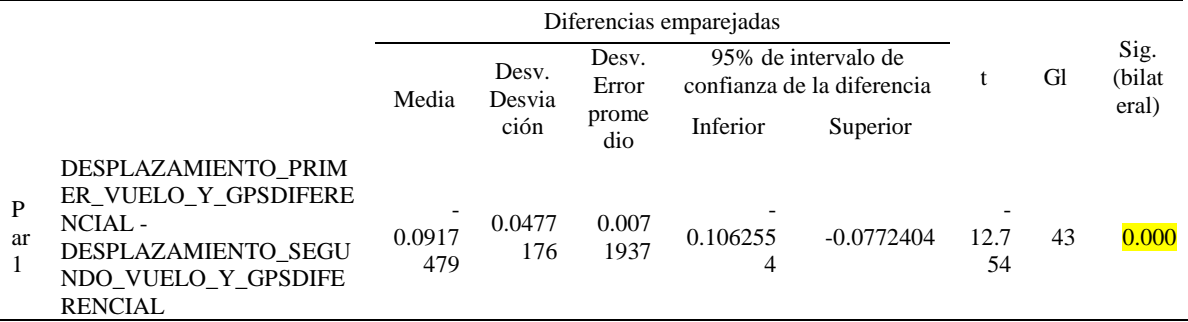

En esta tabla se puede observar que la significancia bilateral o p-valor es 0.000

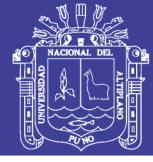

#### **4.2.4.Conclusión estadística**

Si  $p > 0.05 = H_0$  Si  $p \le 0.05 = H_1$ 

Si la significancia bilateral en nuestro proyecto de investigación 0.000 es menor al valor del nivel de significancia de 95% (0.05) entonces se rechaza la hipótesis nula y se afirma la hipótesis de investigación por lo tanto, La aeronave no tripulada de ala fija utilizada para un levantamiento catastral permite obtener una precisión confiable en contrastación con un GPS diferencial en modo RTK.

# **4.3.Resultados de áreas a diferentes Alturas de vuelo en contrastación con GPS diferencial.**

*Tabla 18: Áreas de predios levantados con GPS diferencial en modo RTK y con drone a diferentes alturas. Fuente: Elaboración propia* 

| . <i>.</i>   |                        |              |               |  |  |  |  |  |  |  |  |
|--------------|------------------------|--------------|---------------|--|--|--|--|--|--|--|--|
| Predio       | <b>GPS Diferencial</b> | Primer Vuelo | Segundo Vuelo |  |  |  |  |  |  |  |  |
|              | Area (M2)              | Area (M2)    | Area (M2)     |  |  |  |  |  |  |  |  |
| $\mathbf{1}$ | 170.53                 | 170.60       | 171.02        |  |  |  |  |  |  |  |  |
| 2            | 137.94                 | 137.77       | 140.31        |  |  |  |  |  |  |  |  |
| 3            | 125.53                 | 126.01       | 125.95        |  |  |  |  |  |  |  |  |
| 4            | 233.17                 | 232.93       | 232.67        |  |  |  |  |  |  |  |  |
| 5            | 386.36                 | 385.54       | 386.19        |  |  |  |  |  |  |  |  |
| 6            | 398.00                 | 394.95       | 394.13        |  |  |  |  |  |  |  |  |
| 7            | 637.52                 | 637.08       | 632.44        |  |  |  |  |  |  |  |  |
| 8            | 435.23                 | 434.33       | 433.65        |  |  |  |  |  |  |  |  |
| 9            | 823.60                 | 819.94       | 810.16        |  |  |  |  |  |  |  |  |
| 10           | 972.82                 | 969.09       | 964.09        |  |  |  |  |  |  |  |  |

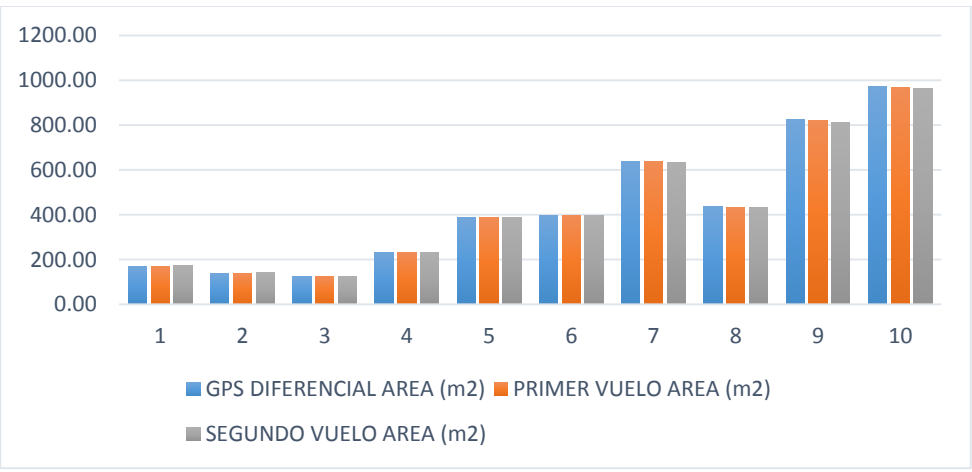

*Figura 72 : Comparación de áreas Fuente: Elaboración propia* 

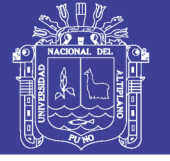

#### **4.4. Prueba de hipótesis con respecto a sus áreas**

La prueba de hipótesis en este proyecto de investigación es una herramienta para determinar el comportamiento de la muestra con respecto al área de 10 predios, por lo que este proceso es el más indicado para determinar la precisión de áreas de predios rurales obtenidos con el vehículo aéreo no tripulado en contrastación con un GPS diferencial en modo RTK.

#### **4.4.1. Planteamiento de hipótesis**

- H0= La aeronave no tripulada de ala fija utilizada para un levantamiento catastral no permite obtener una precisión confiable en contrastación con un GPS diferencial en modo RTK.
- H1= La aeronave no tripulada de ala fija utilizada para un levantamiento catastral permite obtener una precisión confiable en contrastación con un GPS diferencial en modo RTK.

### **4.4.2.Selección de un nivel de significancia**

El nivel de significancia de este proyecto de investigación a diferentes alturas de vuelo con respecto a la diferencia de áreas se hace en base a un nivel de confianza de los datos del 95%, es decir que el nivel de significancia es igual a 0.05, representando el límite de la región de rechazo o aceptación de la prueba como se observa en la figura.

### **4.4.3.Prueba estadística con IBM SPSS STATISTICS**

Para verificar la hipótesis de este proyecto de investigación se elaboró con la prueba de Correlación de R de Pearson porque los datos son cuantitativos es de las mismas unidades de estudio obteniendo la diferencia de sus áreas de los predios rurales

# **TESIS UNA - PUNO**

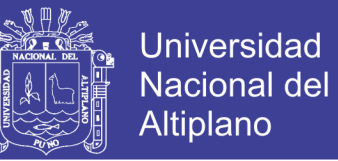

seleccionados obtenidos con el vehículo aéreo no tripulado en contrastación con GPS diferencial en modo RTK.

Para esta prueba se hizo con el Software IBM SPSS STATISTICS, software estadístico especializado en el cual se ingresó los datos de investigación para así probar la hipótesis si es aceptada o rechazada.

| t,               |                           |                |       |             |                                                                           |          |                |                   |              |   |                           |     |                               |     | *TESIS_ALEX_RIDER.sav [ConjuntoDatos1] - IBM SPSS Statistics Ed |
|------------------|---------------------------|----------------|-------|-------------|---------------------------------------------------------------------------|----------|----------------|-------------------|--------------|---|---------------------------|-----|-------------------------------|-----|-----------------------------------------------------------------|
| Archivo          | Editar                    | Ver            | Datos | Transformar | Analizar                                                                  | Gráficos |                | <b>Utilidades</b> | Ampliaciones |   | Ventana                   |     | Ayuda                         |     |                                                                 |
|                  | $\overline{\blacksquare}$ |                | m.    |             | KON                                                                       | 引        | $\mathbb{R}^n$ | m                 | 噩            | 噩 | $\frac{A}{1\overline{A}}$ |     | $\left( \blacksquare \right)$ |     |                                                                 |
| 2:               |                           |                |       |             |                                                                           |          |                |                   |              |   |                           |     |                               |     |                                                                 |
|                  | $\partial a$              | <b>PREDIOS</b> |       |             | NUMERO_DE OFFERENCIA_AREA_PRIMER_OFFERENCIA_AREA_SEGUNDO_<br><b>VUELO</b> |          |                |                   | <b>VUELO</b> |   |                           | var |                               | var | var                                                             |
| 1                | 1                         |                |       |             |                                                                           | $-0.08$  |                |                   |              |   | $-.49$                    |     |                               |     |                                                                 |
| $\overline{2}$   | $\overline{2}$            |                |       |             |                                                                           | .17      |                |                   |              |   | $-2,37$                   |     |                               |     |                                                                 |
| 3                | 3                         |                |       |             |                                                                           | $-49$    |                |                   |              |   | $-42$                     |     |                               |     |                                                                 |
| $\overline{4}$   | 4                         |                |       |             |                                                                           | .24      |                |                   |              |   | ,49                       |     |                               |     |                                                                 |
| 5                | 5                         |                |       |             |                                                                           | ,82      |                |                   |              |   | ,17                       |     |                               |     |                                                                 |
| 6                | 6                         |                |       |             |                                                                           | 3,05     |                |                   |              |   | 3,87                      |     |                               |     |                                                                 |
| $\overline{7}$   | 7                         |                |       |             |                                                                           | ,44      |                |                   |              |   | 5,08                      |     |                               |     |                                                                 |
| 8                | 8                         |                |       |             |                                                                           | ,90      |                |                   |              |   | 1,59                      |     |                               |     |                                                                 |
| 9                | 9                         |                |       |             |                                                                           | 3,66     |                |                   |              |   | 13,44                     |     |                               |     |                                                                 |
| 10 <sup>10</sup> | 10                        |                |       |             |                                                                           | 3,73     |                |                   |              |   | 8,73                      |     |                               |     |                                                                 |
| 11               |                           |                |       |             |                                                                           |          |                |                   |              |   |                           |     |                               |     |                                                                 |
| 12               |                           |                |       |             |                                                                           |          |                |                   |              |   |                           |     |                               |     |                                                                 |
| 13               |                           |                |       |             |                                                                           |          |                |                   |              |   |                           |     |                               |     |                                                                 |

*Figura 73: Introducción de datos de la diferencia de ambos vuelos al software IBM SPSS STATISTCS. Fuente: Elaboración propia* 

El software IBM SPSS STATISTICS nos da los siguientes resultados de la prueba

#### R de Pearson.

*Tabla 19: Datos Descriptivos Fuente: elaboración propia con software SPSS*

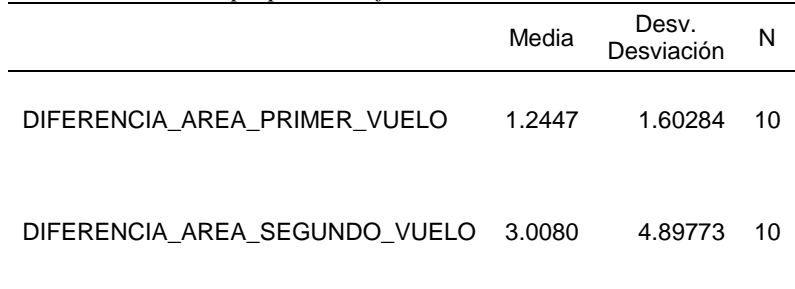

Repositorio Institucional UNA-PUNO

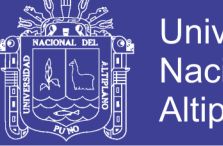

**Universidad Nacional del Altiplano** 

*Tabla 20: Correlación de Pearson Fuente: elaboración propia con software SPSS*

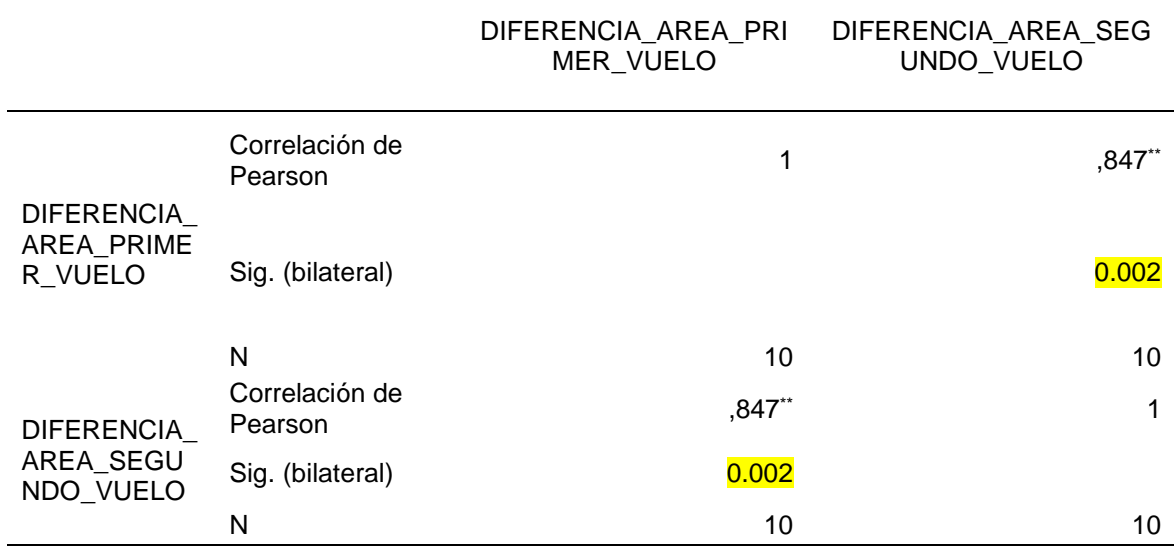

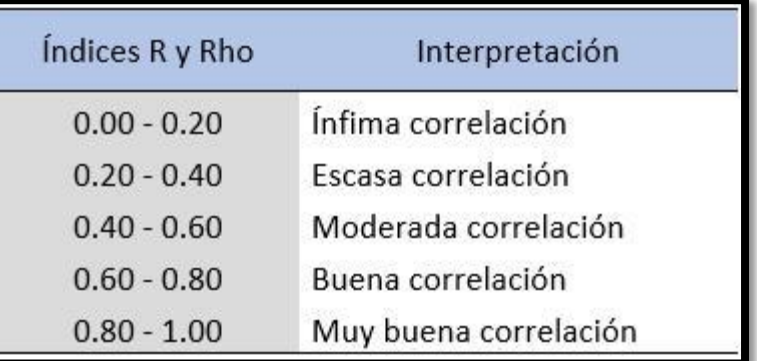

*Figura 74: Índice de R de Pearson*

#### **4.4.4.Conclusión estadístico**

Si  $p > 0.05 = H_0$  Si  $p \le 0.05 = H_1$ 

Si la significancia bilateral o valor de P en nuestro proyecto de investigación 0.002 es menor al valor del nivel de significancia de 95% (0.05) entonces se rechaza la hipótesis nula y se afirma la hipótesis de investigación, "la aeronave no tripulada de ala fija utilizada para un levantamiento catastral permite obtener una precisión confiable en contrastación con un GPS diferencial en modo RTK". Por otro lado afirmamos que la correlación de Pearson es 0.847 entonces hay muy buena correlación con respecto al índice de R de Pearson.

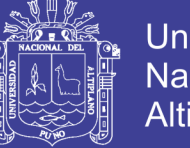

# Universidad Nacional del Altiplano

# **4.5.Comparación de la diferencia de áreas con respecto a las tolerancias registrales**

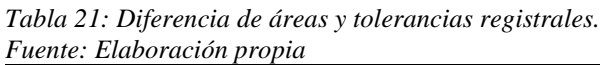

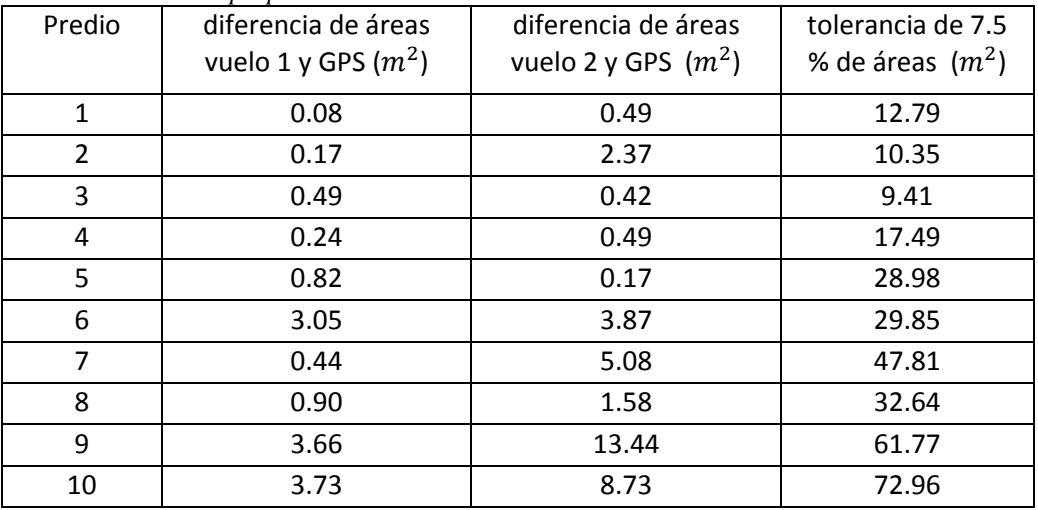

*Tabla 22: Porcentaje de error y tolerancia registral. Fuente: Elaboración propia* 

| I achie. Laboración propia<br><b>PREDIO</b> | Porcentaje de error de | Porcentaje de error de | Tolerancias       |  |  |  |
|---------------------------------------------|------------------------|------------------------|-------------------|--|--|--|
|                                             | área del vuelo 1 y GPS | área del vuelo 2 y GPS | registrales menor |  |  |  |
|                                             | diferencial            | diferencial            | a 1 hectárea      |  |  |  |
| $\mathbf{1}$                                | 0.04%                  | 0.29%                  | 7.5%              |  |  |  |
| $\overline{2}$                              | 0.12%                  | 1.72%                  | 7.5%              |  |  |  |
| 3                                           | 0.39%                  | 0.34%                  | 7.5%              |  |  |  |
| 4                                           | 0.10%                  | 0.21%                  | 7.5%              |  |  |  |
| 5                                           | 0.21%                  | 0.04%                  | 7.5%              |  |  |  |
| 6                                           | 0.77%                  | 0.97%                  | 7.5%              |  |  |  |
| 7                                           | 0.07%                  | 0.80%                  | 7.5%              |  |  |  |
| 8                                           | 0.21%                  | 0.36%                  | 7.5%              |  |  |  |
| 9                                           | 0.44%                  | 1.63%                  | 7.5%              |  |  |  |
| 10                                          | 0.38%                  | 0.90%                  | 7.5%              |  |  |  |

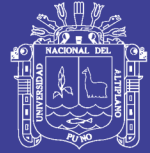

#### **4.6.Discusión**

a) En la directiva de Tolerancias Catastrales – Registrales tiene la finalidad establecer los rangos de las tolerancias en las mediciones de áreas de los predios urbanos y rurales, efectuadas por los diferentes métodos que ofrece la Geomántica, a fin de tener un catastro preciso y ordenado para la inscripción de actos de transferencia y gravamen en el Registro de Predios. Las Tolerancias Registrales están en la Tabla 5. (Directiva N° 01 Tolerancias Registrales - Catastrales, 2008)

Al cual respondemos que en nuestros resultados obtenidos a través de las fotografías aéreas de los predios seleccionados con un Drone de ala fija Topcon sirius Pro se encuentran dentro de las Tolerancias Registrales que se observa en la tabla 21, entonces es factible implementar Sistema de Vehículos Aéreos no tripulados para un levantamiento catastral rural.

b) En la Comparación de Resultados Obtenidos de un Levantamiento Topográfico Utilizando la Fotogrametría con Drones al Metodo Tradicional, Los datos obtenidos en campo tomados con el drone Phantom 2 Visión + y las medidas obtenidas con la estación total, ambos equipos georeferenciados, tienen resultados muy similares, sin embargo el primer método es el menos costoso por su versatilidad esto con un 95% de confianza. (Tacca, 2009)

Al cual respondemos que concuerdan con los datos obtenidos en la precisión de coordenadas X,Y para un Levantamiento Catastral Rural con un Drone de Ala Fija, en el cual se obtiene datos muy similares al levantamiento catastral rural con GPS diferencial en modo RTK.

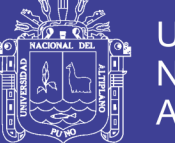

c) En la Implementación de modelos de elevación obtenidos mediante topografía convencional y topografía con drones para el diseño geométrico de una vía en rehabilitación sector Tuluá – Rio Frio", con la finalidad de conocer las diferencias del levantamiento topográfico convencional y con drones concluye que el levantamiento topográfico con dron presenta muy buenas precisiones que pueden ser utilizados en proyecto de consultoría (Corredor Daza, 2015)

A la cual respondemos que también en un levantamiento Catastral Rural con Drone de Ala Fija se obtiene datos con muy buena precisión y muestran un registro continuo de predios rurales como también detalles, construcciones existentes, caminos vecinales, forestación existente, actividades agropecuarias, etc.

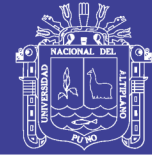

#### **V. CONCLUSIONES**

Se concluye que el levantamiento cartográfico catastral con una aeronave no tripulada de ala fija (Drone) tiene mayor precisión cuando la altura de 154 metros con respecto a una altura de 204 metros.

Se concluye haciendo la Prueba estadística T Student a un nivel de confianza de 95% con respecto al desplazamiento de los vértices de 10 predios levantados con un Drone de ala fija a diferentes alturas de vuelo permite obtener una precisión confiable en contrastación con un GPS Diferencial en modo RTK.

En cuanto a la contrastación de áreas de un levantamiento catastral rural con una aeronave no tripulada de ala fija (Drone) los datos son parecidos obtenidos con un levantamiento con GPS diferencial en modo RTK, sin embargo estadísticamente con la correlación de Pearson la conclusión a un nivel de confianza del 95% la aeronave no tripulada de ala fija utilizada para un levantamiento catastral permite obtener una precisión confiable y que también los resultados obtenidos se encuentra dentro de la tolerancias registrales establecidos por el Sistema Nacional Integrado de Información Catastral Predial.

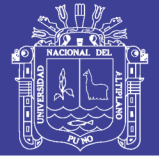

#### **VI. RECOMENDACIONES**

- Se recomienda que para trabajos cartográficos catastral rural con Drones de ala fija, a cada propietarios debe de marcar sus hitos de sus vértices de la propiedad con cal o yeso para una fácil identificación y restitución fotogramétrica.
- Se recomienda utilizar Drones de ala fija con RTK para fines de catastro rural, ya que se obtiene mejor precisión al realizar trabajos con GPS Navegador, ya que hoy en día la mayoría de profesionales relacionados al catastro rural utilizan GPS Navegador.
- Se recomienda realizar vuelos fotogramétricos a menor altura con una aeronave de ala fija ya que se obtiene mejores precisiones, siempre cuando la zona de trabajo no sea demasiada accidentada.

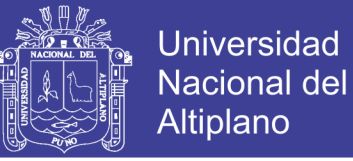

#### **VII. REFERENCIAS**

- Acosta, M. H. (2011). *Aprobación Operacional de vuelo para un UAS.* Universidad Politécnica de Catalunya: UPC.
- Balsa Barreiro, J. (2014). *Aplicación de Sistemas GNSS y SIG a Infraestructuras de Transporte.* Italia.
- Barreto Ruiz, P. D. (2003). *Aplicacion de la tecnologia avanzada en la optimización de los levantamientos topográficos y geodésicos.* Lima: Consorcio digital del conocimiento MebLatam Hemisferio y Dalse.
- Barrientos, A., Del Cerro, J., Gutierres, P., San Martin, R., Martinez, A., & Rossi, C. (2019). Vehículos Aéreos No Tripulados Para Uso Civil. *Tecnología y aplicaciones.*
- Barrientos, A., Del Cerro, J., San Martin, R., Martinez, A., & Rossi, C. (2007). Vehículos aéreos no tripulados para uso civil. Tecnología y aplicaciones. *Tecnología y aplicaciones.*
- Bolfor. (1999). *Cartografia y el Uso de la Tecnologia GPS.* Santa Cruz: Imprenta El Pais.
- Bonneval, H. (1972). *Photogrammétrie Génerale.* Paris: Eyrolles.
- Bordallo Álvarez, L. M., & Burwitz Schwezoff, A. (2015). *Los Drones y sus Aplicaciones en Ingenieria Civil.* Madrid: Gráficas Arias Montano, S. A.
- Borjas Astorga, J., & López Ramos, J. (2015). *Los Drones y sus Aplicaciones en Ingenieria Civil.* Madrid: Gráficas Arias Montano, S. A.
- Braybrook, R. (2004). *three "d" missions-dull, dirty and dangerous». Armada International.*
- Campo Molinuevo, I. (2015). *Los Drones y sus Aplicaciones en Ingenieria Civil.* Madrid: Gráficas Arias Montano, S. A.
- Checa Alonso, J., Escudero Barbero, R., Lario Leza, F. J., & Porcel Prado, P. (2015). *Los Drones y sus Aplicaciones en Ingenieria Civil.* Madrid: Gráficas Arias Montano, S. A.
- Chihuan Gaspar, R. A. (2002). *Propuesta de una metodologia para el levantamiento catastral mediante el uso del GPS en la selva.* Lima: Consorcio digital del conocimiento MebLatam, Hemisferio y Dalse .

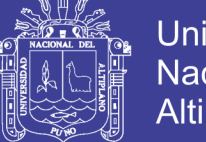

- Corredor Daza, J. G. (2015). Implementacion de Modelos de Elevacion Obtenidos mediante Topografia Convencional y Topografia con Drones para el Diseño Geometrico de una Via en rehabilitacion Sector Tulua - Rio Frio. Bogota, Colombia.
- Directiva N° 01 Tolerancias Registrales Catastrales. (2008, Agosto 28). Diario Oficial el Peruano. Lima, Perú.
- Domíngues, J. A. (2015). *Los Drones y sus Aplicaciones en Ingenieria Civil.* Madrid: Gráficas Arias Montano, S. A.
- Erba, D. A., & Sseser, M. A. (2012). *Aplicaciones del Catastro Multifinalitario en la Definición de Políticas de Desarrollo Urbano en Latinoamérica.*
- Erena, M. (2009). *Ensayos para la estimación de daños producidos por heladas y sequías en cítricos mediante imágenes de alta resolución espacial.* Calatayud.
- Ezcurra Talegón, A., & Díaz De Apocada, L. (2015). *Los Drones y sus Aplicaciones en Ingenieria Civil.* Madrid: Gráficas Arias Montano, S. A.
- Fallas, J. (2002). *Sistema de Posicionamiento Global.* Costa Rica.
- García Álvarez, D. A. (2008). Sistema GNSS (Global Navigation Satellite System). Madrid.
- Hernández, D. (2006). *Introducción a la Fotogrametría Digital.* La Mancha: Universidad de Castilla.
- Instituto Geografico Nacional. (2015, Diciembre 28). Norma Tecnica Geodesica. Lima, Perú.
- Jesus Ruiz, J. (2013). *Generacion de Mapas 3D a Partir de Imagenes Aereas.* Sevilla.
- Linares Bautista, J. (2018). *El Catastro Rural Y Aspectos Generales.*
- López Jimeno, C., & Martín Sánchez, D. A. (2015). *Los Drones y sus Aplicaciones en Ingenieria Civil.* Madrid: Gráficas Arias Montano, S. A.
- Manzano Agugliaro, F., & Manzano Agugliaro, G. (2005). *Desarrollo de una metodología de Actualizacion Puntual de la Cartografia catastral mediante integracion de tecnicas GPS y SIG.* España.
- Melgosa Revillas, S. (2015). *Los Drones y sus Aplicaciones en Ingenieria Civil.* Madrid: Gráficas Arias Montano, S. A.

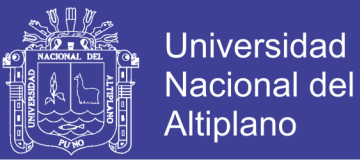

- Mendez Contreras, A. I. (2005). *El Catastro Multiutilitario: Herramienta Clave para el Analisis Territorial y el Ordenamiento Rural. Caso del Municipio Rangel en el Estado Merida, Venezuela.* Merida.
- Mesas Carrascosa, F. J., & García Ferrer Porras, A. (2015). *Los Drones y sus Aplicaciones en Ingenieria Civil.* Madrid: Gráficas Arias Montano, S. A.
- Montesinos Aranda, S. (2015). *Los Drones y sus Aplicaciones en Ingenieria Civil.* Madrid: Gráficas Arias Montano, S. A.
- Oñate De Mora, M. (2015). *Los Drones y sus Aplicaciones a la Ingeniería Civil.* Madrid: Gráficas Arias Montano, S. A.
- Ortiz, E. (1998). *Aplicación de la tecnología GPS en actividades de manejo de recursos naturales.* Costa Rica.
- Quezada Lucio, N. (2010). *Estadistica para Ingenieros.* Surquillo: MACRO.
- Quirós Rosado, E. (2014). *Introducción a la Fotogrametría y Cartografía.* Cáceres: Universidad de Extremadura. Servicio de Publicaciones.
- Ramos Castro, H., & Montes Navarro, J. C. (2015). *Los Drones y sus Aplicaciones en Ingenieria Civil.* Madrid: Gráficas Arias Montano, S. A.
- Reinoso Delgado, R. (2015). *Los Drones y sus Aplicaciones en Ingenieria Civil.* Madrid: Gráficas Arias Montano, S. A.
- RESOLUCIÓN N°04-SNCP/CNC. (2012). Manual de Protocolo de Actuacion en el Levantamiento Catastral. Lima, Perú.
- Rodríguez, A. (2008). *La Fotogrametría arquitectural digital y sus aplicaciones.* Holguín: Universidad de Holguín.
- Saez Paredes, D., & Beltrán Noruega, A. M. (2015). *Los Drones y sus Aplicaciones a la Ingeniería Civil.* Madrid: Gráficas Arias Montano, S. A.
- Saura Sánchez, R., & González Carril, A. (2015). *Los Drones y sus Aplicaciones en Ingenieria Civil.* Madrid: Gráficas Arias Montano, S. A.
- Tacca, Q. H. (2009). Comparacion de Resultados Obtenidos de un Levantamiento Topografico Utilizando la Fotogrametria con Drones al Metodo Tradicional. Puno, Peru.
- Zurita Gutiérrez, B. A. (2015). *Metodología Para La Obtención De Catastro Físico Mediante El Uso De Nueva Tecnología Fotogramétrica.* Sangolquí, Ecuador.

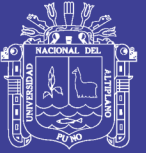

## **VIII. ANEXOS**